## BASINS – ett användbart verktyg för svensk vattenförvaltning?

BASINS – a useful tool in Swedish water management?

Emma Rådahl

## **REFERAT**

#### **BASINS – ett användbart verktyg för svensk vattenförvaltning?**

#### *Emma Rådahl*

I det pågående arbetet med vattenrelaterade miljöproblem i Sverige anses det av EU instiftade Ramdirektivet för vatten ("Vattendirektivet") vara det mest kraftfulla verktyget. Inom ramen för detta arbete skall åtgärdsprogram tas fram för att beskriva vilka åtgärder som har störst effekt vad gäller att förbättra statusen för vattenförekomster. För att ta fram beslutsunderlag för dessa program är databaserade hydrologiska modeller av intresse, då de kan användas för att undersöka ett antal olika scenarier utan att behöva sätta upp kostsamma och tidskrävande praktiska försök.

I detta examensarbete undersöktes potentialen för att i det svenska vattenvårdsarbetet kunna använda ett amerikanskt system vid namn *BASINS* från US EPA (det amerikanska naturvårdsverket) för att modellera hydrologiska och vattenkvalitetsrelaterade frågor på avrinningsområdesnivå. Undersökningen utfördes genom såväl en praktisk som en teoretisk del. I den praktiska delen gjordes ett par inledande försök där BASINS och HSPF, den huvudsakliga belastningsmodellen i systemet, sattes upp med svenska data för ett litet område utanför Surahammar och kalibrerades mot hydrologiska data. Den teoretiska delen av undersökningen bestod av att systemet ställdes mot krav tagna från Kalmars länsstyrelse, en åtgärdsrapport skriven av personal vid IVL Svenska Miljöinstitutet i Stockholm samt direkt kontakt med anställda vid IVL. Användare som använt BASINS för områden utanför USA kontaktades även för information.

Resultatet av den praktiska undersökningen visade på att det verkar mycket möjligt att använda detta system i Sverige även om ett antal funktioner i systemet som underlättar för amerikanska användare, såsom automatisk nedladdning av data, inte går att utnyttja. Dock krävs vidare praktiska undersökningar, i första hand av vattenkvalitetsdelen i modellen HSPF, för att kunna anse att BASINS är fullt praktiskt genomgånget. Den teoretiska undersökningen gav resultatet att i princip samtliga krav helt eller delvis uppfylldes för systemet. Som den största svagheten ansågs efter undersökningarna det stora indatakravet för modellerna i systemet vara, då det finns många parametrar att ställa in och HSPF dessutom saknar en specifik inbyggd känslighetsanalysfunktion. Dock ansågs styrkorna i form av att systemet är beprövat, fritt nedladdningsbart, tycks kunna utföra de önskade modelleringarna samt är ett helhetssystem som innefattar så väl modeller för belastning som modeller för att undersöka akvatiska ekosystem vara betydande. Detta ledde till slutsatsen att systemet kan rekommenderas för vidare undersökningar som om de styrker resultaten ur detta arbete kan leda till påföljande användning av BASINS i det svenska vattenförvaltningsarbetet.

Nyckelord: Vattenförvaltning, vattendirektivet, Ramdirektivet för vatten, modellering, BASINS, HSPF, AQUATOX, PLOAD

*Institutionen för geovetenskaper, Luft- vatten- och landskapslära, Uppsala universitet, Villavägen 16, 752 36 Uppsala.*

ISSN 1401-5765

## **ABSTRACT**

#### **BASINS – a useful tool in Swedish water management?**

#### *Emma Rådahl*

In the ongoing work with water related environmental issues in Sweden, the EU Water Framework Directive (WFD) is considered to be the most powerful tool available. Within the frame set up for the WFD so called action plans, describing what actions should be taken in order to improve the ecological status of the water bodies, are to be written. When developing the action plans, data based hydrological models are of much use since they render it possible to test various scenarios without having to set up large practical trials that might be both costly as well as time consuming.

In this Swedish Master's thesis work the potential usefulness of *BASINS*, a North-American water management system from US EPA, in Swedish water management was studied. The study was done in two parts; a practical test where BASINS and its main hydrological model HSPF were set up for a small Swedish watershed outside of Surahammar and the hydrology calibrated, and a theoretical test where the system was checked against a list of demands compiled from a similar list by the Kalmar County Administration Board, a report from IVL – Swedish Environmental Research Institute and demands suggested by staff at IVL. BASINS users who have used the system on areas outside of USA were also contacted for input about the system.

The result from the practical test was that the system seems useable for Swedish areas even though some of the system's functions that facilitate the use cannot be utilized outside of USA, such as automatic downloads of data. A more thorough test of HSPF is however needed in order to evaluate the water quality parts of the model. The result from the theoretical part of the study was that most demands were either completely or partially met by the system. The greatest weakness of the system was after the practical and theoretical tests considered to be that the two main models in BASINS, HSPF and the ecosystem model AQUATOX, need much information to be run since both are heavily parameterized. HSPF also lacks a built-in sensitivity module. The strengths of the system, which were considered to be the fact that it is much tested, free to download and use, seems to be able to perform the desired modeling tasks and is a complete system which includes both loading models as well as ecosystem models, were however deemed strong. This led to a conclusion to recommend the system for further tests that, if verifying the results in this project, makes it well-suited for use in Swedish water management.

Keyword: Water management, Water Framework Directive, modeling, BASINS, HSPF, AQUATOX, PLOAD

*Department of Earth Sciences, Air, Water and Landscape Science, Uppsala University, Villavägen 16, 752 36 Uppsala, Sweden.*

ISSN 1401-5765

## **FÖRORD**

Det följande arbetet är ett examensarbete utfört inom civilingenjörsutbildningen Miljö- och vattenteknik vid Uppsala universitet. Handledare för arbetet har varit Mikael Olshammar vid IVL Svenska Miljöinstitutet och ämnesgranskare Lars-Christer Lundin vid Institutionen för geovetenskaper, Luft- vatten- och landskapslära, Uppsala universitet.

Till att börja med vill jag tacka min handledare Mikael Olshammar för ett exjobbsförslag som utvecklade sig till ett intressant, utmanande men i slutändan mycket givande examensarbete. Jag vill även tacka Tony Persson vid IVL för all den hjälp jag erhållit med att reda ut begreppen i den begreppsdjungel som råder runt modelldefinitioner, diskussionerna var av stort värde för mig. Ett tack vill jag även ge till min ämnesgranskare Lars-Christer Lundin som under examensarbetet alltid gav snabba svar, råd och bra tips. Sist, men i inget avseende minst, vill jag tacka min familj, både för stödet jag fått under examensarbetets gång men även för det konstanta stöd ni varit under hela utbildningstiden. Ni är mer än guld värda och det hoppas jag att ni vet om.

I would also like to thank some people in English. For help with questions concerning the HSPF model and the BASINS system I would like to thank Tony Donigian and Paul Duda at AQUA TERRA Consultants, Jim Carleton at US EPA, Tom Jobes at St Johns River Water Management District and Daniel Ames at Idaho State University. For help with questions concerning the AQUATOX model I would like to thank Marjorie Wellman at US EPA, Jonathan Clough at Warren Pinnacle Consulting and Dick Park at Eco Modeling. For help with questions concerning the PLOAD model I would like to thank Avinash Patwardhan at CH2M HILL. I would also like to thank the subscribers of the BASINS and AQUATOX listservs for their help in answering my questions. I am well aware of the fact that answering questions over e-mail isn't easy, but you all did a great job.

Maj 2008, Emma Rådahl

Copyright © Emma Rådahl och Institutionen för geovetenskaper, Luft- vatten- och landskapslära, Uppsala universitet. UPTEC W 08 015, ISSN 1401-5765 Tryckt hos Institutionen för geovetenskaper, Geotryckeriet, Uppsala universitet, Uppsala, 2008.

# **BASINS 4.0**

## **- ett datasystem lämpligt att lösa svenska vattenproblem?**

Av Emma Rådahl

**Kan ett gratis datasystem som skapats för att undersöka vattentillståndet i amerikanska vatten även fungera i Sverige för att studera övergödningen och hur föroreningar som hamnar i vatten påverkar växt- och djurlivet? En första undersökning ger indikationer på att så är fallet och att ett fritt nedladdningsbart system därmed kan bli ett användbart alternativ i arbetet med svensk vattenvård.** 

**Ö**vergödning är ett begrepp som de senaste åren blivit alltmer använt i media. Det är

ett tillstånd som uppkommer då för mycket näring av olika skäl hamnat i vattnet och kan leda till otrevliga bieffekter som syrefria sjöbottnar och vatten som växer igen. Förutom övergödning finns även andra vattenproblem i Sverige, såsom försurning

och giftiga ämnen som läckt ut i naturen och därefter hamnat i vattnen. För att lösa dessa problem arbetar man i Sverige med olika miljömål som satts upp för att ge en situation som är långsiktigt hållbar.

### **Ramdirektivet för vatten**

För att nå de mål som är mer direkt relaterade till vattenproblemen är Ramdirektivet för vatten ett starkt verktyg. Ramdirektivet är ett EG-direktiv som

## **BASINS 4.0 – Korta fakta!**

- **BASINS är en produkt från det amerikanska naturvårdsverket US EPA.**
- **I version 4.0 finns direkta kopplingar till två modeller;** *HSPF,* **en modell som kan beräkna belastning från land till vatten och beskriva processer i vattnet samt** *PLOAD***, en enklare modell för att beräkna årlig belastning från olika områden. En kopplingsmöjlighet finns även från HSPF till modellen** *AQUATOX* **som kan beskriva ekosystemet i vattnet.**

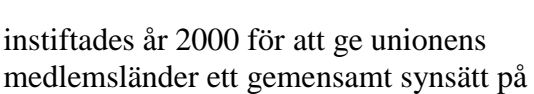

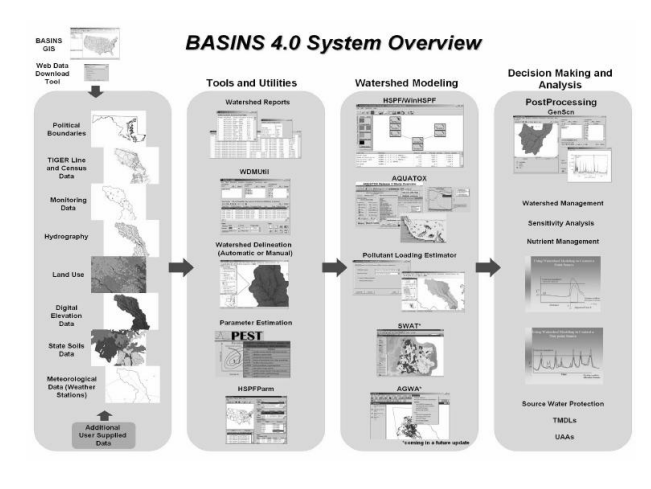

hur vattenfrågor skall hanteras. I direktivet finns angivet ett antal tidpunkter till vilka olika delmål skall ha avklarats. Ett av dessa delmål är att det till år 2009 skall färdigställas så kallade *åtgärdsplaner* för alla vattenområden, i vilka det finns

beskrivet vilka åtgärder som man planerar att ta för att förbättra miljösituationen. I arbetet med att skapa sådana planer kan datamodeller komma till användning för att undersöka hur stor belastning som olika vatten är utsatt för samt hur effektiva olika åtgärder kan förväntas vara. Datamodeller är bra verktyg då de kan ge resultat utan att några åtgärder måste utföras i praktiken, vilket kan vara såväl kostsamt som tidskrävande.►

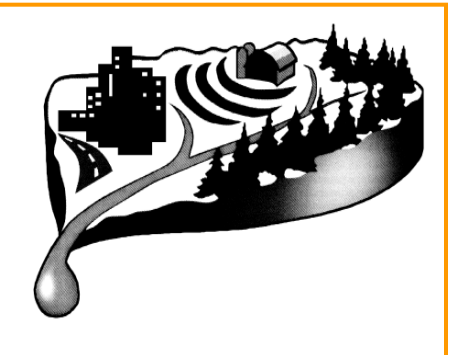

**Systemet går att ladda hem gratis från http://www.epa.gov/waterscience/basins/b3webdwn.htm.**

#### **Undersökning av modellen**

I Sverige finns redan ett antal sådana modeller att tillgå, men fler alternativ undersöks ändå för att utöka valmöjligheter för användare och bättre täcka upp möjligheter att kunna modellera fler typer av frågor. Ett alternativ som studerats är det amerikanska systemet BASINS (*Better Assessment Science Integrating point and Nonpoint Sources),* ett paraplysystem från det amerikanska naturvårdsverket. I BASINS kopplas olika modeller samman för att undersöka ett område och dess effekter på vatten och livet i vattnet. I undersökningen ställdes systemet mot en serie av modellkrav som baserats på önskemål från svenska länsstyrelser och experter inom vattenmodellering. Undersökningen innefattade även ett par kortare praktiska test för att direkt undersöka om systemet gick att använda och kunde anses användbart nog att rekommendera.

#### **Positiva resultat**

Resultaten från de undersökningar som utförts

tyder på att systemet bör kunna användas för att undersöka svenska områden. Systemet är uppbyggt på ett sätt som är användarvänligt för en användare med vana från Microsoft Windows eller liknande program och de modeller som i dagsläget är inkopplade i "paraplyet" är beprövade och kan enligt den information som finns tillgänglig användas för ett flertal av de vattenproblem som existerar i Sverige. Kraven som ställdes kunde till stor del uppfyllas av systemet, vilket kanske beror på att det tagits fram för liknande uppgifter som de som finns i Sverige. De praktiska försök som utfördes på systemet tydde även dessa på att systemets användbarhet bör vara tillräcklig. Något som ansågs positivt var även att systemet är gratis att ladda ned samt att källkoden för de större modellerna enligt utvecklare av systemet skall vara tillgänglig. Detta gör det möjligt för användare att undersöka modellerna på egen hand utan att lägga ut stora summor

"Resultaten tyder på att BASINS bör kunna användas för att undersöka svenska områden"

för att köpa programvarulicenser. Positivt ansågs även det vara att modellerna kan användas för att simulera de gödande ämnena kväve och fosfor både på enklare och mer komplexa vis beroende på användarens avsikter. Detta är välkommet ur svensk synvinkel då kväve- och fosforproblematiken är en av de viktigare frågorna i landet när det kommer till vattenproblem. Ytterligare något som togs fram som särskilt intressant var möjligheten att koppla samman en modell som beskriver belastningen av ämnen på vatten, med en modell som beskriver vad som händer i vattnet när ämnena hamnar däri. En sådan koppling ger användaren möjligheten att få en helhetsbild av ett område utan att riskera att stöta på problem

> när resultat från en modell skall omvandlas för att passa till en annan.

#### **Några problem finns dock**

Resultaten var dock inte helt problemfria, till exempel kräver den huvudsakliga modellen data över nederbörd varje timme under den simulerade perioden,

vilket kan vara svårt att hitta i Sverige. Beskrivningen av hur vattenflöden sker skiljer sig även till viss del från den beskrivning som normalt sett används i Sverige. Kraven på information om området och djur- och växtlivet är generellt sett också höga i de modeller som ingår i systemet, vilket kan ställa till problem åtminstone innan användare vant sig vid vilka värden som "brukar" kunna ge rimliga resultat. Utöver dessa problem fanns även ett par svårigheter under de praktiska testerna av systemet, där systemet inte fungerade enligt de anvisningar som fanns att hitta. Dessa problem ansågs dock inte oöverkomliga för att kunna rekommendera en vidare undersökning av systemet som helhet.

#### **Fler försök behövs**

Som slutsats av den inledande undersökningen av BASINS drogs att detta gratissystem från det amerikanska naturvårdsverket kan vara av intresse för att

arbeta med vattenproblem även i Sverige. För att med större säkerhet kunna uttala sig om mer specifika detaljer ansågs dock att ett mer fullskaligt uppsättningsförsök av de kopplade modellerna skulle utföras, då de inledande praktiska testerna inte kunnat svara på alla frågor. Summa summarum kan dock sägas att gratis trots allt är gott för en användares budget, och att om systemet även efter vidare tester verkar fungera bra bör det därmed kunna ses som ett tänkbart alternativ eller komplement till andra modeller i Sverige!■

## **INNEHÅLLSFÖRTECKNING**

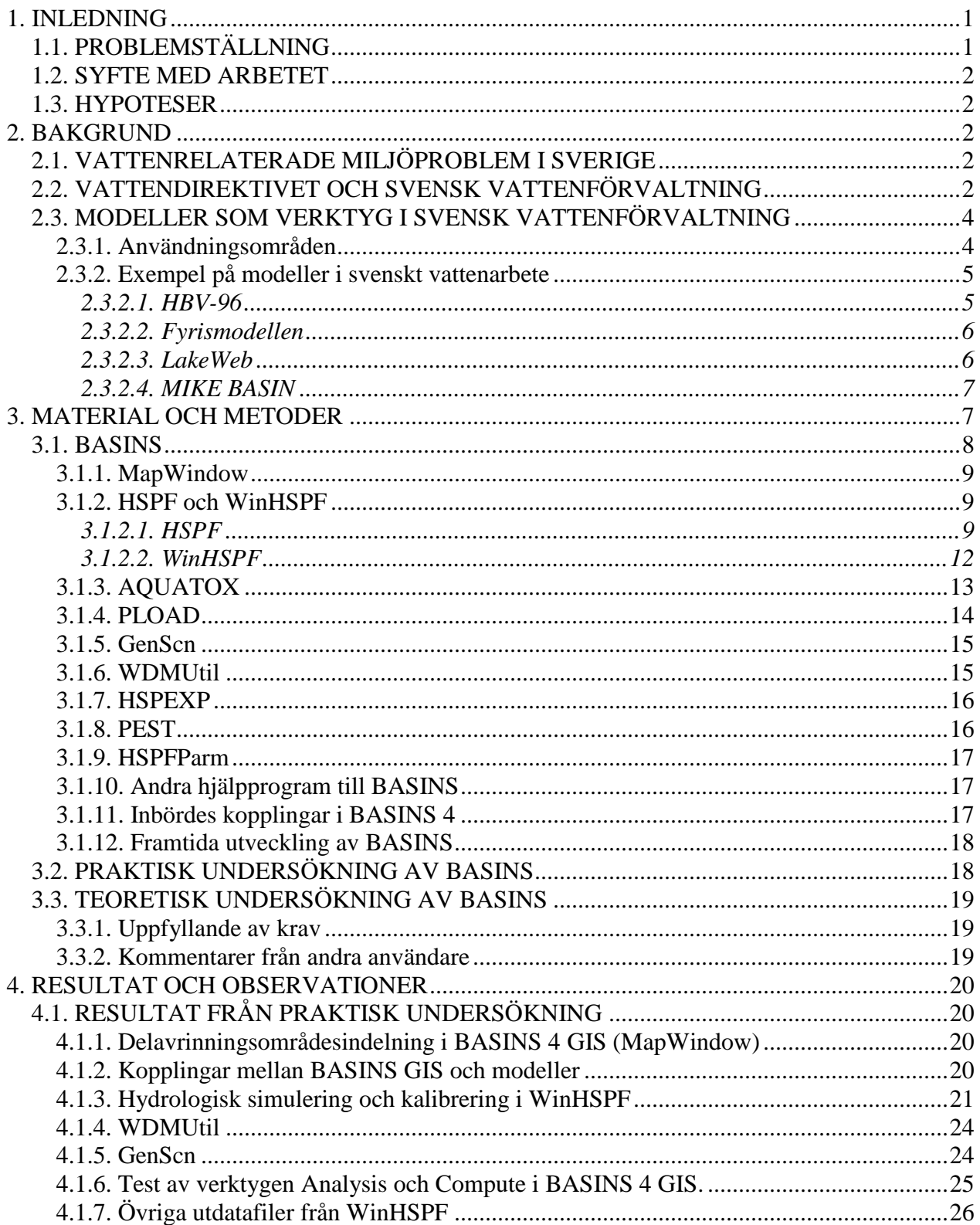

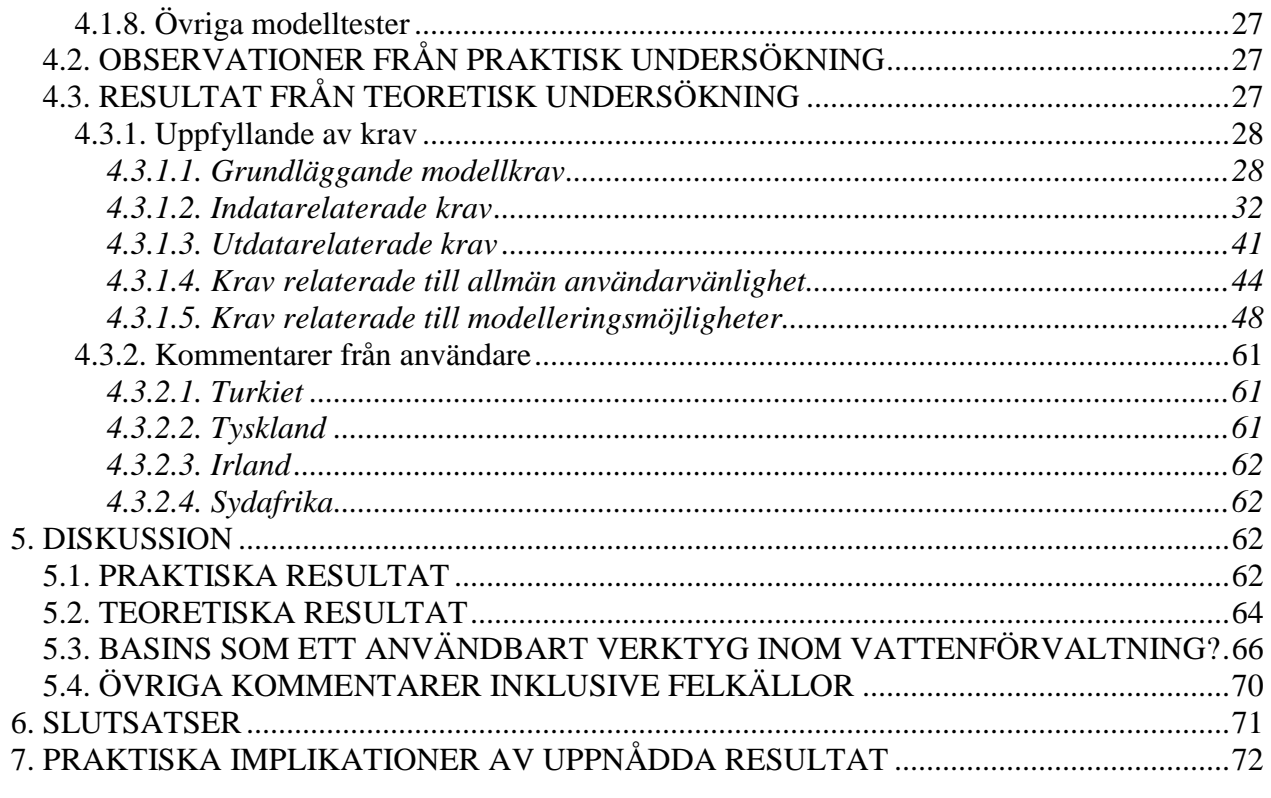

**BILAGOR** 

## **1. INLEDNING**

## **1.1. PROBLEMSTÄLLNING**

Trots att det kanske inte alltid är uppenbart för en besökare i den svenska naturen finns ett flertal olika typer av miljöproblem i landet. När det gäller de vattenrelaterade problemen anses Ramdirektivet för vatten enligt SGU<sup>1</sup> vara det kraftfullaste verktyget som finns att tillgå i miljöarbetet (*tanzania.sgu.se, 2008)*.

Ramdirektivet för vatten, ofta kallat *Vattendirektivet,* är enligt Naturvårdsverkets rapport *En bok om svensk vattenförvaltning (2005)* ett EG-direktiv från år 2000 i vilket ett antal vattenrelaterade miljömål för unionen samt ett ramverk för att nå de angivna målen finns uppställda. Direktivet har tagits in i svensk lagstiftning genom två förordningar; *Vattenförvaltningsförordningen* och en uppdatering av *Länsstyrelseförordningen*. I dessa förordningar finns angivet hur strukturen på den svenska vattenförvaltningen skall se ut för att vara i enlighet med Vattendirektivets regler. Införandet av direktivets regler i Sverige har lett till en omvandling av strukturen till den organisation som råder i dagsläget, där naturliga avrinningsområden ligger till grund för vattenarbetet. I direktivet finns även angivet ett antal tidsgränser när olika steg för att nå slutmålet "*God vattenkvalitet"* skall vara avslutade *(Naturvårdsverket, 2005)*. En av dessa tidsgränser som anges i Naturvårdsverkets rapport är år 2009, då åtgärdsprogram, vilka är dokument som beskriver de åtgärder som skall utföras för att komma till rätta med de vattenrelaterade problemen, skall ha antagits. En annan tidsgräns som finns i direktivet är december 2009 när förvaltningsplaner för avrinningsområden skall publiceras *(Europeiska Kommissionen, 2002)*. Slutmålet för vattendirektivet, att alla vattenförekomster skall ha god status, är satt till år 2015 *(Naturvårdsverket, 2005)*.

I arbetet med att upprätta åtgärdsprogram kan datamodeller vara till hjälp för att undersöka olika scenarier och se vilka åtgärder som kan anses ge de bästa effekterna för miljön *(Asklund, 2008, epost)*. Fördelar med datamodellering jämfört med fältförsök är att de vare sig är lika kostsamma eller tidskrävande *(US EPA, 2007)*. Dock är givetvis motsvarande praktiska mätningar det bästa sättet att erhålla korrekta värden om resurser för detta finns tillgängliga.

I Sverige finns i dagsläget ett antal avrinningsområdesbaserade modeller, av vilka tre av de mer använda och välkända är SMHIs *HBV-96-modell (Lindström m.fl., 1997)*, den av SLU utvecklade *Fyrismodellen (Hansson m.fl., 2006)* samt *MIKE BASIN (www.dhi.se, 2008)* från DHI. Det kan dock likväl anses av intresse och nytta att ta fram alternativ eller komplement till dessa modeller för att utöka valmöjligheter för användare. Av särskilt intresse för arbetet med Vattendirektivet kan anses vara att finna modeller som kan beskriva hela miljösystemet genom att kunna ge en helhetsbeskrivning av hur belastning från land påverkar situationen i vattenförekomster. Av intresse är även att finna modeller som utöver det ovan nämnda enkelt kan hantera hur olika potentiella framtida klimatscenarier påverkar resultaten. Ett tänkbart sådant system är *BASINS*systemet, en produkt från US EPA<sup>2</sup> som enligt vad som anges i beskrivningar på US EPA:s

<sup>1</sup> Sveriges Geologiska Undersökning

<sup>2</sup> US EPA är en förkortning av United States Environmental Protection Agency, d.v.s. det amerikanska naturvårdsverket.

webbplats kan användas för att ta fram vilka maximala belastningar som kan tillåtas på vattenförekomster utan att de sjunker i status *(www.epa.gov, 2008 a 3 )*.

Det är med bakgrund i det ovanstående som BASINS, version 4, undersöks i detta arbete.

## **1.2. SYFTE MED ARBETET**

Syftet med detta examensarbete är att undersöka huruvida *BASINS*, ett amerikanskt databaserat system för modellering av vattenkvalitet på avrinningsområdesnivå, kan anses vara ett användbart system för vattenvårdsarbetet i den svenska vattenförvaltningen. Syftet med arbetet är även att undersöka vilket tillskott det ovan nämnda systemet ger till vattenförvaltningsarbetet utöver de modeller som främst används i Sverige i dagsläget. Den version av BASINS som studeras är BASINS 4.

## **1.3. HYPOTESER**

Hypotesen för arbetet är att BASINS med stor sannolikhet inte kommer att vara fullt lika användbart för ett svenskt avrinningsområde som det är för ett amerikanskt dito då vissa funktioner i systemet, såsom automatisk nedladdning av data, enbart fungerar för områden inom USA. Hypotesen är dock att användbarheten för ett svenskt avrinningsområde kommer att vara tillräcklig för att kunna använda BASINS inom svensk vattenförvaltning, något som baseras på att systemet används på andra platser utanför USA samt att delar av USA och Sverige har liknande förhållanden.

## **2. BAKGRUND**

## **2.1. VATTENRELATERADE MILJÖPROBLEM I SVERIGE**

I Sverige finns olika typer av miljörelaterade problem. Som ett sätt att försöka att komma till rätta med dessa antog Sveriges riksdag år 1999 femton så kallade *miljömål*. Ett sextonde mål lades till år 2005. Dessa sexton miljömål skall motsvara en miljösituation som på lång sikt är ekologiskt hållbar *(www.miljomal.nu, 2008)*.

Av dessa sexton miljömål är nio stycken enligt Malin Kanth vid Miljödataenheten vid Naturvårdsverket direkt vattenrelaterade på så vis att de berörs av Vattenförvaltningsförordningen i Sverige; *bara naturlig försurning, ingen övergödning, levande sjöar och vattendrag, grundvatten av god kvalitet, hav i balans samt levande kust och skärgård, myllrande våtmarker*, *ett rikt växt- och djurliv, giftfri miljö* samt *god bebyggd miljö (Kanth, 2008, e-post)*. En kortfattad beskrivning av dessa nio vattenrelaterade miljömål kan ses i Bilaga 2.

## **2.2. VATTENDIREKTIVET OCH SVENSK VATTENFÖRVALTNING**

I arbetet med att nå de svenska vattenrelaterade miljömålen anses Vattendirektivet vara det mest kraftfulla verktyget *(tanzania.sgu.se, 2008)*. Direktivet rör yt-, kust- och grundvatten inom EU och gäller för alla typer av vatten förutom öppna havsområden och våtmarker utan påverkan på ytvatten *(Naturvårdsverket, 2005)*. Direktivets huvudmål är att samtliga vattenförekomster inom EU skall uppnå god status till år 2015.

 $\overline{a}$  $3$  För att skilja internetreferenserna till US EPA åt har de indexerats mellan a-x. Index finns angivet i referenslistan.

Enligt Naturvårdsverkets rapport *en bok om svensk vattenförvaltning (2005)* arbetades Vattendirektivet fram mellan åren 1995-2000 för att ge en mer enhetlig syn på vattenförvaltning inom EU än vad det stora antal fristående och bitvis överlappande vattenrelaterade direktiv som tidigare skapats inom unionen erbjöd. Rapporten anger vidare att vattendirektivet ger en ram, ett mål och tidsgränser; utöver detta styr medlemsländerna genom nationella lagstiftningar själva hur målet nås i respektive land. I Sverige har detta skett genom upprättandet av Vattenförvaltningsförordningen som reglerar hur strukturen på vattenförvaltningen skall vara uppbyggd, samt genom en uppdatering av Länsstyrelseförordningen som anger hur arbetet på de vattenmyndigheter som skapats för förvaltningen skall organiseras*.*

I vattendirektivet finns angivet att naturliga avrinningsområden skall ligga till grund för vattenvården. Detta innebär att all vattenförvaltning skall ske utifrån sådana områden och medför att länder i vissa fall måste samarbeta när det gäller gränsöverskridande avrinningsområden. I direktivet anges även att medlemsländerna skall använda sig av både gränsvärden för utsläpp och mål och normer för miljökvalitet i arbetet med att nå målen samt att öppenhet inom arbetet är viktigt *(Naturvårdsverket, 2005)*.

För att vara säker på att de olika medlemsländerna tolkar Vattendirektivet på ett liknande sätt har en interkalibrering utförts mellan länderna, där gränsvärden för olika parametrar satts gemensamt *(www.vattenportalen.se, 2008)*.

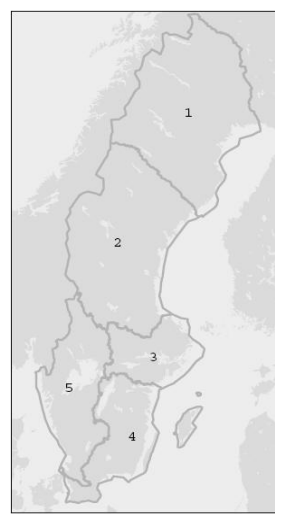

**Figur 1. Vattendistrikt.**

Enligt den ovan nämnda rapporten från Naturvårdsverket *(2005)* har Sverige för vattenförvaltningsändamål delats in i fem vattendistrikt enligt Figur 1, baserat på hur avrinningen till Bottenviken, Bottenhavet, Norra Östersjön, Södra Östersjön samt Västerhavet sker. Som en följd av vattendirektivets fokus på naturliga avrinningsområden som grundläggande enheter sker samarbete med Norge respektive Finland i vissa av dessa distrikt. De fem vattendistrikten är även vart och ett indelat i mindre avrinningsområden.

Administrativt sett beskriver Naturvårdsverket *(2005)* att den svenska vattenförvaltningen är uppbyggd i olika nivåer. En länsstyrelse inom varje vattendistrikt har utsetts till s.k. vattenmyndighet för distriktet och ansvarar för distriktets vattenkvalitetsarbete. På varje vattenmyndighet finns en vattendelegation som har en beslutsfattande funktion inom myndigheten. De länsstyrelser som inom respektive distrikt inte är utsedda till vattenmyndighet samarbetar med vattenmyndigheten genom

ett beredningssekretariat på varje länsstyrelse. Länsstyrelserna anses ha en viktig roll i vattenförvaltningen då de fungerar som länkar mellan vattenmyndigheterna och den lokala nivån. Utöver dessa administrativa enheter har även Sveriges kommuner, vattenvårds- och kustvattenförbund samt olika verk och institutioner viktiga roller i vattenförvaltningsarbetet. Kommunerna är ansvariga för mark- och vattenanvändning samt för att ge tillstånd och utöva tillsyn av olika miljöpåverkande verksamheter. Om konflikter uppstår mellan kommunernas beslut och beslut tagna av vattenmyndigheterna är dock vattenmyndigheternas beslut rådande. Vattenvårds- och kustvattenförbunden ansvarar för provtagningar, och institutioner som t.ex. SGU och Kemikalieinspektionen är ansvariga miljömålsmyndigheter.

Arbetet med vattenförvaltningen för Vattendirektivet består av fem delmoment enligt Tabell 1 *(Naturvårdsverket, 2005 och www.vattenmyndigheterna.se, 2008)*.

| Moment         | Arbetsuppgift                                                                                                 |  |
|----------------|----------------------------------------------------------------------------------------------------|--|
|                | Vattenförekomster inom distriktet skall beskrivas.                                                            |  |
|                | Vattenförekomsternas status skall klassificeras i förhållande till den status som enligt Vattendirektivet     |  |
|                | skall nås. I detta delmoment beslutas även om miljökvalitetsnormer.                                           |  |
|                | Ett åtgärdsprogram för att nå miljökvalitetsnormerna i distriktet skall tas fram för de vatten som inte är av |  |
|                | god status.                                                                                                   |  |
| $\overline{4}$ | Övervakning skall ske för att fastställa vilka åtgärder som har effekt.                                       |  |
|                | En förvaltningsplan skall skapas. Denna skall sammanfatta den kunskap som steg 1-4 givit.                     |  |
|                |                                                                                                    |  |

**Tabell 1. Delmoment i vattenförvaltningsarbetet.**

Dessa fem delmoment utförs enligt en årsrapport från Vattenmyndigheterna *(2008)* i tidscykler om sex år som var och en resulterar i en förvaltningsplan. Den cykel som för närvarande pågår kommer enligt rapporten från vattenmyndigheterna att avslutas år 2009, varpå den därefter följande kommer avslutas år 2015. Hittills i det svenska vattenförvaltningsarbetet har en kartläggning av samtliga Sveriges större vattenförekomster utförts. Under år 2008 kommer förslag till såväl åtgärds- som förvaltningsplaner att tas fram.

## **2.3. MODELLER SOM VERKTYG I SVENSK VATTENFÖRVALTNING**

#### **2.3.1. Användningsområden**

Datamodeller är användbara inom arbetet med den svenska vattenförvaltningen. De kan exempelvis vara till hjälp i arbetet med att hitta referensförhållanden för att kunna avgöra hur påverkade olika vattenförekomster är om naturligt opåverkade vatten att jämföra mot saknas i verkligheten *(Naturvårdsverket, 2005)*.

Idag används modeller inom det svenska vattenförvaltningsarbetet även för att avgöra vilka vattenförekomster som skall prioriteras i det fortsatta arbetet. Modeller kan även vara av användning när åtgärdsprogram skall skrivas för vattenförekomster och olika scenarier därför skall undersökas för detta ändamål *(Asklund, 2008, e-post)* samt bistå med stöd när det gäller övervakningsprogram *(Sorby, 2008, e-post).*

#### **2.3.2. Exempel på modeller i svenskt vattenarbete**

### *2.3.2.1. HBV-96*

HBV-modellen togs fram av SMHI under 1970-talet och är en modell för avrinningssimulering,

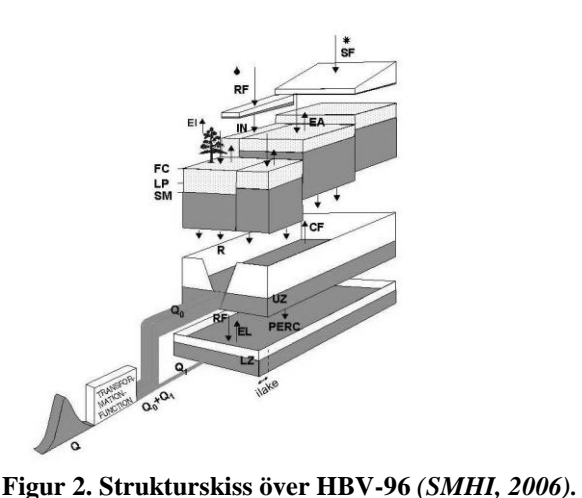

till vilken kväve- och fosformodeller kan kopplas för att även simulera belastningen av N och P på vattenförekomster *(www-nrciws.slu.se, 2008 och Pers, 2007)*. Modellen har utvecklats ett antal gånger sedan den först släpptes och den senaste versionen går under namnet HBV-96. HBV-modellen har hittills använts i över 40 länder *(Bergström, ups.savba.sk, 2008)*.

Ett delavrinningsområde kan i HBV-96 delas in i enheter med liknande egenskaper vad gäller höjd och vegetation (skog/öppen mark/glaciär/sjö) 4 . Vissa parametrar som ställs in i modellen kan därmed ges skilda värden för varje sådan enhet.

De parametrar som rör egenskaper för magasin och perkolation gäller dock för hela delavrinningsområdet. En strukturskiss av modellen kan ses i Figur 2. Indata till HBV-96 består av dagliga data för nederbörd och lufttemperatur samt månadsmedelvärden på potentiell evapotranspiration *(SMHI, 2006 och Lindström, 2008, e-post)*. Utdata ges bl.a. i form av tidsserier över flöde per delavrinningsområde och dag *(SMHI, 2006)*. Belastning från kväve och

fosfor kan ges om sådana moduler kopplats till modellen *(Pers, 2007)*.

Näringsmodellerna för kväve och fosfor fungerar på så vis att olika koncentrationer av ämnet anges för olika typer av markanvändning samt att punktkällor och atmosfärisk belastning läggs in som bidrag till den totala belastningen. För att mer realistiskt simulera näringstransporten och belastningen finns även retention och möjlighet att simulera omvandling mellan olika former av näringsämnen med i näringsmodellerna *(www-nrciws.slu.se, 2008* och *Pers, 2007)*.

Kalibrering av HBV-modellens avrinning sker genom att ett antal så kallade *fria parametrar* som beskriver området ställs in för att få den simulerade flödesserien att i så stor utsträckning som möjligt likna en uppmätt flödesserie. Enligt vad som ovan angavs ställs vissa av dessa parametrar in för hela delavrinningsområdet, medan vissa parametrar kan ställas in för olika enheter inom delområdet. På samma vis, genom inställning av fria parametrar, sker kalibrering av näringsmodellerna *(www-nrciws.slu.se, 2008* och *Pers, 2007)*.

Nämnas kan även att indatafiler till HBV-96 enligt uppgift kan skapas automatiskt, samt att möjlighet till automatisk kalibrering finns *(Arheimer, 2008, e-post)*.

Vissa begränsningar för modellens simuleringskapaciteter finns dock, enligt Göran Lindström vid SMHI kan HBV-96 inte modellera vattenrelaterade processer när ämnen hamnat i vattnet och modellen är begränsad till att simulera N och P *(Lindström, 2008, e-post)*.

 $\overline{a}$ <sup>4</sup> Enligt Göran Lindström vid SMHI kan fler klasser läggas till, något som dock kräver att programmet skrivs om.

#### *2.3.2.2. Fyrismodellen*

Fyrismodellen är en avrinningsområdesmodell från SLU som kan *"kartlägga transport och källfördelning av kväve och fosfor från ett avrinningsområde ut till havet" (www.slu.se, 2008)*. Modellen togs ursprungligen fram år 1996 och har därefter utvecklats vid ett antal tillfällen. Den senaste versionen utkom år 2006.

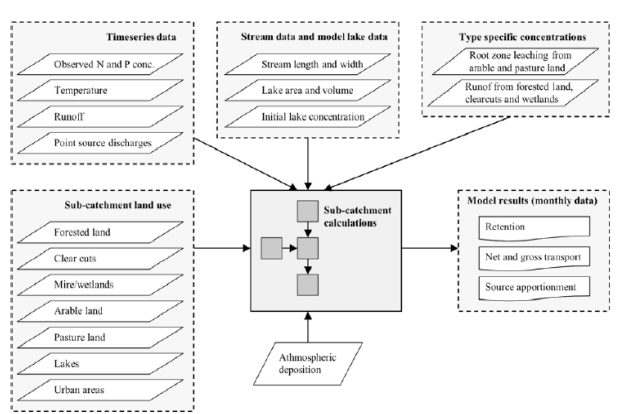

**Figur 3. Struktur på Fyrismodellen** *(Hansson m.fl., 2006).*

Fyrismodellen är enligt beskrivningen i modellens användarmanual *(2006)*  uppbyggd runt en indatafil i form av ett Microsoft Excel-dokument i vilket användaren lägger in information om det område för vilket belastning skall beräknas. Modellen använder vid körning värden ur denna fil, vilka sätts in i olika ekvationer för att beräkna vattenkvalitetspåverkan. En strukturskiss av modellen kan även ses i Figur 3. Tidssteget för Fyrismodellen är en månad och modellen har, likt HBV-96, en rumslig upplösning på delavrinningsområdesnivå.

Beräkning av vattenflöden för användning i Fyrismodellen sker enligt modellens användarmanual *(2006)* genom någon utomstående modell, t.ex. den ovan nämnda HBV-modellen. För att kalibrera kväve- och fosforhalter anges att användaren i Fyrismodellen har möjlighet att korrigera två parametrar som påverkar ämnenas retention.

Som utdata ger modellen en fil med resultat (.xml) samt en ASCII-fil med resultatet från en Monte Carlo-simulering om användaren valt att utföra en sådan. Resultatfilen kan studeras i separata program eller genom Fyrismodellens eget utdatafönster. I detta kan resultat angående internbelastning, källfördelning, och bidrag per delavrinningsområde ses som värden eller grafiskt representerade i form av tårtbitsdiagram *(Hansson m.fl., 2006).*

Modellen kan enligt Mats Wallin vid SLU eventuellt även användas för att beräkna belastning av andra ämnen än kväve och fosfor, t.ex. metaller, men är dock ej testad för detta vid denna tidpunkt *(Wallin, 2008, e-post)*.

#### *2.3.2.3. LakeWeb*

LakeWeb är en modell utvecklad av Lars Håkansson vid Uppsala universitet och Viktor Boulion vid Russian Academy of Science i St. Petersburg. Modellen kan användas för att simulera akvatiska ekosystem i sjöar och hur de påverkas av olika omvärldsfaktorer. En variant vid namn CoastWeb kan enligt Lars Håkansson även användas för att utföra simuleringar för kuster, dock finns ingen motsvarande variant för floder.

LakeWeb kan enligt uppgift från Lars Håkansson och litteratur för modellen på vecko- eller månadsbasis beräkna biomassa för de funktionella grupper som ingår i modellen; fytoplankton, bentiska alger, makrofyter, zooplankton, zoobentos, fiskar och nedbrytare. Modellen kan även användas för simulering av koncentrationer av t.ex. total-P. Inom LakeWeb finns även möjlighet

att simulera metaller och radioaktiva ämnen genom massbalansmodellen LakeMab. Kväve simuleras dock inte i modellen. Som indata för att kunna användas kräver LakeWeb information om sjöarea, medeldjup, maximalt djup, vattenkoncentration av total-P, sjöfärg samt pH *(Håkansson & Boulion, 2002 och Håkansson, 2008, e-post)*.

LakeWeb finns hos Lars Håkansson och kan köras med programmen Stella, IThink och Powersim *(Håkansson, 2008, e-post)*.

#### *2.3.2.4. MIKE BASIN*

MIKE BASIN är ett ArcGIS-baserat system för vattenresursmodellering framtaget av DHI. Systemet är enligt uppgifter på DHI:s svenska webbplats www.dhi.se *(2008)* avsett som ett verktyg för utredningar angående till exempel vattenkvalitet, och togs fram med avsikten att vara ett enkelt och fungerande verktyg för tillsyn och planering.

MIKE BASIN kan bl.a. användas för att ta fram avrinningsområden, beräkna flöden i vattendrag och simulera reservoarfunktioner. Genom tilläggsmoduler kan även till exempel vattenkvalitetsprocesser och belastning från punktkällor och diffusa källor simuleras *(www.dhi.se, 2008)*.

Som indata kräver systemet information om området som skall simuleras, såsom till exempel topologi och uppgifter om eventuella reservoarer. Utdata som produceras är bland annat tidsserier över vattenkvalitetsparametrar och flöden *(www.dhi.se, 2008)*.

MIKE BASIN är en utbyggnadsmodul till ArcGIS och skall därmed användas ur denna GISplattform. Systemet kan enligt DHI:s engelska webbplats www.dhigroup.com *(2008)* läsa in många olika textformat och möjligheter att utföra olika typer av matematiska operationer på tidsserier, såsom att ta fram medel- och maxvärden, finns tillgängliga. Det är även möjligt att lägga till egen kod genom att utnyttja skriptfunktionaliteten inom ArcGIS. Som ovan nämnt kan även avrinningsområden tas fram automatiskt i GIS:et, detta görs genom utnyttjande av höjdfiler (DEM).

När det gäller vattenkvalitetsmodellering utförs denna enligt uppgifter på DHI:s engelska webbplats *(2008)* i MIKE BASIN genom att använda information om belastning från olika punktkällor och markanvändningar och använda ett verktyg för belastningsberäkning för att ta fram belastningen från olika avrinningsområden. Olika nedbrytningsprocesser som påverkar sammansättningen av föroreningar kan också simuleras, som ammonium- och nitratprocesser.

Resultaten från simuleringen kan visas på olika sätt i ArcGIS, där MIKE BASIN även ger möjligheten att visa resultaten över tid i animerad form *(www.dhigroup.com, 2008)*.

## **3. MATERIAL OCH METODER**

Undersökningen som utfördes i detta arbete var en utvärdering av huruvida *BASINS*, ett amerikanskt system för att utföra vattenkvalitetsbedömningar skulle kunna anses användbart för vattenförvaltningsarbetet i Sverige. Detta utfördes genom både en praktisk och en teoretisk undersökning av systemet.

#### **3.1. BASINS**

BASINS, *Better Assessment Science Integrating point and Nonpoint Sources,* är ett datasystem för vattenkvalitetsmodellering från US EPA.

Avsikten med BASINS är enligt vad som beskrivs i lektioner om systemet på US EPA:s webbplats att systemet skall kunna användas vid arbete med avrinningsområden och för att ta fram dagliga maximibelastningar (s.k. *"TDML"*) 5 . För att kunna utföra detta är systemet uppbyggt genom att en GIS-plattform och ett antal modeller länkas samman via dataöverföringar och hjälpprogram enligt vad som visas i Figur 4. Modellerna som ingår i BASINS kan användas för att studera både belastningen från land och vattenkvaliteten i det vatten som tillförs belastningen. De är av olika omfattning och kan studera avrinningsområden på såväl en mer övergripande som en mer detaljerad nivå *(www.epa.gov, 2008 a)*.

BASINS kan enligt uppgift användas för områden såväl inom som utanför USA. Den första versionen av systemet släpptes år 1996 varefter ett antal uppdateringar av systemet skett. Den senaste versionen, BASINS 4, utkom i april år 2007 och är möjlig att kostnadsfritt ladda ned från US EPA:s webbplats *(www.epa.gov, 2008 b,c)*.

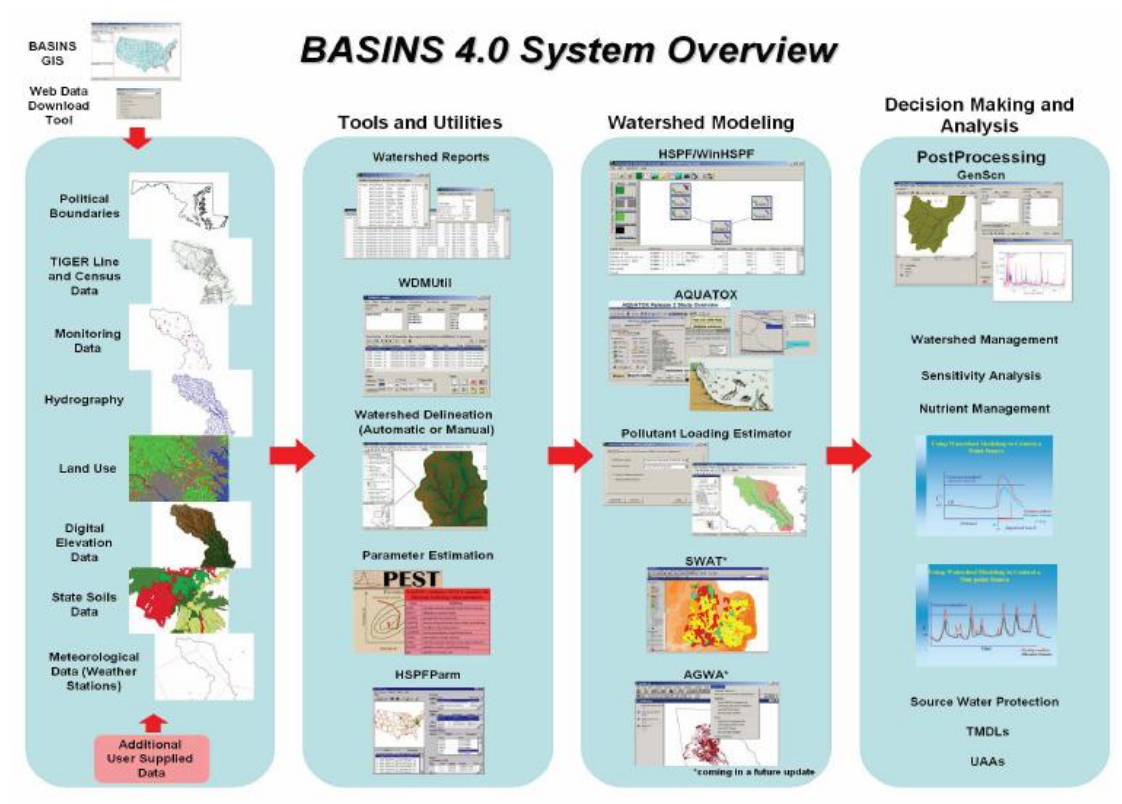

**Figur 4. Strukturen på BASINS 4** *(www.epa.gov, 2008 a).*

<sup>5</sup> TDML står för Total Daily Maximum Load och är den maximala belastning en vattenförekomst klarar av att ta emot utan att förlora sitt användningsområde *(www.epa.gov, 2008 a)*.

#### **3.1.1. MapWindow**

BASINS 4 använder en GIS-plattform vid namn *MapWindow*, ett fritt nedladdningsbart GIS med öppen källkod. MapWindow togs ursprungligen fram vid Utah State University i USA och har därefter vidareutvecklats för att vara användbart i avrinningsområdesrelaterade frågor.

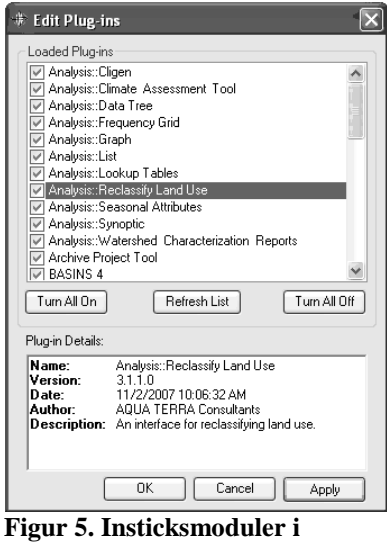

**MapWindow.** 

Att MapWindow utgör GIS-plattform är en förändring från tidigare versioner av BASINS i vilka ArcGIS användes. MapWindow och ArcGIS är dock kompatibla vilket gör det möjligt att använda filer från ArcGIS i MapWindow samt att öppna projekt byggda i MapWindow i ArcGIS *(www.epa.gov, 2008 a* och *US EPA, 2007)*.

I MapWindow kan ett antal insticksmoduler med användbara funktioner för avrinningsområdesskötsel läggas in *(www.epa.gov, 2008 a)*. Ett fönster där dessa moduler kan aktiveras eller deaktiveras kan öppnas från programmet enligt Figur 5. I detta fönster finns även information om version och upphovsman för de olika insticksmodulerna samt i vissa fall en kort funktionsbeskrivning. Beroende av vilka insticksmoduler som aktiveras läggs olika funktioner, verktyg och modellkopplingar till i MapWindow. Detta ger användaren möjlighet att utnyttja delar av eller hela det paraplysystem som visades i Figur 4.

Korta beskrivningar, hämtade ur användarmanualen för BASINS  $4^6$ , av funktionerna hos de olika insticksmodulerna kan ses i Bilaga 3.

#### **3.1.2. HSPF och WinHSPF**

#### *3.1.2.1. HSPF*

HSPF, *Hydrologic Simulation Program – FORTRAN*, är en kontinuerlig, rumsligt distribuerad<sup>7</sup> modell som körs med sammanslagna parametrar8,9 *(US EPA, 2007)*. Den första versionen av HSPF av Hydrocomp Inc. i USA och släpptes år 1980, och modellen har därefter uppdaterats ett flertal gånger. Den senaste utgåvan är version 12.2 och modellen utvecklas nu av AQUA TERRA Consultants i USA. Utvecklingen av HSPF har genom åren sponsrats av US EPA och USGS<sup>10</sup> *(Duda, 2008, e-post* och *Bicknell m.fl., 2005)*.

<sup>6</sup> US EPA, 2007.

<sup>7</sup> Översättning av det engelska begreppet *spatially distributed.*

<sup>8</sup> I arbetet används termen *parameter* genomgående. Dock finns i realiteten en skillnad mellan vad som utgör en parameter (ett fast värde) och en *variabel* (någonting som kan variera under en simulering). Begreppet parameter används då det i den studerade litteraturen är det begrepp som tycks användas i princip överallt för värden som skall anges. Detta kan leda till att vissa av de parametrar som diskuteras i själva verket borde falla under kategorin variabel.

<sup>9</sup> Översättning av det engelska begreppet *lumped parameters.*

<sup>&</sup>lt;sup>10</sup> U.S. Geological Survey.

På webbplatsen för AQUA TERRA Consultants (2008) anges att modellen har använts på ett flertal platser i världen. Exempel som där anges är USA, Australien och Saudiarabien*.* Enligt kontakt med användare har HSPF även använts för modellering av områden i Turkiet och Irland. Den har applicerats på både små testområden och större områden som Chesapeke Bay basin *(hspf.com, 2008)*.

HSPF (version 12) är uppbyggd runt en modulstruktur med fyra s.k. "applikationsmoduler" för simulering av de hydrologiska, hydrauliska och vattenkvalitetsrelaterade delarna av avrinningsområdet, samt sju s.k. "verktygsmoduler" som hanterar och analyserar dataserier. De fyra applikationsmodulerna har beteckningarna PERLND, IMPLND, RCHRES och BMP och motsvarar i denna ordning "permeabelt land", "impermeabelt land", "floder och reservoarer" samt "åtgärder" *(hspf.com, 2008* och *www.epa.gov, 2008 d)*.

I modulen PERLND simuleras tre typer av vattenflöden; ytavrinning, lateralt markvattenflöde, och grundvattenflöde<sup>11</sup>. För hydrologiska ändamål simuleras även vattenlager i marken och en möjlighet finns dessutom att simulera lagring och smältning av snö. Förutom rena vattenflöden kan även flöden av sediment, kväve, fosfor, pesticider och spårämnen simuleras *(hspf.com, 2008)*. För kväve- och fosforsimulering finns två metoder att välja mellan i PERLND-modulen; en mer generell metod som fungerar genom att ämneskoncentrationer i avrinnande vatten och ytsediment anges, samt en mer ingående metod som simulerar ett större antal processer såsom exempelvis denitrifikation och mineralisering *(www.epa.gov, 2008 e,f)*. Modulen IMPLND används som ovan nämnt för att simulera de impermeabla markytorna i ett område. Denna modul kan flödesmässigt enbart simulera ytavrinning *(hspf.com, 2008* och *www.epa.gov, 2008 g)*. Likt PERLND kan IMPLND också simulera transport av sediment och ämnen. Dock gäller att de områden som anges som impermeabla enbart kan simulera ämnestransport genom den mer generella metoden med ämneskoncentrationer i avrinnande vatten ovan beskriven *(Bicknell m.fl., 2005)*. Den tredje typen av applikationsmodul, RCHRES, simulerar hur avrinning och ämnen från land transporteras genom flodnätverket. Modulen kan även hantera ett antal olika typer av vattenrelaterade processer såsom processer för vattentemperatur, pH, radioaktivt sönderfall, planktonpopulationer, koldioxid och balans av oorganiskt kväve och fosfor *(hspf.com, 2008)*. Applikationsmodulen BMP är en åtgärdsmodul där effekter av olika åtgärder för belastningar kan läggas in och simuleras i modellen.

Vid koppling mellan BASINS 4 GIS och HSPF bildar de olika markanvändningsklasser som i BASINS GIS anges i en GIS-fil enheter av modulerna PERLND och IMPLND i HSPF. Varje markanvändningsklass som finns i BASINS GIS kommer i HSPF att representeras av en "egen" PERLND-enhet för vilken parametervärden skall ställas in. Om information har lagts in i BASINS GIS att en markanvändningsklass till viss del är impermeabel skapas dessutom en IMPLND-enhet i HSPF för markanvändningsklassen *(www.epa.gov, 2008 h)*.

<sup>11</sup> Översättning av de engelska termerna *overland flow, interflow* och *groundwater flow.*

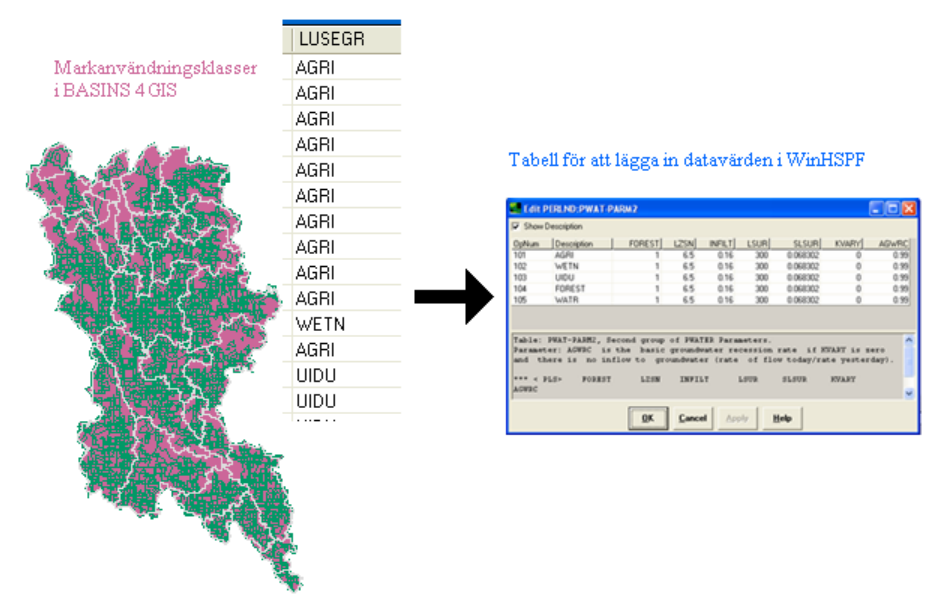

**Figur 6. Koppling mellan BASINS 4 GIS och WinHSPF.**

Vid kopplingen mellan BASINS GIS och WinHSPF finns även en möjlighet att välja om samma markanvändningsklass i två skilda delavrinningsområden skall generera en gemensam enhet i WinHSPF eller om separata enheter skall genereras för de olika områdena. När kopplingen är utförd kan parametervärden därefter anges för varje skapad PERLND- och IMPLND – enhet i HSPF enligt Figur 6. På detta vis kan skillnader mellan t.ex. två permeabla områden som en skog och ett jordbruksområde ställas in för simulering *(www.epa.gov, 2008 h).*

Vid avgränsningen<sup>12</sup> i BASINS GIS skapas en "huvudflod" för varje delavrinningsområde. Dessa flodsträckor kommer efter kopplingen till WinHSPF att utgöra de olika RCHRES-enheterna enligt Figur 7.

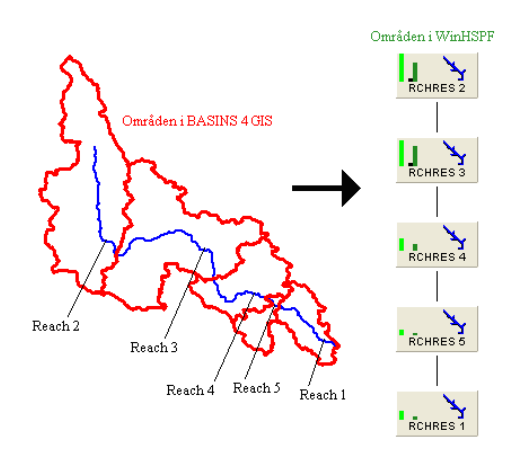

**Figur 7. Koppling mellan BASINS 4 GIS och WinHSPF.**

 $\overline{a}$ <sup>12</sup> *Avgränsning* är en översättning av det engelska uttrycket *delineation*, då "delineation" innebär att en avgränsning i olika områden sker, vilket ur ett hydrologiskt perspektiv innebär en avgränsning/indelning i mindre delavrinningsområden.

I HSPF görs normalt sett förenklingen att all avrinning från applikationsmodulerna PERLND och IMPLND anses transporteras direkt ut i vattendraget. Det finns dock i modellen även inlagt en möjlighet att simulera kopplingar mellan olika landmoduler, men detta är något som vanligtvis inte används *(Donigian, 2008, e-post)*.

#### *3.1.2.2. WinHSPF*

WinHSPF är ett Windowsbaserat användargränssnitt till HSPF som enligt vad som anges i användarmanualen för programmet utvecklades för att göra det enklare att arbeta med indatafiler till modellen. WinHSPF ger också en grafisk representation av hur det simulerade området är uppbyggt. Detta kan annars vara svårt att direkt utläsa ut de rent textbaserade indatafilerna, vilket ses vid jämförelsen i Figur 8 *(Användarmanual WinHSPF version 2.3)*.

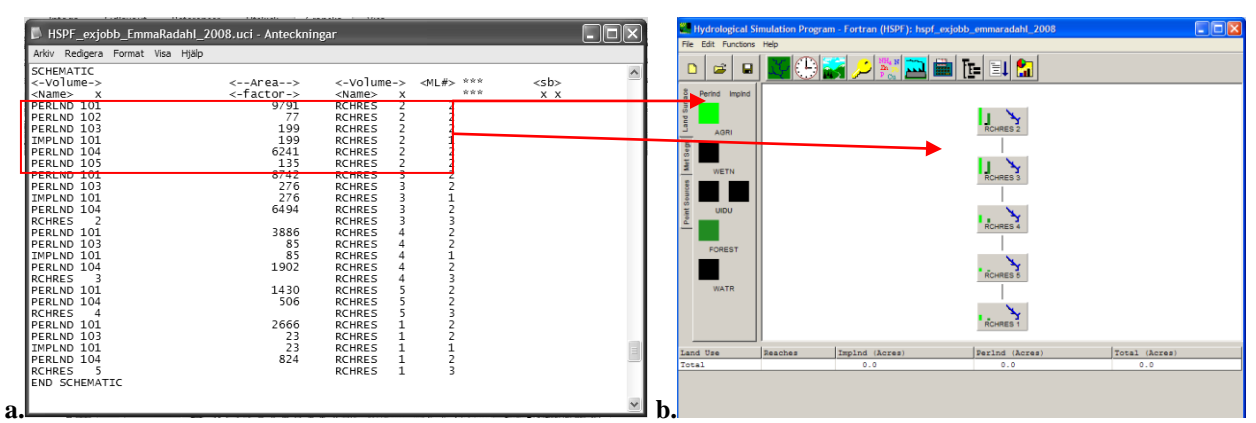

**Figur 8. a. Beskrivning av uppbyggnad av simulerat område i en indatafil b. Presentationen av området i WinHSPF med markanvändningsklasser listade till vänster och en strukturbild till höger.**

I WinHSPF är det möjligt att modifiera indatafilen till HSPF på ett antal sätt, vilka finns beskrivna i Figur 9. För en mer utförlig beskrivning kan användarmanualen för WinHSPF version 2.3 studeras.

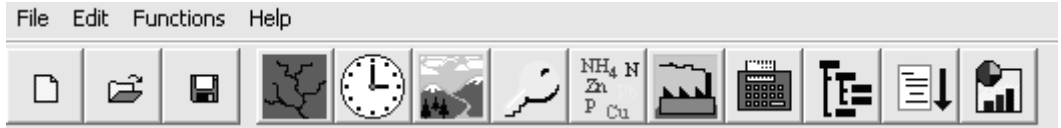

**Figur 9. Meny i WinHSPF. Från vänster till höger är valen att skapa nytt projekt, öppna projekt, spara projekt, redigera det hydrologiska nätverket, ställa in tid och meteorologisk indatafil, redigera markanvändningsarealer, välj aktiva moduler, redigera kemikalier, redigera punktkällor, modifiera parametervärden, definiera utdata, köra programmet, se resultatet i GenScn.**

Vid koppling mellan BASINS GIS och HSPF är det WinHSPF som öppnas. HSPF körs därefter ur WinHSPF enligt Figur 9 ovan.

HSPF har enligt Paul Duda vid AQUA TERRA Consultants ingen direkt övre gräns för hur stort ett område som simuleras kan vara. Den gräns som finns i modellen är att maximalt 500 enheter av applikations- och verktygsmodulerna kan simuleras inom en och samma uppsättning. Dock finns ingen begränsning på hur stora dessa enheter kan vara vilket innebär att ett område för simulering inte har någon reell övre storleksgräns *(Duda, 2008, e-post)*.

Noteras kan att i fortsättningen av denna rapport kommer begreppen HSPF och WinHSPF att användas omväxlande. Funktionalitet som beskrivs ligger dock hos själva modellen HSPF.

## **3.1.3. AQUATOX**

AQUATOX är en ekosystemmodell som kan användas för att studera vad som sker med olika belastningar som tillförs vattenförekomster och undersöka vilka effekter dessa belastningar har på det akvatiska ekosystemet *(www.epa.gov, 2008 i)*. Utvecklandet av modellen har finansierats av US EPA *(Wellman, 2008, e-post)*. Den första versionen av AQUATOX släpptes år 2000, varefter uppdateringar vid ett antal tillfällen har skett. Den senaste versionen som har släppts i skarp version är AQUATOX 2.2. Version 3.0 släpptes som betaversion i slutet av mars år 2008 *(Clough, 2008, e-post).*

AQUATOX 2.2 kan användas för att simulera flera olika typer av vattenförekomster; vertikalt skiktade sjöar, reservoarer och dammar, floder samt s.k. "mesocosms" (experimentella dammar) *(www.epa.gov, 2008 j)*.

Modellen är processbaserad och simulerar de biologiska och omgivningsrelaterade processer som tillsammans utgör ett ekosystem *(www.epa.gov, 2008 j)*. Differentialekvationer används enligt del två av modellens användarmanual *(2004)* för att uppdatera olika tillståndsvariabler i systemet, bl.a. näringsämnen, löst syrgas, toxiska organiska kemikalier och biota. Utöver differentialekvationerna använder modellen även processekvationer vid körningen. Dessa ekvationer kan sägas beskriva de olika delarna i differentialekvationerna. Data som dessa två typer av ekvationer kräver är initiala värden för differentialekvationerna samt parametervärden för de ingående parametrarna i processekvationerna. Detta skall anges av användare. Exempel på hur de två ekvationstyperna hänger samman ses i Figur 10 *(Park & Clough, 2004)*.

a. 
$$
\frac{dVolume}{dt} = Inflow - Disch \arg e - Evap
$$

$$
b. \quad Evap = \frac{MeanEvap}{365} \cdot 0.0254 \cdot Area
$$

#### **Figur 10. Exempel på a. differentialekvation b. processekvation i AQUATOX.**

Förutom indata till dessa ekvationer krävs även uppgifter om lokalegenskaper såsom maximidjup för att köra modellen *(Park & Clough, 2004).*

I användarmanualen finns angående körning av modellen angivet att AQUATOX körs med ett varierande tidssteg på upp till en dag. Den övre gränsen beror på att belastningsdata till modellen läggs in med ett dagligt tidssteg och ingen risk att modellen skall missa belastning skall förekomma *(Park & Clough, 2004)*.

Storleksmässigt har AQUATOX 2.2 enligt uppgift från Jonathan Clough vid Warren Pinnacle Consulting inga direkta begränsningar, dock antas att "total omblandning" sker i det simulerade segmentet vilket indirekt sätter begränsningar. Modellen har applicerats såväl för så små experiment som enliterstankar som för så stora som Galveston Bay *(Clough, 2008, e-post)*.

Till modellen medföljer databaser med information om ett flertal kemikalie-, djur-, växt-, lokaloch fastläggningsparametrar<sup>13</sup> för användning vid simuleringar. Dessa databaser kan modifieras eller utökas för att bättre anpassas till de områden modellen skall användas för genom att fylla i formulär inom modellen *(Park m.fl., 2004)*. Exempel på hur de olika biblioteken ser ut för AQUATOX v 2.2 kan ses i Bilaga 4.

Flera olika typer av användningsområden för AQUATOX anges på US EPA:s webbplats för modellen, såsom att förutspå vilka effekter giftiga kemikalier har på det akvatiska ekosystemet, undersöka effekterna av en förändring i markanvändning i det område som rinner av till vattnet samt simulera olika indikatorer på övergödning, t.ex. siktdjup, klorofyll-a och kväve- och fosforhalter *(www.epa.gov, 2008 i,k)*.

AQUATOX kan sättas upp helt fristående från BASINS, varvid alla de data som krävs för att köra modellen läggs in manuellt. En möjlighet finns också enligt användarmanualen att initiera AQUATOX ur WinHSPF och genom detta få delar av databehovet automatiskt inlagt från en HSPF-simulering *(Clough, 2005)*. Modellen kommer enligt uppgift även att kopplas direkt till BASINS 4 vid en kommande uppdatering av BASINS *(Clough, 2008, e-post)*.

Resultatet från en AQUATOX-körning kan ses direkt i modellen som grafer och tabeller över bland annat biomassor och koncentrationer, exporteras som databasfiler (tillgängliga format är bl.a. .dbf och .xls), eller laddas över till ett efterbehandlingsprogram vid namn *GenScn* för analys *(Park m.fl., 2004)*.

#### **3.1.4. PLOAD**

PLOAD, *Pollutant Loading Estimator,* är en rumsligt distribuerad GIS-baserad modell som körs med sammanslagna parametrar *(US EPA, 2007)*. Modellen är utvecklad av *CH2M HILL (Patwardhan, 2008, e-post)*.

I användarmanualen för BASINS 4 *(2007)* anges att PLOAD beräknar föroreningsbelastning från delavrinningsområden för alla typer av användardefinierade föroreningar och presenterar resultatet i form av kartor och tabeller. I den mest grundläggande uppsättningen av PLOAD beräknas enbart belastningen från diffusa föroreningskällor. Det är dock även möjligt att lägga in bidrag från punktkällor samt sedimentbelastning från flodkanter i modellen. En möjlighet att låta utsläppsminskningar från åtgärder representeras i modellen finns också.

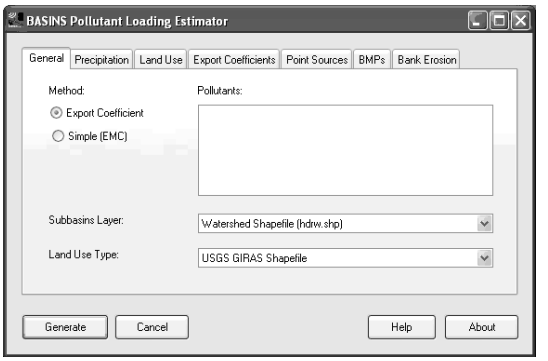

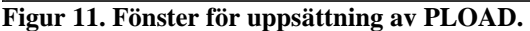

 $\overline{a}$ 

I BASINS 4 öppnas PLOAD direkt i MapWindow. Modellen initieras ur ett fönster med olika flikar för inställningar för allmänt val av metod och GISlager, nederbörd, markanvändning, belastningsvärden, punktkällor, åtgärder och sedimentbelastning enligt Figur 11.

Två olika metoder kan användas i PLOAD för att beräkna belastningen; *exportkoefficienter* och *EPAs Simple Method.* Vilken metod som skall användas

<sup>13</sup> *Fastläggningsparametrar* är en svensk översättning på engelskans *remineralization parameters*.

anges i modellens huvudfönster. Skillnader som anges i användarmanualen för BASINS 4 *(2007)*  vad gäller användningsområden för de två beräkningsmetoderna är att EPAs Simple Method togs fram för stadsområden och inte skall användas för områden större än 2,59 km<sup>2</sup> ( $\overline{1}$  square mile<sup>37</sup>), medan exportkoefficienterna används för jordbruksmark och större områden.

Bägge metoderna använder sig dock av GIS-data med inlagda halter i vatten från olika markanvändningsklasser samt markanvändningsklassernas respektive landarealer för att beräkna den totala årliga belastningen från olika delavrinningsområden. Om den något mer beräkningsmässigt avancerade EPAs Simple Method används krävs även information om hårdgjorda ytor (andel impermeabel yta) och nederbörd *(US EPA, 2007)*.

Det är även möjligt att använda PLOAD för att erhålla mer tidsspecifika resultat än årsmedelvärden. Enligt Avinash Patwardhan har modellen använts för att utföra säsongsberäkningar (då nederbörd och värden per säsong använts) *(Patwardhan, 2008, e-post)*.

## **3.1.5. GenScn**

GenScn, *Generation and analysis of model simulation scenarios*, är ett efterbehandlingsprogram utvecklat av AQUA TERRA Consultants i USA *(hspf.com, 2008)*. Den version som ingår i BASINS 4 är GenScn v.2.3 build 10. GenScn kan öppnas ur såväl BASINS 4 GIS (MapWindow) som ur modellerna WinHSPF och AQUATOX, för vilka det också kan användas för att studera utdata. Enligt användarmanualen utvecklades programmet för att underlätta för användare att bygga indatafiler till (t.ex.) HSPF och analysera modelldata.

Tidsserier kan i GenScn studeras som tabeller, grafer och statistiska analyser. Programmet kan skapa flera olika typer av grafer såsom tid-värde-grafer, spridningsdiagram och stapeldiagram (*bar charts*). Som statistisk analys kan bl.a. frekvensanalyser utföras *(Användarmanual GenScn v2.3)*.

GenScn kan också användas för att producera olika typer av belastningsrapporter, t.ex. källfördelningsrapporter för olika ämnen såsom NO<sub>3</sub>, total-P, total-N och vattenflöde *(www.epa.gov, 2008 x)*. En funktion som anges i användarmanualen är också möjligheten att visuellt presentera data över tiden genom en animerad kartfunktion där olika färger sätts att representera parametervärden som faller inom olika användarsatta gränser *(Användarmanual GenScn v2.3)*.

GenScn kan enligt vad som kan ses i programmets huvudmeny hantera olika typer av data, bl.a. wdm-filer, rdb-filer samt data producerade av HSPF.

## **3.1.6. WDMUtil**

 $\overline{a}$ 

WDMUtil är ett program utvecklat av AQUA TERRA Consultants i USA (under kontrakt med US EPA) för att bygga och modifiera wdm-filer<sup>14</sup>, ett filformat som används såväl inom BASINS GIS som för HSPF.

Enligt användarmanualen för WDMUtil är några av programmets användningsområden att läsa in befintlig meteorologisk data från txt-filer till wdm-filer, dela upp data från ett tidsintervall på en

<sup>14</sup> *Wdm* är en förkortning av *watershed data management*.

dag till ett intervall på en timme, skapa nya meteorologiska tidsserier från befintliga, hitta dataluckor eller felaktiga värden i tidsserier, dela upp eller modifiera tidsserier och skapa datagrafer *(Användarmanual WDMUtil version 2.27)*.

WDMUtil kan öppnas ur huvudfönstret i BASINS 4 GIS.

## **3.1.7. HSPEXP**

HSPEXP är ett kalibreringsprogram utvecklat av AQUA TERRA Consultants för ett USGSprojekt. Enligt information om programmet på webbplatsen för AQUA TERRA Consultants *(2008)* används HSFEXP vid kalibrering av HSPF genom att programmet skapar rekommendationer om vissa parametrar bör korrigeras uppåt eller nedåt för att förbättra simuleringsresultatet. För att ta fram dessa rekommendationer använder sig HSPEXP av över 35 regler baserade på erfarenhet från experter som använt HSPF på många olika platser och för många olika förhållanden.

I det tekniska dokument för HSPEXP som finns på US EPA:s webbplats anges dock vissa begränsningar för programmet, t.ex. klarar det enbart av att kalibrera engelska parametervärden och ingen hjälp ges angående hur mycket en parameter skall ändras. Råden som skapas är heller inte specifika för olika markanvändningsklasser *(www.epa.gov, 2008 l)*. Användaren får själv modifiera parametervärdena för olika markanvändningsklasser utifrån de råd HSPEXP ger om att öka eller minska parametervärdet *(www.epa.gov, 2008 m)*. Enligt uppgift finns dock vissa råd som kan vara mer specifika mot vissa enheter av vissa markanvändningsklasser *(Flynn, 2008, epost)*.

#### **3.1.8. PEST**

PEST är ett program som likt HSPEXP har tagits fram för att hjälpa till vid kalibreringen av HSPF. PEST automatkalibrerar genom att jämföra en serie simulerade värden med en serie observerade värden och försöka få de två serierna att överrensstämma *(Användarmanual WinHSPF version 2.3)*. PEST kör upprepade iterationer av uppsättningen och ändrar parametervärden inom användardefinierade intervall. Enligt vad som anges på US EPA:s webbplats använder sig programmet av en ickelineär parameteruppskattningsmetod vid namn Gauss-Marquardt-Levenberg för att avgöra hur parametrarna skall ändras för att förbättra resultatet. PEST avslutar kalibreringen när minsta kvadraten på skillnaden mellan simulerade och observerade värden når ett minimivärde *(www.epa.gov, 2008 b)*.

Det är möjligt att ändra vilka parametrar som PEST skall modifiera vid kalibreringen, samt att ändra inom vilka intervall PEST "tillåts" sätta parametervärden *(Användarmanual WinHSPF 2.3)*

PEST kan även enligt en användarmanual som finns för programmet användas som en form av känslighetsanalys för HSPF då det vid en körning skapas en känslighetsfil för de olika parametrarna. Manualen anger även att det inom PEST-konceptet finns ett känslighetsanalysverktyg vid namn SENSAN som kan användas för känslighetsanalys *(Doherty, 2004)*. Detta verktyg tycks dock ej vara inbyggt i WinHSPF av vad som kan ses vid kontroll i manualer och beskrivningar för modellen.

Till skillnad från HSPEXP kan PEST köras helt självgående utan att användaren under körningen förväntas att ange någonting. Ytterligare en skillnad mot HSPEXP är att det i PEST finns möjlighet att, genom att modifiera den fil ur vilken PEST får direktiv hur parametrar kan ändras, få programmet att skilja på olika markanvändningsklasser och automatiskt producera olika parametervärden för t.ex. olika permeabla marker *(Ferrari, 2008, e-post)*.

PEST finns inlagt i WinHSPF och nås genom programmets huvudmeny.

### **3.1.9. HSPFParm**

HSPFParm är en databas sammanställd av AQUA TERRA Consultants innehållande parametervärden för HSPF från amerikanska områden. Enligt webbplatsen för AQUA TERRA är databasen avsedd att hjälpa användare att få bra startvärden för sina modelleringar *(hspf.com, 2008)*. I HSPFParm finns parametervärden från över 40 avrinningsområden i 14 amerikanska delstater och representation av många olika typer av markanvändning, vattenkvalitetsämnen och fysiska förutsättningar *(www.epa.gov, 2008 n)*.

## **3.1.10. Andra hjälpprogram till BASINS**

I BASINS finns även några ytterligare hjälpprogram utöver de nämnda i ovanstående delkapitel, såsom *USLE* som används för att skatta "verkliga" sedimentbelastningsvärden från permeabelt land att jämföra de simulerade värdena mot *(www.epa.gov, 2008 o)* samt ett Microsoft Excelprogram vid namn *Bacterial Indicator Tool* vars användningsområde är att skatta bakteriemängder från olika former av markanvändning om detta skall simuleras *(www.epa.gov, 2008 p)*.

## **3.1.11. Inbördes kopplingar i BASINS 4**

Utöver möjligheterna att automatiskt ge modellerna HSPF och PLOAD data hämtade ur lager i BASINS 4 GIS finns även en möjlighet att koppla några av modellerna i BASINS 4 till varandra. Kopplingen mellan BASINS 4 WinHSPF och AQUATOX 2.2, där resultatet från en körning i BASINS 4 WinHSPF kan överföras till AQUATOX 2.2 för att studera hur det akvatiska ekosystemet reagerar på den simulerade belastningen från HSPF är enligt uppgift testad och fungerande *(Clough, 2008, e-post)*. Det är även möjligt att koppla resultaten från AQUATOX 2.2 till GenScn för att analysera dem i större utsträckning än vad som finns möjlighet till i AQUATOX *(Clough, 2005)*.

Vid en kommande uppdatering av BASINS 4 kommer som tidigare nämnt även möjligheten att koppla data från BASINS GIS till AQUATOX att läggas in *(Clough, 2008, e-post)*. Denna koppling fanns i en tidigare version av BASINS.

Tabell 2 anger de data som för kopplingar inom BASINS överförs vid kopplingar mellan modeller och mellan modeller och BASINS GIS *(Clough, 2005 och US EPA, 2007)*.

| Koppling <sup>15</sup>         | Data som överförs                                                   |
|--------------------------------|---------------------------------------------------------------------|
| <b>BASINS GIS till AQUATOX</b> | Namn på platsen, fysikaliska egenskaper för platsen                 |
|                                | (längd, djup och lutning).                                          |
| <b>BASINS GIS till HSPF</b>    | Markanvändningsklasser, impermeabilitet, namn, längd,               |
|                                | lutning, bredd och djupinformation för rinnsträckor <sup>16</sup> , |
|                                | lutning på marken, längd på markplanet för flöde <sup>17</sup> samt |
|                                | punktkälleinformation.                                              |
| WinHSPF till AOUATOX           | Simuleringsintervall, dynamisk data för vattenvolym,                |
|                                | tidsserier för näringsbelastning, tidsserier för belastning         |
|                                | av organiska kemikalier, fysikaliska egenskaper för                 |
|                                | platsen.                                                            |

**Tabell 2. Dataöverföringar vid kopplingar.**

#### **3.1.12. Framtida utveckling av BASINS**

Vad gäller den framtida utvecklingen av BASINS kommer enligt uppgift kopplingen från BASINS 4 GIS till AQUATOX att återinföras i BASINS 4, en koppling som kommer möjliggöras för såväl version 2.2 som 3.0 av AQUATOX *(Clough, 2008, e-post)*. Utöver detta kommer modellen SWAT2005 att läggas in i BASINS 4. En tidigare version av SWAT var tidigare inlagd i BASINS 3.1. Ytterligare två modeller, SWMM och WASP, kommer i den vidare utvecklingen av systemet att införas i BASINS. Enligt uppgift kommer dessa tre modeller att ha införts i BASINS inom det närmsta året *(Carleton, 2008, e-post)*. En lös diskussion finns även att bygga in geodatabasfunktionalitet från Arc Hydro i BASINS GIS *(Ames, 2008, e-post).*

#### **3.2. PRAKTISK UNDERSÖKNING AV BASINS**

Användbarheten av BASINS för svenska områden undersöktes kortfattat praktiskt genom följande försök:

- BASINS 4 GIS (MapWindow) användes för att avgränsa svenska delavrinningsområden ur GIS-data.
- Funktioner inom *Compute* och *Analysis* i BASINS 4 GIS testades.
- WDMUtil användes för att utifrån några svenska meteorologiska tidsserier i txt-format skapa en meteorologisk datafil (.wdm) till HSPF.
- Kopplingen mellan BASINS 4 GIS och modellerna HSPF, AQUATOX samt PLOAD undersöktes.
- En flödessimulering kördes i HSPF och jämfördes med en uppmätt tidsserie över flöde.
- PEST användes för hydrologisk kalibrering i HSPF.
- GenScn användes för att studera utdata från HSPF.

Under de praktiska försöken gjordes även ett antal observationer rörande den generella användbarheten av BASINS, vilka sammanfattas under en separat rubrik.

<sup>&</sup>lt;sup>15</sup> Referensen (Clough, 2005) hänvisar till ett dokument som beskriver kopplingarna för tidigare versioner av modellerna, men dessa skall enligt Jonathan Clough vara desamma för senare modellversioner.

<sup>16</sup> Begreppet *reach* översätts i arbetet med det svenska uttrycket *rinnsträcka.*

<sup>17</sup> Begreppet markplan för flöde är en översättning av det engelska uttrycket *overland flow plane.*

## **3.3. TEORETISK UNDERSÖKNING AV BASINS**

BASINS användbarhet för svenska förhållanden undersöktes även teoretiskt på två vis. Dels undersöktes systemet genom att ställa det mot en lista på krav som insamlats från olika håll i Sverige och dels tillfrågades andra användare av systemet som enligt uppgift använder BASINS för områden utanför USA.

#### **3.3.1. Uppfyllande av krav**

De krav BASINS ställdes mot inhämtades från följande källor:

- En kravlista sammanställd av länsstyrelsen i Kalmar län för en modell att användas vid kväve- och fosforsimulering på avrinningsområdesnivå.
- En åtgärdsrapport skriven av IVL Svenska Miljöinstitutet; *Förstudie åtgärdskostnad för Vattenmyndigheten för Vattenmyndigheten Västerhavet, 2008.*
- Krav från handledare Mikael Olshammar.

Krav som ansågs motsvara ett tillräckligt bra underlag för att kunna bedöma om BASINS användbarhet för svenska områden är stor nog för att rekommendera att systemet tas i bruk togs ut varpå systemet ställdes mot dessa. En bedömning utfördes där svaret på om de olika kraven uppfylldes föll inom någon av fyra olika kategorier; *uppfylls för systemet, uppfylls för delar av systemet, uppfylls ej för systemet* samt *otillräckliga data för bedömning.* En kort motivering till varför ett kravresultat klassades i en viss kategori gavs även.

För att BASINS som helhet skulle kunna anses vara tillräckligt användbart för att direkt kunna användas för svenska områden ansågs att åtminstone grundläggande krav på indatatillgång för den modell/de modeller som skall användas skall vara uppfyllda. Utöver detta bör utdata kunna presenteras på ett vis som uppfyller de önskemål som finns i Sverige samt att de typer av ämnen som önskas simuleras går att simulera. Det är dessutom viktigt att åtgärder går att simulera på ett användarvänligt vis då modellerna enligt vad som tidigare omnämnts kan komma att användas för att ta fram åtgärdsplaner inom arbetet med Vattendirektivet. Det togs även i beaktande att allmän lättanvändbarhet av systemet är någonting som anse viktigt, någonting som framkommit vid kontakt med ett antal länsstyrelser i Sverige.

En tabell med de olika kraven och korta kommentarer av resultaten finns i Bilaga 5 för att underlätta för läsaren att snabbt återfinna specifika krav samt få en överblick över resultaten.

#### **3.3.2. Kommentarer från andra användare**

En förfrågan om hur användbarheten av BASINS upplevts när systemet applicerats på områden utanför USA skickades ut till användare som enligt egen uppgift använt eller använder systemet på områden i Turkiet, Sydafrika, Irland respektive Tyskland.

Denna teoretiska undersökning utfördes då en av de större skillnaderna med att använda BASINS för svenska områden jämfört med områden i USA antogs vara att systemet är skapat med amerikanska områden i åtanke. Saker som kan minska användbarheten av systemet bör därmed främst uppkomma till följd av att det används *utanför* områden i USA.

De frågor som sändes till användarna finns att se i Bilaga 6.

## **4. RESULTAT OCH OBSERVATIONER**

## **4.1. RESULTAT FRÅN PRAKTISK UNDERSÖKNING**

## **4.1.1. Delavrinningsområdesindelning i BASINS 4 GIS (MapWindow)**

Det praktiska avgränsningstestet i BASINS 4 GIS gick ut på att undersöka om det var möjligt att för svenska data, utan större problem, avgränsa ett avrinningsområde och producera delavrinningsområden som överrensstämde med ett befintligt GIS-lager med delavrinningsområden för platsen i fråga. Den automatiska avgränsningsfunktionen i BASINS 4 GIS användes för testet. Den automatiska funktionen valdes framför den manuella då den kräver minst av användaren i fråga om indata (enbart ett höjdlager krävs som minimiindata) och arbete, vilket om den visar sig fungera är positivt ur användarsynpunkt.

Ett område kring Lillån utanför Surahammar i Sverige undersöktes och slutresultatet av avgränsningsundersökningen ses i Figur 12. De röda linjerna i figuren till vänster motsvarar de delavrinningsområden som skapades i BASINS 4 GIS. De grå linjerna är delavrinningsområden i den GIS-fil som användes för jämförelse. Denna GIS-fil är ett lager framtaget i modellen SWAT av IVL Svenska Miljöinstitutet avsett att likna de delavrinningsområden som används av SMHI.

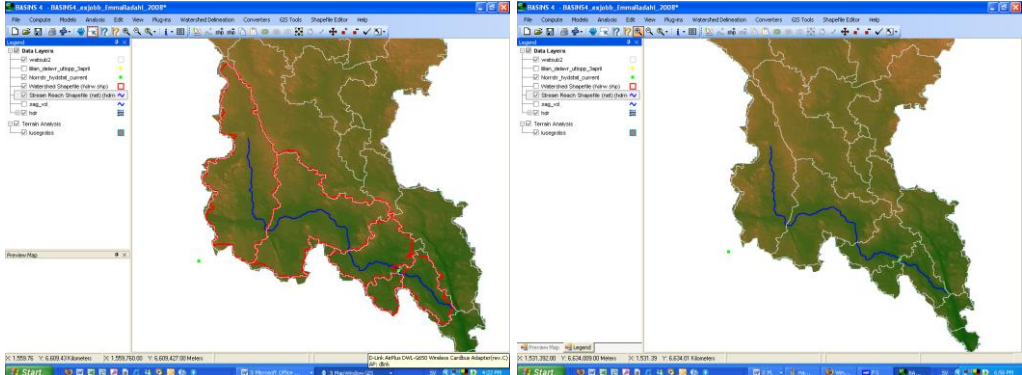

**Figur 12. Resultat av automatisk avgränsning i BASINS 4 GIS.** 

Som ses i Figur 12 tycks den automatiska avgränsningsfunktionen kunna användas för att skapa korrekta delavrinningsområden för ett område. Det bör dock påpekas att för att erhålla dessa delavrinningsområden var det nödvändigt att lägga till ett par utloppspunkter för delavrinningsområden för att visa var gränser skulle dras. Utfördes inte detta delade BASINS 4 GIS in området i för stora delavrinningsområden.

Nämnas bör även att vid ett tidigare test att avgränsa hela höjddatafilen i delavrinningsområden överrensstämde ej flödesnätverket som skapats med ett befintligt nätverk som fanns att studera i en shapefil. För det lilla området ovan är dock huvuddragen i flödesnätverken identiska.

## **4.1.2. Kopplingar mellan BASINS GIS och modeller**

Det praktiska testet av kopplingar inom BASINS 4 bestod huvudsakligen av att WinHSPF initierades ur BASINS 4 GIS. Efter initieringen utfördes även en kontroll av att överkopplingen av data skett korrekt. Denna kontroll utfördes i tre steg genom en jämförelse mellan vad som fanns angivet för området i BASINS 4 GIS och vad som angavs i WinHSPF. Först kontrollerades att länkningsordningen mellan de olika rinnsträckorna kopplats korrekt mellan programmen. Därefter kontrollerades att samma markanvändningsklasser angavs för de olika delavrinningsområdena i både WinHSPF och BASINS 4 GIS. Till sist kontrollerades att de arealer som fanns angivna för de olika delavrinningsområdena i WinHSPF och BASINS 4 GIS stämde överrens. För resultat av kontrollen se Tabell 3.

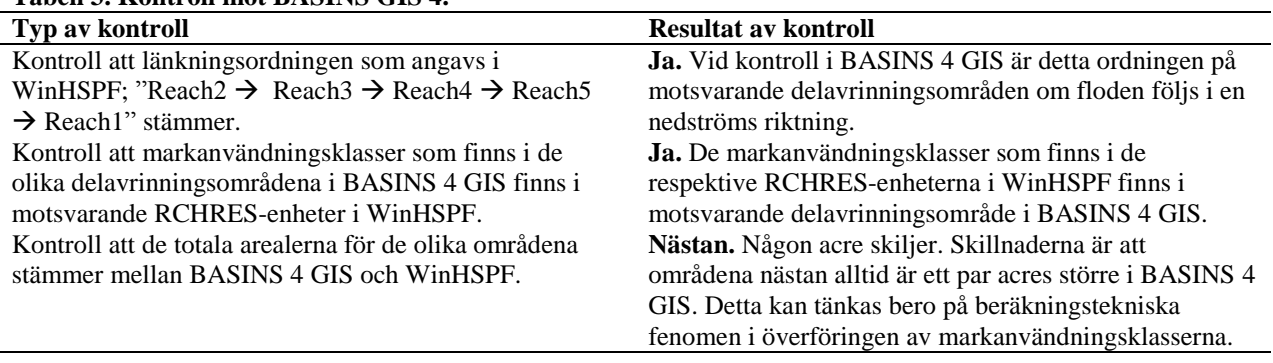

#### **Tabell 3. Kontroll mot BASINS GIS 4.**

Resultatet av kontrollen ansågs tillräckligt bra för att anse att initieringen av WinHSPF ur BASINS 4 GIS skett korrekt.

Utöver försöket att koppla upp ett projekt i WinHSPF ur BASINS 4 GIS testades även att initiera AQUATOX respektive PLOAD ur BASINS 4 GIS för att kontrollera funktionaliteten av dessa kopplingar.

Då AQUATOX försöktes att initiera ur BASINS 4 GIS dök enbart ett fönster upp med meddelandet att AQUATOX.exe ej kunde återfinnas. Detta ter sig dock rimligt då denna koppling som tidigare beskrivits ännu ej är uppdaterad för BASINS 4. Till skillnad från kopplingen mellan BASINS 4 GIS och AQUATOX tycktes kopplingen mellan BASINS 4 GIS och PLOAD fungera då ett modellfönster för PLOAD öppnades när modellen valdes ur BASINS 4 GIS. Denna koppling undersöktes dock inte vidare för svenska områden på motsvarande vis som kopplingen till WinHSPF då tillräckliga data för att kunna utföra en simulering i PLOAD inte ansågs finnas lättillgängliga för ett snabbt test.

#### **4.1.3. Hydrologisk simulering och kalibrering i WinHSPF**

Det praktiska testet av WinHSPF bestod av att utföra en hydrologisk simulering och därefter försöka få den simulerade tidsserien att stämma bättre överrens med en befintlig uppmätt tidsserie över flöde genom en automatisk kalibrering med kalibreringsprogrammet PEST. Det undersöktes även om ett tillägg av modellens snöfunktion skulle ha en positiv inverkan på resultatet.

Parametervärden ansattes med bakgrund i allmänt rekommenderade intervall i manualer och filer för kalibreringshjälp och resultaten från körningarna av HSPF studerades genom jämförelser av grafer i efterbehandlingsprogrammet GenScn.

Resultatet för hela den simulerade tidsperioden innan kalibrering ses i Figur 13. De två serierna som jämförs är flödesserier från RCHRES4, där den röda linjen motsvarar simulerade värden och den blå linjen observerade. RCHRES4 valdes då en mätstation för flöde fanns vid denna flodsträcka och uppmätta värden för jämförelse och kalibrering därmed fanns tillgängliga.

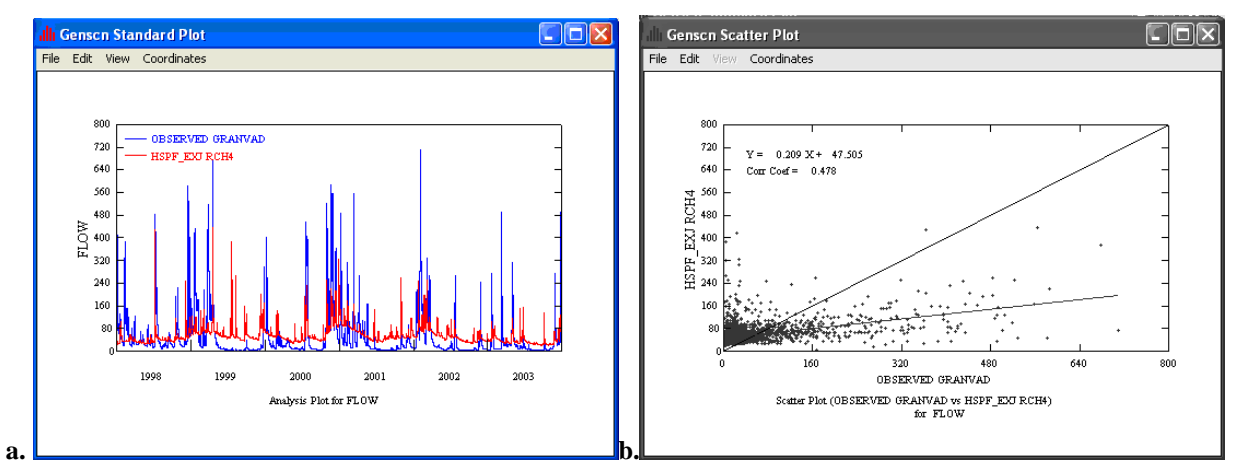

**Figur 13 a. Standardgraf av resultatet före kalibrering, b. Spridningsdiagram av resultatet före kalibrering**

Som kan ses ur spridningsdiagrammet är korrelationskoefficienten 0,478.

Det automatiska kalibreringsprogrammet PEST användes därefter för att optimera parametrar och se om detta ledde till ett bättre simuleringsresultat. En kalibreringskörning av denna typ tog cirka två timmar<sup>18</sup> och resultatet för hela den simulerade tidsperioden efter kalibrering med PEST kan ses i Figur 14.

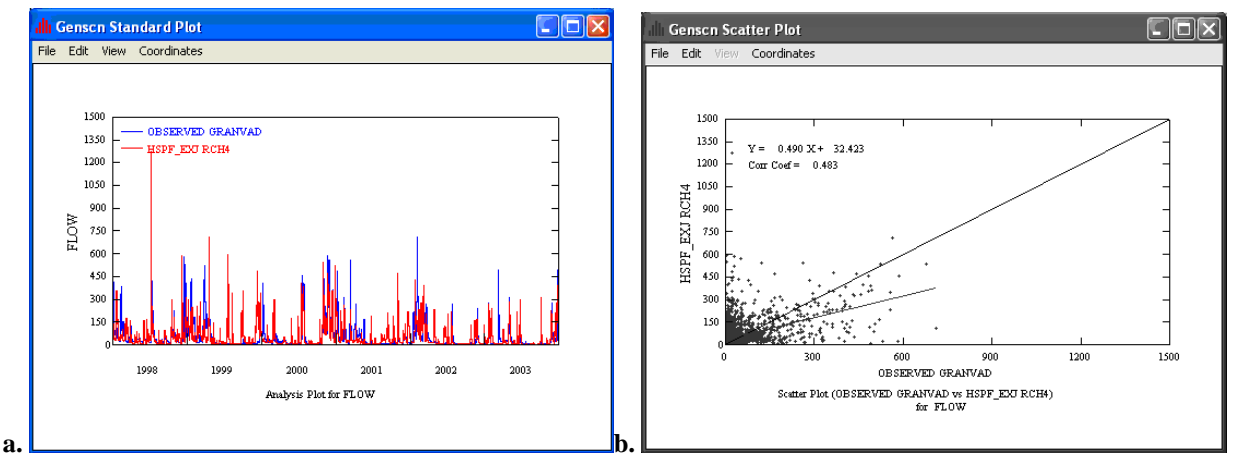

**Figur 14 a. Standardgraf av resultatet efter automatisk kalibrering med PEST, b. Spridningsdiagram av resultatet efter automatisk kalibrering med PEST.**

Som kan ses i spridningsdiagrammet har korrelationskoefficienten ökat från 0,478 till 0,483, vilket innebär att en svag förbättring av simuleringen har skett genom användandet av PEST.

Vid en kontroll i parametertabellerna i WinHSPF kunde ses att PEST ändrat på parametervärden i enheterna av PERLND-modulen. De parametrar som ändrats är parametrar som rör lägre och övre zonens lagringskapaciteter, markens infiltrationskapacitet, grundvattnets recessionshastighet, andelen grundvatten som kommer bli inaktivt, andel evapotranspiration som kan nås från grundvattenutflöde och lager, lagringskapaciteten för interception samt flödesparametrar för

 $\overline{a}$ <sup>18</sup> De PEST-körningar som utfördes under examensarbetet varierade i tid mellan cirka  $1,30 - 2,30$  h.

lateralt markvattenflöde. Skälet att programmet ändrade på just dessa parametrar kunde ses genom att studera den PEST-fil som styr vilka parametrar programmet skall modifiera i den automatiska kalibreringen. Vid en kontroll av denna fil syntes att de parametrar som ändrats i körningen är de parametrar som finns angivna i filen.

För att undersöka huruvida ett tillägg av snöfunktionen i HSPF ytterligare skulle förbättra simuleringsresultatet för hydrologin lades denna funktion till. Resultatet för hela den simulerade tidsperioden ses i Figur 15.

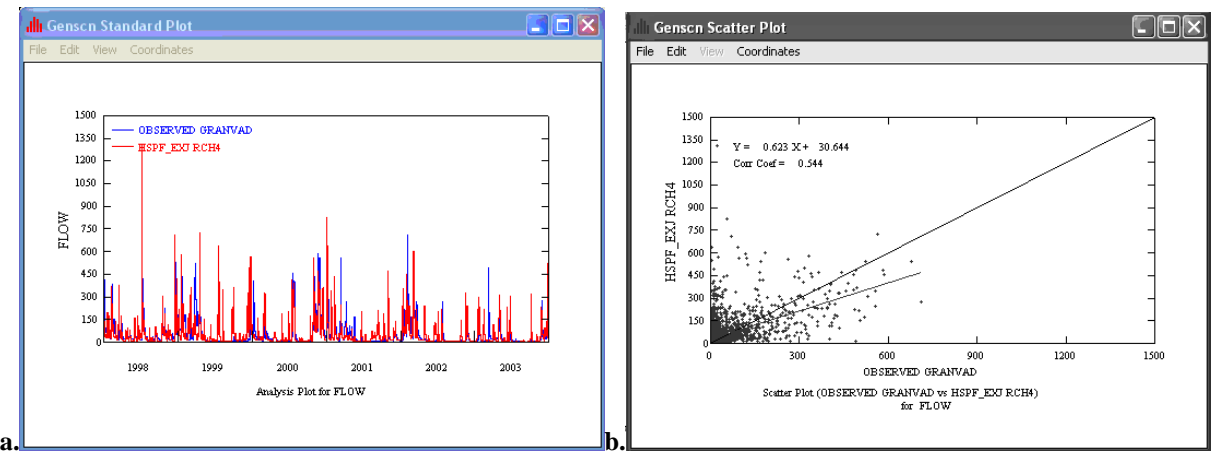

**Figur 15 a. Standardgraf av resultatet efter automatisk kalibrering med PEST och tillagd snöfunktion, Spridningsdiagram av resultatet efter automatisk kalibrering med PEST och tillagd snöfunktion.**

Som kan ses har korrelationskoefficienten ökat från 0,483 till 0,544, vilket innebär att tillägget av snöfunktionen ytterligare förbättrat simuleringsresultatet.

För att verifiera att snön som simuleras genom snöfunktionen tycks rimlig skrevs en snödjupsserie<sup>19</sup> för jordbruksområden också ut ur modellen. Denna kan ses i Figur 16.

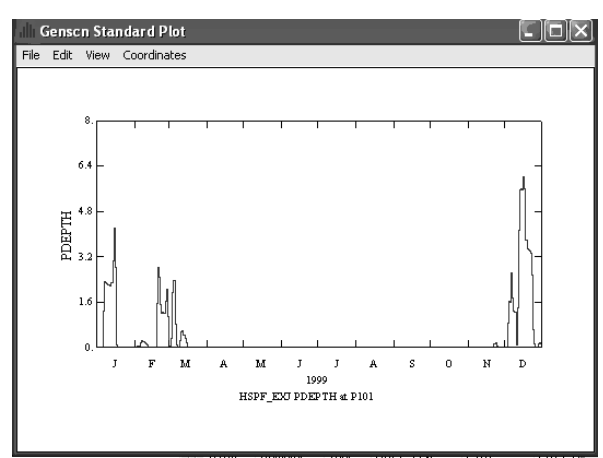

 $\overline{a}$ 

**Figur 16. Exempel på en snödjupsserie (inches) för ett jordbruksområde.**

Som kan ses ur ovanstående figur simuleras förekomst av snö mellan slutet av november och mitten av mars, vilket får anses vara en rimlig tidsperiod för snöfall i Sverige.

<sup>19</sup> Variabeln PDEPTH som skrevs ut anges enligt användarmanualen för WinHSPF motsvara *pack depth*.

#### **4.1.4. WDMUtil**

Ett praktiskt test av funktionaliteten hos programmet WDMUtil utfördes inför den ovan

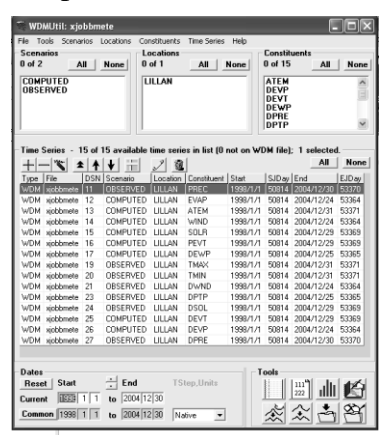

**Figur 17. Bild av WDMUtil med meteorologisk fil.**

beskrivna initieringen av WinHSPF ur BASINS 4 GIS då WDMUtil användes för att skapa den meteorologiska indatafil (*.wdm*) som krävs för initieringen.

För att bygga upp denna fil användes ett antal meteorologiska tidsserier i txt-format som lästes in till en wdm-fil i WDMUtil. Genom användande av WDMUtil:s beräkningsfunktioner skapades därefter även ytterligare tidsserier ur de inlästa för att göra den meteorologiska datafilen så komplett som möjligt. Detta skedde utan större problem.

Resultatet i form av en bild av den skapade wdm-filen kan ses i Figur 17.

#### **4.1.5. GenScn**

Efterbehandlingsprogrammet GenScn testades praktiskt då resultatet av den hydrologiska simuleringen i HSPF undersöktes grafiskt enligt vad som ovan beskrivits och visats exempel på.

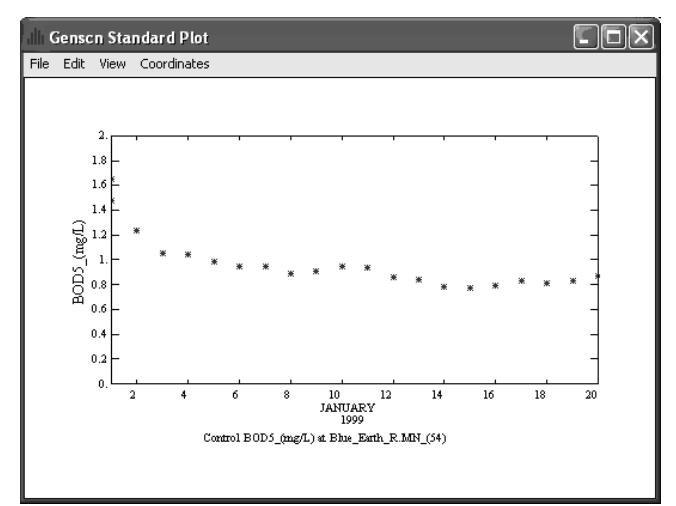

**Figur 18. Exempelresultat efter koppling från AQUATOX 2.2 till GenScn.**

Möjligheten att ur GenScn skapa txt-filer med de producerade serierna undersöktes också och fanns fungera då de skapade filerna utan problem kunde öppnas i Windows *Notepad*.

Utöver detta testades även kopplingen av data från AQUATOX 2.2 till GenScn för att verifiera att denna koppling fungerar i praktiken. Detta test utfördes genom att koppla utdata från ett av de i AQUATOX 2.2 medföljande projekten till GenScn och öppna resultatet som en graf. Kopplingen skedde utan indikation på problem, och ett exempel på en graf ur GenScn efter överkopplingen kan ses i Figur 18.

#### **4.1.6. Test av verktygen Analysis och Compute i BASINS 4 GIS.**

Då wdm-filer hade skapats vid andra praktiska test samt att indatafiler (*.uci*) hade tagits fram för WinHSPF användes dessa för att praktiskt testa ett urval av de funktioner som i BASINS 4 GIS finns tillgängliga under menyalternativen *Analysis* och *Compute*, tidigare beskrivna under metodkapitlet.

Till att börja med undersöktes några av de presentationsmöjligheter för tidsserier som finns i BASINS 4 GIS; *Graph, List* och *Data Tree.* Resultatet av dessa visas i Figur 19. Den tidsserie som presenteras är SOLR, vilken beskriver solstrålningen i Langleys/dag.

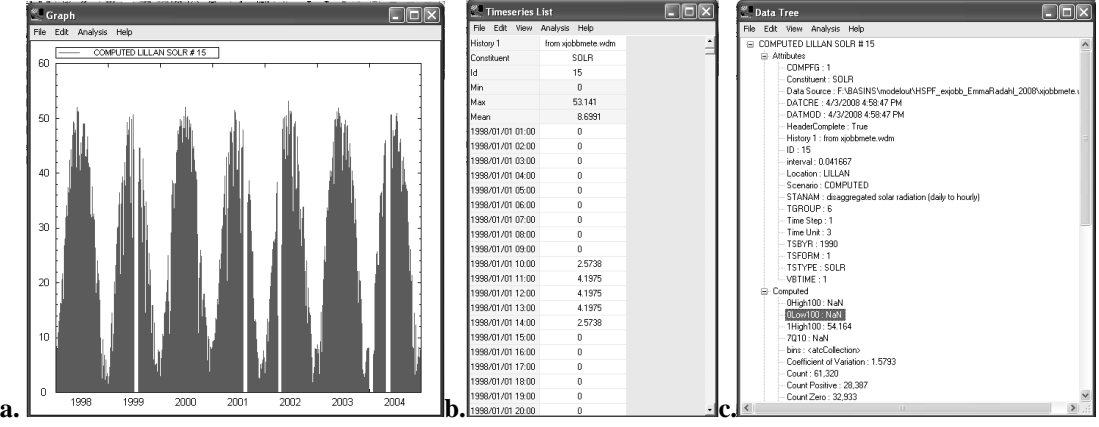

**Figur 19. Resultat av a. Analysis – Graph, b. Analysis – List, c. Analysis – Data Tree.**

Samtliga tre funktioner producerade alltså resultat. För att kontrollera att dessa resultat tycks korrekta skapades även en graf av och en lista på värden för SOLR-serien ur WDMUtil. Resultatet syns i Figur 20.

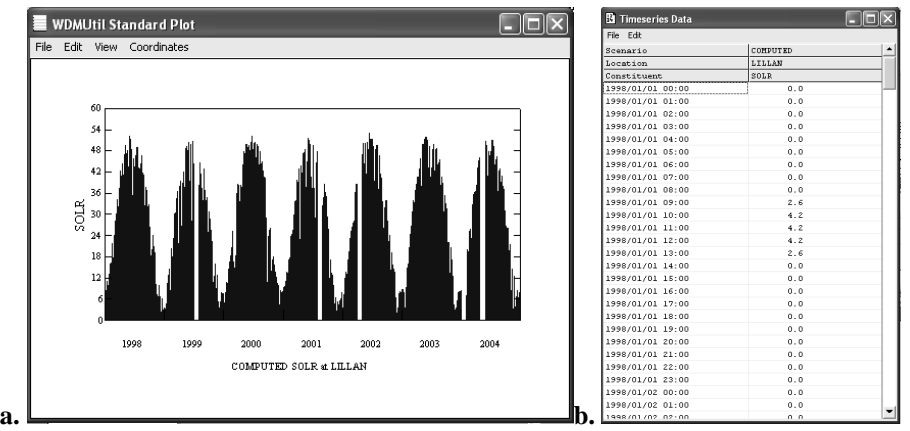

**Figur 20. a. Graf för SOLR-värden mot tid, b. Lista av SOLR-värden.**

Av resultatet att döma tycks funktionerna i BASINS 4 GIS fungera korrekt då grafer och tabeller är av motsvarande utseende som de skapade på annan plats.

Meteorologiverktyget *Climate Assessment Tool* undersöktes även*.* Som utdata angavs att ett medelvärde på en flödesserie i RCHRES 4 skulle visas. Den meteorologiska serie som varierades
var nederbördsserien PREC, som varierades genom att multiplicera med 1, 2, 3 respektive 4. Resultatet kan ses i Figur 21.

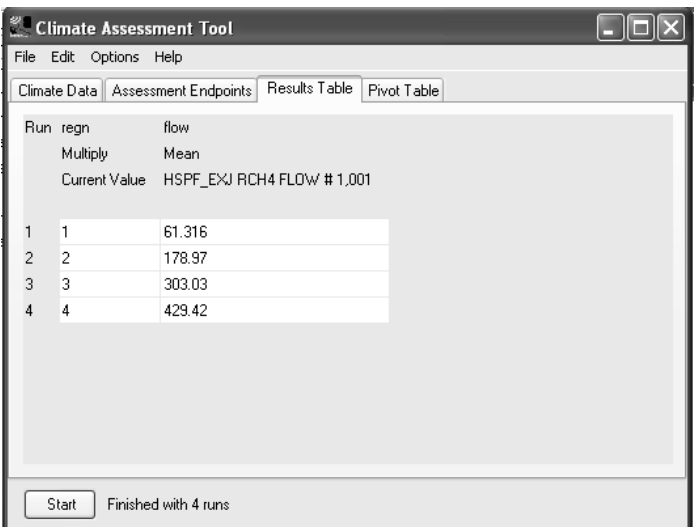

**Figur 21. Resultat från Analysis – Climate Assessment Tool.**

Resultatet visar att flödet ökar när enbart nederbörden ökar, vilket är rimligt. Ett försök till att skapa ett mer realistiskt klimatscenario genom att samtidigt variera temperaturserien ATEM (och den potentiella evaporationsserien PEVT, vilken enligt programbeskrivningen skall varieras om temperaturen varieras) och nederbördsserien PREC utfördes också. Detta resulterade dock i att samtliga flödesmedelvärden som skrevs ut enbart hade värdet 61,316. Vad detta beror på är oklart.

Från menyalternativet *Compute* undersöktes enhetsomvandlingsverktyget för omvandling mellan grader Fahrenheit och grader Celsius. Temperaturserien för dagliga maximitemperaturer i grader Fahrenheit användes i undersökningen. För att kontrollera att resultatet var korrekt öppnades den ursprungliga tidsserien för dagliga maximitemperaturer i grader Celsius (ur vilken tidsserien i grader Fahrenheit skapats) i Microsoft Excel och en jämförelse gjordes. De två serierna fanns överrensstämma, vilket gav resultatet att verktyget för enhetsomvandling fungerar.

## **4.1.7. Övriga utdatafiler från WinHSPF**

Den utdatafil *(.out)* som skapas då HSPF körs kontrollerades också så att utskrift till filen sker korrekt ur modellen. Det hade angivits att utskrift till denna fil skulle ske per dag. Resultatet i form av en del av en *out*-fil visas i Figur 22.

|                            |                                  |                               | HSPF exjobb EmmaRadahl 2008.out - Anteckningar                            |             |             |            |       |  |
|----------------------------|----------------------------------|-------------------------------|---------------------------------------------------------------------------|-------------|-------------|------------|-------|--|
|                            | Arkiv Redigera Format Visa Hjälp |                               |                                                                           |             |             |            |       |  |
| 1                          |                                  | PERVIOUS LAND SEGMENT NO. 101 | REPORT FOR DAY 1998/1/1                                                   |             | AGRI        |            |       |  |
| *** PWATER ***             |                                  |                               |                                                                           |             |             |            |       |  |
| <b>LZS</b>                 | STATE VARIABLES<br>AGWS          | GWVS                          | PERS                                                                      | CEPS        | <b>SURS</b> | <b>UZS</b> | IFWS  |  |
| IN                         | <b>IN</b>                        | IN                            | <b>IN</b>                                                                 | IN          | IN          | <b>IN</b>  | IN    |  |
| 7.064 1.549                |                                  | 0.000                         | 8.691                                                                     | 0.079       | 0.000       | 0.000      | 0.000 |  |
| <b>FLUXES</b><br>DEEP PERC |                                  |                               | EXTNL INFLOWS & OUTFLOWS MOISTURE<-----OUTFLOWS TO STREAM---------->(SUM) |             |             |            |       |  |
| IGWI                       |                                  |                               | SUPY                                                                      | <b>SURO</b> | <b>IFWO</b> | AGWO       | PERO  |  |
|                            |                                  |                               | IN                                                                        | <b>IN</b>   | IN          | <b>IN</b>  | IN    |  |
| IN                         |                                  |                               | 0.080                                                                     | 0.000       | 0.000       | 0.015      | 0.015 |  |
| 0.000                      |                                  |                               |                                                                           |             |             |            |       |  |
|                            | <b>EVAPOTRANSPTRATTON</b>        |                               | POTENTIAL<--------------------ET                                          |             |             |            |       |  |

**Figur 22. Del av utdatafil från HSPF-försök.** 

Som indikeras med en röd fyrkant i figuren har utskrift av parametervärden skett per dag, vilket stämmer med vad som valts i WinHSPF. Utskriften av denna filtyp tycks därmed fungera korrekt.

## **4.1.8. Övriga modelltester**

Enligt vad som tidigare angivits fungerar inte kopplingen mellan BASINS 4 GIS och AQUATOX i dagsläget. Tillräckliga indata för att sätta upp modellen utanför BASINS 4 GIS fanns heller ej tillgängliga inom ramen för arbetet.

Eftersom AQUATOX är en modelltyp som är av specifikt intresse för vattenförvaltningsarbetet då den kopplar samman belastningsdata med att beskriva effekter på akvatiska ekosystem utfördes dock en snabb kontroll av att modellen efter nedladdning verkar fungera. Kontrollen bestod av ett test att det i AQUATOX 2.2 gick att öppna ett i modellen medföljande projekt, ändra i setup-inställningar i projektet, köra såväl en kontrollsimulering som en modifierad (*pertubed)* simulering, skriva ut resultat och skapa nya enheter i databaserna. Samtliga försök visade sig fungera utan problem.

För PLOAD utfördes även ett kort test genom att köra modellen med nedladdade amerikanska data, för att undersöka att inga stora problem tycks finnas i modellens funktionsduglighet. PLOAD sågs fungera utan problem för bägge beräkningsmetoderna. De olika metoderna producerade dock olika belastningsresultat, vilket inte ansågs alltför förvånande då inga inställningar för detta test gjorts för att på något vis anpassa dem till verkligheten.

# **4.2. OBSERVATIONER FRÅN PRAKTISK UNDERSÖKNING**

Observationer som gjorts delades in i tabellformat under respektive program för att visa på vilka problemtyper som tycks kunna uppkomma vid användande av BASINS 4. Dessa tabeller kan återfinnas i Bilaga 7.

# **4.3. RESULTAT FRÅN TEORETISK UNDERSÖKNING**

Resultaten från den teoretiska undersökningen redovisas nedan i två delar; resultatet från kravanalysen respektive svar från de användare som tillfrågades. En kort sammanställning av resultatet från kravanalysen kan som tidigare nämnt även ses i Bilaga 5.

### **4.3.1. Uppfyllande av krav**

#### *4.3.1.1. Grundläggande modellkrav*

#### **Krav 1:**

Modellen skall bygga på vetenskaplig bakgrund, något som skall stödjas av litteratur *(Carlsson, 2007)*.

#### **Kravuppfyllelse:**

Manualer för BASINS 4, modellerna HSPF, PLOAD och AQUATOX samt för hjälpprogram finns fritt tillgängliga att hämta hem från Internet. I manualerna för modellerna finns funktionsbeskrivningar som beskriver vad som kan göras med respektive program samt vilka vetenskapliga samband de bygger på. Var dessa manualer återfinns (per den 24/4 2008) ses nedan listade i Tabell 4.

#### **Tabell 4. Manualer för BASINS 4, ingående modeller och program.**

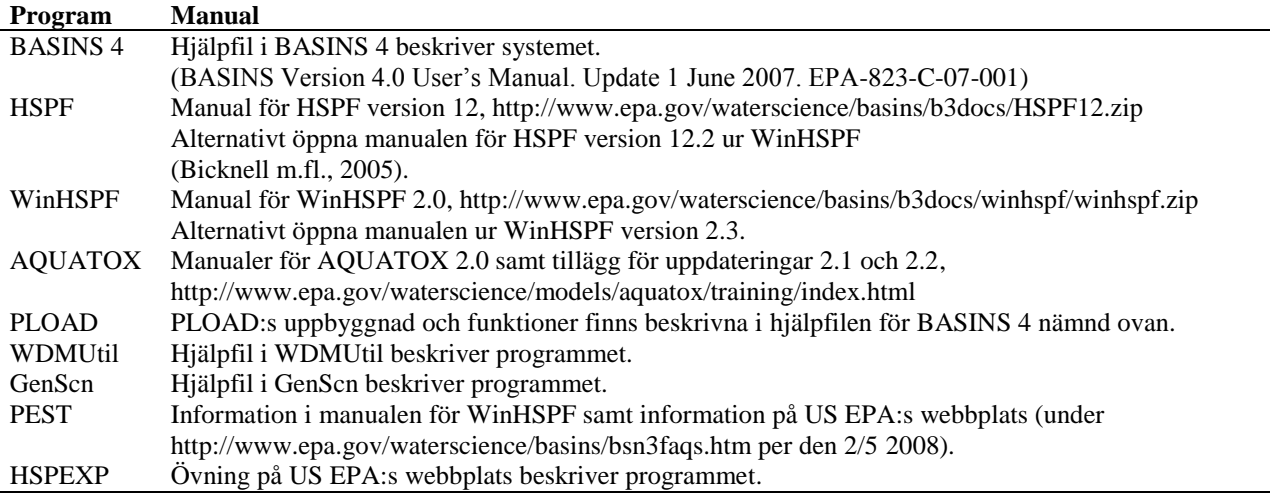

Tilläggas kan även att det under arbetet med detta examensarbete varit möjligt att kostnadsfritt erhålla tryckta kopior av manualerna för AQUATOX 2.2 och BASINS version 3.1 från US EPA.

Information om de vetenskapliga sambanden modellerna och programmen bygger på, enligt ovan nämnda manualer och webbplatser, ses i Tabell 5.

#### **Tabell 5. Vetenskaplig bakgrund.**

 $\overline{a}$ 

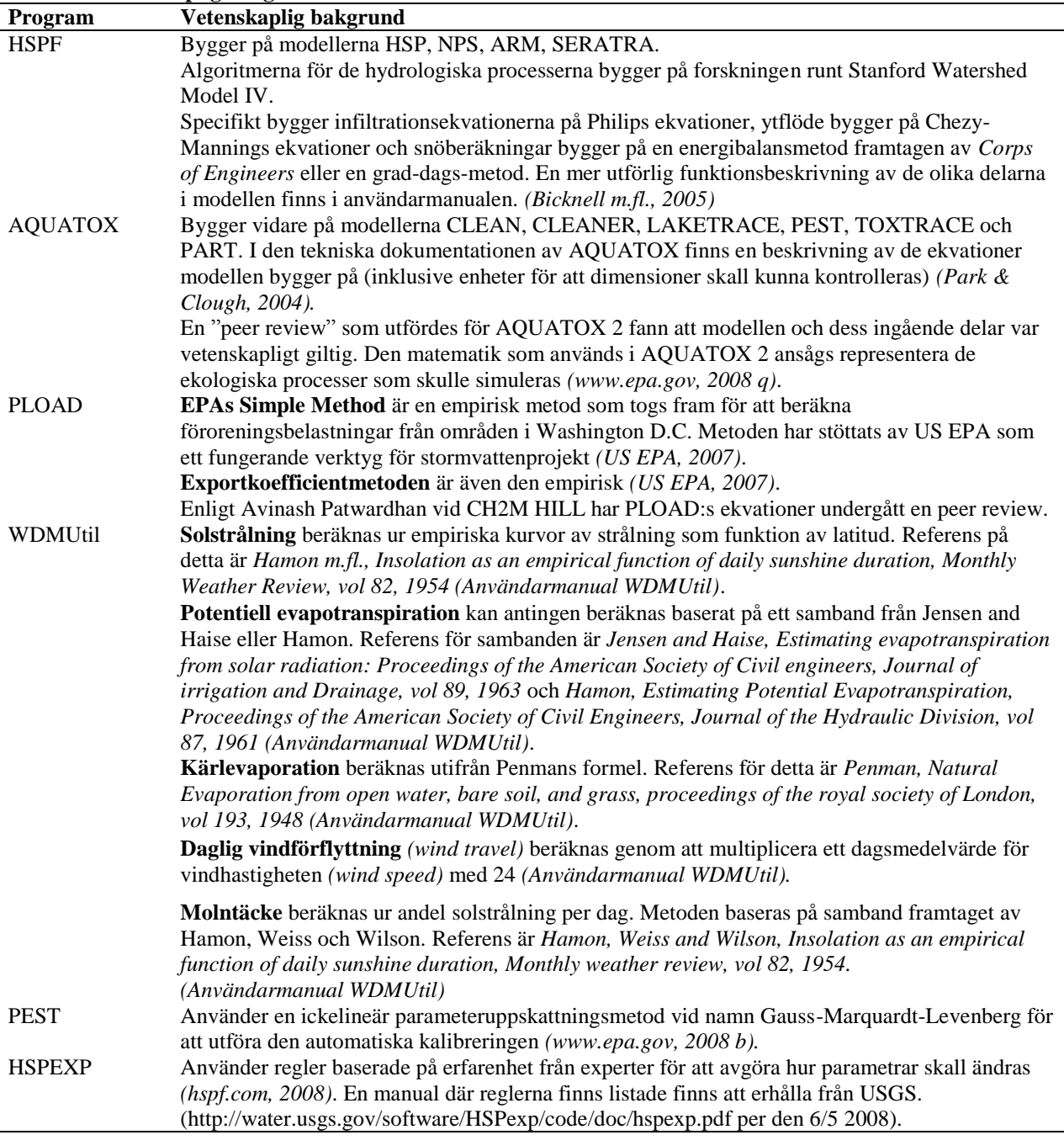

Utöver manualerna nämnda i ovanstående tabell finns också pdf-dokument med lektioner och övningar på US EPA:s webbplats för BASINS<sup>20</sup>. Dessa dokument beskriver olika delar av WinHSPF och BASINS och kan fungera som studiematerial för användare som önskar öva på att använda BASINS GIS och WinHSPF.

 $^{20}$  Den 23 april 2008 var korrekt webbadress till dessa övningar http://www.epa.gov/waterscience/basins/training.htm

Det finns även material att hämta hem angående AQUATOX v 3.0 (som släpptes i betaversion i slutet av mars 2008). Denna information finns den 23/ 4 2008 tillgänglig på webbplatsen http://dx.doi.org/10.1016/j.ecolmodel.2008.01.015 under artikelnamnet *AQUATOX : Modeling environmental fate and ecological effects in aquatic ecosystems* och författare *Park R, Clough J och Wellman M.* En motsvarande peer-review som den utförd för AQUATOX 2 skall även utföras för AQUATOX 3 *(www.epa.gov, 2008 r)*.

### **Kravresultat:**

Uppfylls för systemet. Detta då manualer med funktionsbeskrivningar och källhänvisningar till vetenskapliga publikationer finns tillgängliga.

### **Krav 2:**

Modellen skall utvecklas *(Olshammar, 2008, e-post)* och dess framtida utveckling skall beskrivas *(Carlsson, 2007)*.

## **Kravuppfyllelse:**

Den framtida utvecklingen av BASINS kan delas upp i två delar; utvecklingen av BASINS som system och utvecklingen av de modeller som ingår i BASINS. I detta arbete har modellerna HSPF, AQUATOX och PLOAD studerats då dessa är de modeller som på något vis är inkopplade i paraplystrukturen för BASINS 4.

Vad gäller BASINS som system beskrivs planerad utveckling i 3.1.12.

När det gäller HSPF har modellen uppdaterats ett flertal gånger sedan den först släpptes. Den version som nu är aktuell i BASINS 4 är enligt Paul Duda version 12.2 *(Duda, e-post, 2008)*. AQUA TERRA Consultants har enligt Tony Donigian vid AQUA TERRA ett kontrakt för skötsel av modellen som löper under de tre kommande åren *(Donigian 2008, e-post)*. Då US EPA stödjer modellen och USGS, US Army samt hundratals grupper i USA använder den tror Tony Donigian även att den kommer att finnas kvar ett tag.

För AQUATOX släpptes nästkommande uppdatering, AQUATOX 3.0, i betaversion vid slutet av detta arbetes författande. Skillnaderna mot tidigare versioner av AQUATOX är bl.a. att AQUATOX 3.0 kommer att ha betydande ändringar i sina databibliotek jämfört med tidigare versioner samt att det kommer att finnas möjlighet att simulera länkade flodsträckor i en körning**.** *(Clough, 2008, e-post)* Ytterligare en skillnad är att mer utförlig näringsdynamik i sedimenten kommer att ha lagts in. *(Wellman, 2008, e-post)* En möjlighet att simulera flodmynningar (*estuaries)* kommer också att ha adderats till denna uppdatering. *(Park m.fl., 2008)* Användargränssnittet för AQUATOX 3.0 har dock samma utseende som det för AQUATOX 2.2.

För PLOAD är version 4.4.2801.28626 enligt kontakt med BASINS-gruppen hos US EPA den version som finns inlagd i BASINS 4 *(BASINS support team, 2008, e-post)*. Detta bör innebära att modellen utvecklats flera gånger sedan den först släpptes. CH2M HILL som utvecklat PLOAD planerar enligt Avinash Patwardhan även att vidareutveckla modellen i framtiden om anslag för detta ges *(Patwardhan, 2008, e-post)*.

Uppfylls för systemet. Detta då såväl BASINS som modellerna tycks stå under fortsatt utveckling enligt ansvariga personer.

#### **Krav 3:**

Modellen skall vara beprövad. *(Olshammar, 2008, e-post)*

### **Kravuppfyllelse:**

BASINS har på olika vis använts för områden såväl i som utanför USA. E-postuppgifter finns från användare av systemet att BASINS eller delar av BASINS använts i Sydafrika, Irland och Turkiet, samt att systemet undersökts som ett alternativ för modellering i Tyskland.

Angående användandet av HSPF finns även uppgifter på USGS webbplats om modellen att den har applicerats hundratals gånger runtomkring på jorden **s**amt att modellen använts för så stora områden som avrinningsområdet till Chesapeake Bay (160579 km<sup>2</sup>) samt för så små områden som någon hektar i Watkinsville, Ga *(water.usgs.gov, 2008)*.

För AQUATOX finns en lista över utvalda publikationer på US EPA:s webbplats för modellen, där såväl utvärderingar av AQUATOX som applikationer av den finns representerade. *(www.epa.gov, 2008 s)* Utöver detta finns på webbplatsen även information om att en peerreview av AQUATOX v.2 har utförts *(www.epa.gov, 2008 r)*.

Vad gäller modellen PLOAD kunde vid en internetsökning erhållas uppgifter om att modellen använts vid ett flertal försök, t.ex. i Michigan, Wake County och Oregon *(www.macombcountymi.gov, 2008, projects.ch2m.com, 2008 och www.cleanwaterservices.org, 2008)*. Enligt uppgift har PLOAD även används för simulering på ett område i Indien *(Patwardhan, 2008, e-post)*.

När det gäller modellen SWAT som enligt uppgift skall återinföras i BASINS vid en kommande uppdatering av systemet finns ett flertal exempel på att modellen använts att finna på US EPA:s webbplats, där internetlänkar till bland annat en sida där samlad information angående bl.a. SWAT-applikationer och jämförelser mellan SWAT och HSPF finns.<sup>21</sup> SWAT används även av IVL, om än i en annan version under namnet ArcSWAT.

#### **Kravresultat:**

 $\overline{a}$ 

Uppfylls för systemet. Detta då det går att återfinna exempel på användning för samtliga modeller.

 $^{21}$  Internetadressen till denna sida är http://www.brc.tamus.edu/swat/pubs\_calibration.html

#### *4.3.1.2. Indatarelaterade krav*

## **Krav 1:**

Det skall vara möjligt att köra modellen med de data som finns uppmätta i Sverige. Om detta av någon anledning inte går skall det anges vilka data som saknas och hur dessa skall inhämtas *(Carlsson, 2007)*.

### **Kravuppfyllelse:**

De data som generellt sett finns tillgängliga i Sverige för simulering *(Persson, 2008, e-post samt Carlsson, 2007)* finns angivna i Tabell 6.

| Typ av data                    | Data                                                                                        |
|--------------------------------|---------------------------------------------------------------------------------------------|
| Meteorologisk data             | Maximi- och minimitemperaturer (1/dag), medeltemperatur (1/dag),                            |
|                                | luftfuktighetsvärden (1/dag), solstrålning <sup>*</sup> , molnighet (1/dag), nederbördsdata |
|                                | (regn) $(1/3h,$ eventuellt $1/h$ ), vindhastighet $(1/dag - 8/dag)$                         |
| Vattenkvalitetsdata            | Serier på total-N, total-P, nitrat-N för undersökta vattenförekomster.                      |
| Belastningsdata                | Schablonvärden för belastning av N och P från jordbruksmark finns. Typhalter                |
|                                | för skogsmark och annan markanvändning finns.                                               |
| Information om impermeabilitet | Information om bebyggt område, vägar och berg i dagen finns att tillgå för att              |
|                                | skatta andel impermeabel yta.                                                               |
| Övriga data                    | Snödjupsmätningar, sedimentbelastning (litteraturstudier krävs). Höjddata,                  |
|                                | delavrinningsområden och havsbassänger.                                                     |

**Tabell 6. Datatillgång som kan förväntas i Sverige för modellering.**

Strålningsvärden kan erhållas per timme, dag, månad eller år från modellen STRÅNG (http://produkter.smhi.se/strang/).

\*\* I SMED (Svenska Miljöemissionsdata, http://www.smed.se) finns data över (bl.a.) huvudavrinningsområden, delavrinningsområden, havsbassänger, atmosfärsdeposition N och P, belastning från diffusa källor och punktkällor, markanvändning, medelavrinning, jordbruksgrödor, retention N och P samt typhalter (N och P) för olika områden.

För att få mer specifik information om vilka parametrar som finns uppmätta för sjöar i Sverige kontaktades Thorsten Blenckner, databasansvarig för sjön Erken, och Richard Nilsson vid Projekt Ringsjön. Dessa sjöar valdes då de är exempel på svenska sjöar där många mätningar utförts, och bör därmed i störst grad kunna uppfylla de indatakrav som föreligger. Parametrar som enligt inkomna uppgifter från Blenckner och Nilsson mäts vid dessa lokaler kan ses i Tabell 7 a-b.

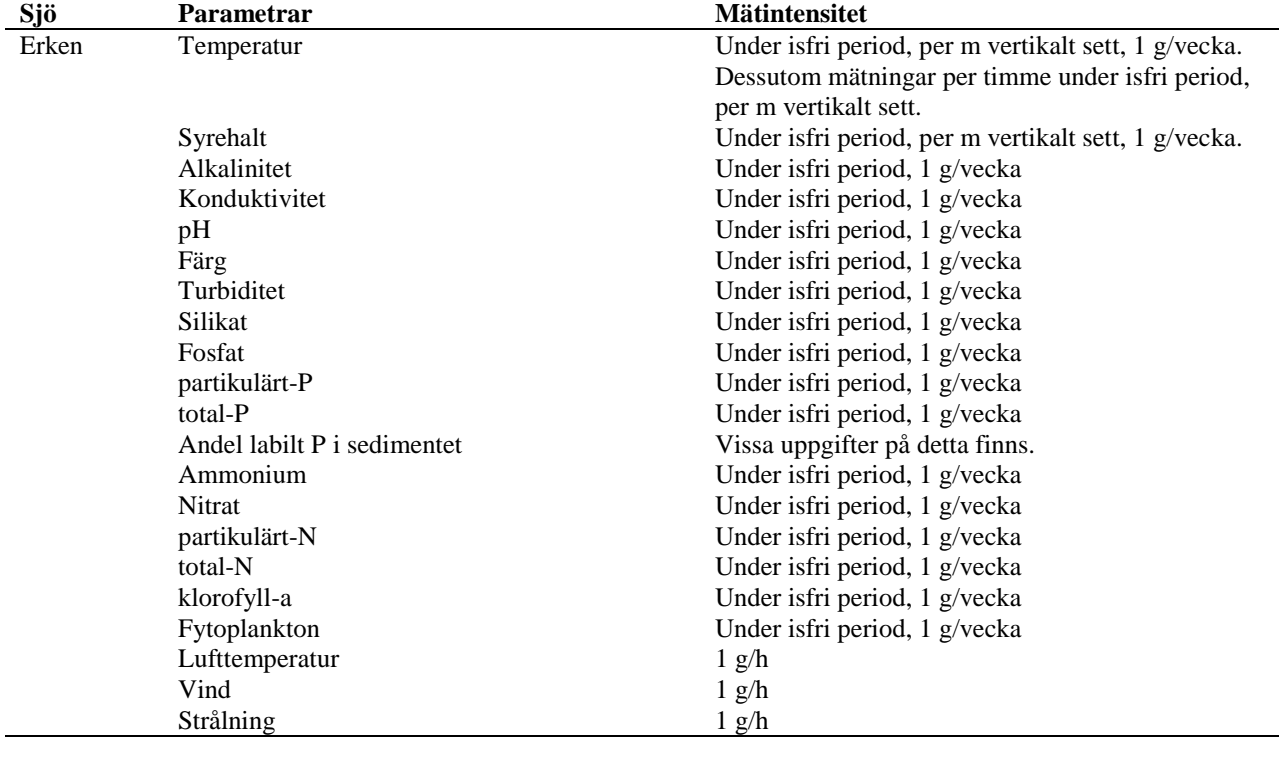

#### **Tabell 7 a. Parametrar uppmätta vid sjön Erken.**

**Tabell 7 b. Parametrar uppmätta vid Ringsjöarna.**

 $\overline{a}$ 

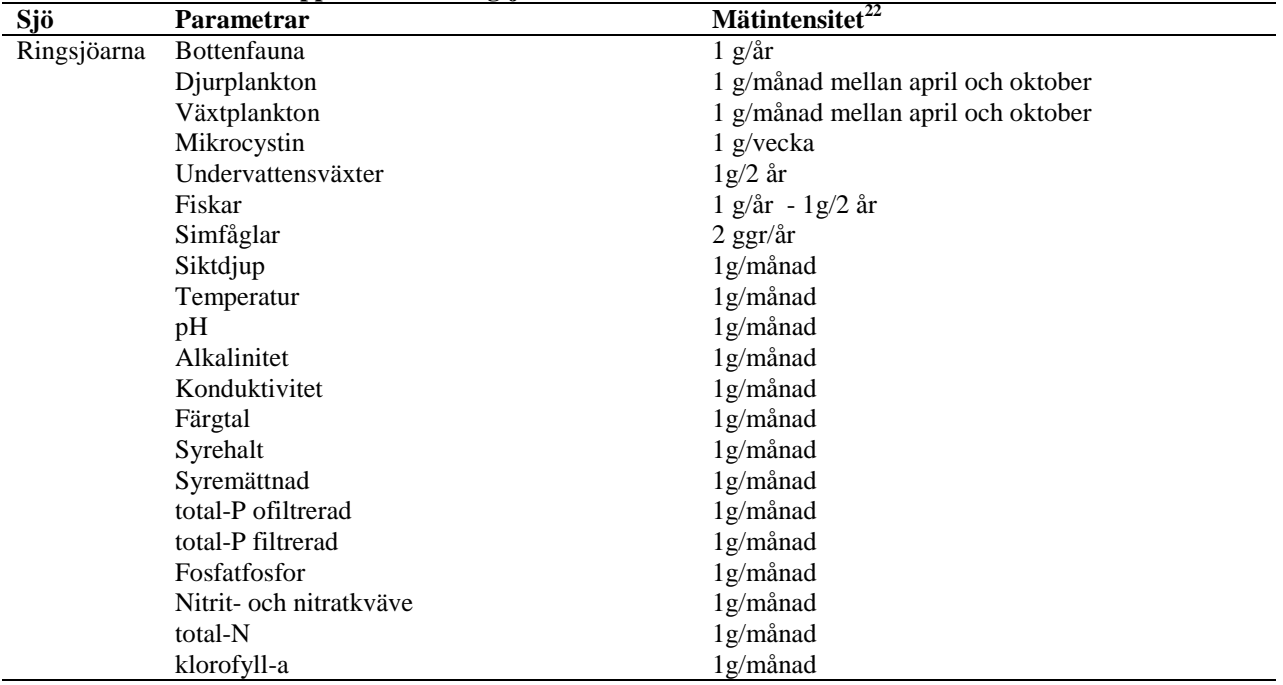

 $^{22}$  Värden på mätintensiteten erhållna ur årsrapporten 2006 för Ringsjön som återfinns på http://www.ringsjon.se/usok\_rapport.asp

När det kommer till databehovet för BASINS kan det indelas i fyra olika block; de data som BASINS GIS använder, det behov som WinHSPF/HSPF har, det behov AQUATOX har samt det behov PLOAD har.

I BASINS 4 GIS kan data (shapefiler och grids) som skapats i ArcGIS användas. Enligt användarmanualen för BASINS 4 finns även möjlighet att i MapWindow skapa såväl shapefiler i punktformat från kommaseparerade textfiler (.csv) som nya shapefiler från grunden. Andra GISoperationer som kan utföras i MapWindow är t.ex. att ändra projektioner och skapa nya filer ur befintliga filer, se Figur 23 *(US EPA, 2007)*.

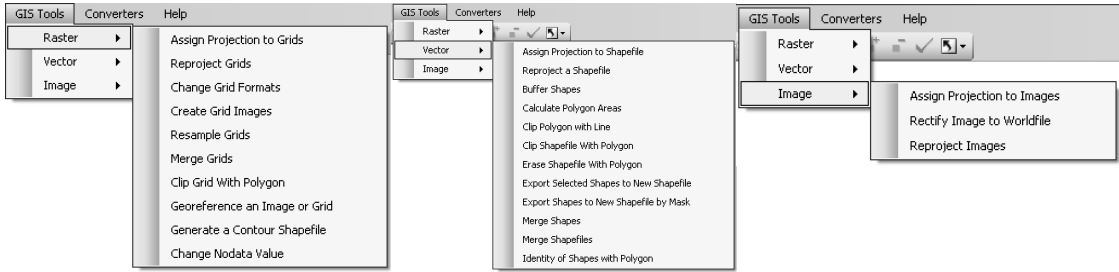

**Figur 23. Tillgängliga GIS-verktyg för filhantering i MapWindow.**

För modellerna (Win)HSPF, AQUATOX och PLOAD kan en sammanställning av de data som krävs för en initial uppsättning ses i Tabell 8-10. Noteras bör att för AQUATOX anges de data som krävs för en uppsättning genom modellens uppsättningshjälp *AQUATOX Wizard* samt att för (WinHSPF) anges data som krävs för uppsättning ur BASINS 4 GIS.

| Typ av                                                          | Fil-                | <b>Definition</b>                                                                                                    |
|-----------------------------------------------------------------|---------------------|----------------------------------------------------------------------------------------------------|
| indata                                                          | format              |                                                                                                    |
| Meteorologisk<br>indata <sup>®</sup>                            | .wdm                | En meteorologisk fil innehåller data per timme för nederbörd, lufttemperatur,<br>daggpunktstemperatur, vind, solstrålning, molntäcke, potentiell evapotranspiration och<br>potentiell evaporation (US EPA, 2007). Minimikrav beror på vad som skall simuleras,<br>minimikrav för en hydrologisk simulering är nederbörd och potentiell evapotranspiration<br>(Användarmanual WinHSPF 2.3).                                                                               |
| GIS-data (för<br>uppsättning<br>av WinHSPF<br>ur BASINS<br>GIS) | $\n  shp\n$<br>grid | GIS-data som beskriver markanvändningen i det område som skall modelleras, inklusive<br>andel impermeabilitet per markanvändningsklass, en höjdfil över det område som skall<br>modelleras samt shapefiler för flodnätverket och avrinningsområdet om manuell<br>avgränsning skall utföras. För flodnätverket krävs då att attribut finns som beskriver de<br>olika flodsträckornas nivå i nätverket, där huvudfloden har lägst nivå och bifloder utåt<br>ökande nivåer. |
| Tabelldata                                                      | .wdm                | Belastningsdata för eventuella punktkällor inlagd i den wdm-fil som utgör projektfilen<br>(Användarmanual WinHSPF 2.3).<br>Belastningsdata för eventuell atmosfärisk belastning om denna väljs att läggas in som<br>tidsserier.<br>Utflödesinformation från rinnsträckor om denna är tidsberoende (Bicknell et al., 2005).                                                                                                    |
| Kalibrerings/<br>Validerings-<br>data                           | .wdm                | Uppmätt data eller litteraturdata att jämföra de simulerade värdena mot. Kalibreringsdata<br>kan därmed komma att behövas för t.ex. flöde, sedimentbelastning, snödjup och de<br>ämnen användaren vill undersöka.                                                                                                    |
|                                                                 |                     | Denna wdm-fil kan byggas i programmet WDMUtil. För att bygga wdm-filer i detta program skall data vara av                                                                                                    |

**Tabell 8. Indatabehov för initial uppsättning av ett projekt i WinHSPF.**

txt-format *(BASINS Support Team, 2008, e-post)*. WDMUtil kan även dela upp data från dygnsintervall till intervall per timme. För att en sådan uppdelning skall kunna ske av nederbördsdata krävs dock att en tidsserie med data per timme finns *(Användarmanual WDMUtil 2.27)*. För att utnyttja samtliga funktioner i WDMUtil krävs även att användaren vet områdets latitud.

Att använda meteorologisk data per dag är enligt Tony Donigian vid AQUA TERRA Consultants teoretiskt möjligt men inte rekommenderat då detta skulle ge en felaktig beskrivning av ytavrinningen då intensiteten på regnet ändras *(Donigian, 2008, e-post)*.

\*\* För en möjlighet till mer ingående kalibrering är det en fördel om uppmätta värden på flödesdata även finns från den bidragande marken uppdelad på "grundvattenflöde" "ytavrinning" respektive "lateralt markvattenflöde", då sådana mätserier kan erhållas ur HSPF, fördelat på markanvändningsklass, att jämföra mot.

| Typ av indata                | Filformat     | Tabell 2. Indatabelly for finitial uppsattling av AQUATUA 2.2 til AQUATUA Wizarti.<br><b>Definition och enheter</b> |
|------------------------------|---------------|----------------------------------------------------------------------------------------------------|
| Egenskaper för               |               | Namn, typ av lokal (val mellan pond/lake/stream/reservoir/limnocorral),                                             |
| lokalen                      |               | simuleringsperiod, längd (km), area $(m2)$ , maxdjup (m), medeldjup (m),                                            |
|                              |               | medelevaporation (inches/år), latitud (grader).                                                                     |
| Initialvärden på             |               | Ammonium som N, nitrat som N, fosfat som P, koldioxid, syre (mg/l för                                               |
| näringsämnen,                |               | samtliga).                                                                                                    |
| $CO2$ och syre.              |               |                                                                                                    |
|                              |               | Labilt och refraktoriskt detritus i sedimentet ( $g/m^2$ torr).                                                     |
| Initialvärden på<br>detritus |               | Detritus i vattenpelaren (mg/l torr). Skall även anges hur detta detritus är                                        |
|                              |               | fördelat mellan partikulärt/löst samt refraktoriskt/labilt. Detritus i vattenpelaren                                |
|                              |               | kan anges som organisk substans, organiskt kol eller B.O.D.                                                         |
|                              |               |                                                                                                    |
| Biota                        |               | Val av vilka växter (kategorier är kiselalger/grönalger/ blågröna alger/ övriga                                     |
|                              |               | alger/makrofyter), ryggradslösa djur (kategorier är strimlare/sedimentätare/                                        |
|                              |               | suspensionsätare/musslor/betare/sniglar/predatoriska ryggradslösa djur) samt                                        |
|                              |               | fiskar (kategorier är foderfiskar/bottenfiskar/sportfiskar) som skall förekomma                                     |
|                              |               | i simuleringen.                                                                                                    |
| Initialvärden för            |               | Växter ( $g/m^2$ torr alternativt mg/l torr), ryggradslösa djur ( $g/m^2$ torr alternativt                          |
| biota                        |               | mg/l torr), fiskar ( $g/m2$ torr).                                                                                  |
| Vattenvolym                  | $xls$ /dbf/   | Alternativen är att                                                                                                 |
|                              | .db/.txt/.csv | 1. ange denna parameter som konstant                                                                                |
|                              |               | 2. variera inflöde och utflöde                                                                                      |
|                              |               | 3. sätta volymen till givna värden.                                                                                 |
|                              |               | För det första alternativet krävs ett initialvärde på vattenvolymen (m <sup>3</sup> ) samt ett                      |
|                              |               | konstant inflöde eller en tidsserie $(m^3/d)$ .                                                                     |
|                              |               | För det andra alternativet krävs ett initialvärde på vattenvolymen $(m^3)$ samt                                     |
|                              |               | konstanta värden på in- och utflöde alternativt tidsserier för dessa två värden                                     |
|                              |               | $(m^3/d)$ .                                                                                                    |
|                              |               | För det tredje alternativet krävs ett initialvärde på vattenvolymen $(m^3)$ samt                                    |
|                              |               | konstanta värden på volym $(m^3)$ och inflöde $(m^3/d)$ alternativt tidsserier för                                  |
|                              |               | dessa två värden.                                                                                                   |
| Vattentemperatur             | $xls$ /dbf/   | Alternativen är att                                                                                                 |
|                              | .db/.txt/.csv | 1. ange denna parameter som konstant $({}^{\circ}C)$ .                                                              |
|                              |               | 2. ange ett årligt medelvärde samt ett temperaturintervall (°C).                                                    |
|                              |               | 3. ange en tidsserie med temperaturvärden (°C).                                                                     |
|                              |               | För det andra eller tredje alternativet kan skilda värden för epilimnion och                                        |
|                              |               | hypolimnion även anges.                                                                                             |
|                              |               | För det tredje alternativet krävs ett initialvärde på vattentemperaturen (°C).                                      |
| Vind                         | .xls/.dbf/    | Alternativen är att                                                                                                 |
|                              | .db/.txt/.csv | 1. ange ett konstant värde (m/s).                                                                                   |
|                              |               | 2. ange ett medelvärde (m/s) varpå AQUATOX använder en tidsserie från                                               |
|                              |               | Missouri för att beräkna vind.                                                                                      |
|                              |               | 3. ange en tidsserie med vindbelastningar (m/s).                                                                    |
|                              |               | För det tredje alternativet krävs ett initialvärde på vindbelastningen (m/s).                                       |
| Solstrålning                 | $xls$ .dbf/   | Alternativen är att                                                                                                 |
|                              | .db/.txt/.csv | 1. ange ett konstant värde (Ly/d).                                                                                  |
|                              |               | 2. ange ett årligt medelvärde och ljusintervall (Ly/d).                                                             |
|                              |               | 3. ange en tidsserie med ljusbelastningsvärden (Ly/d).                                                              |
|                              |               | För det andra alternativet skall det även anges om fotoperioden (h/dag) skall                                       |
|                              |               | beräknas från latituden eller om en konstant fotoperiod, som i så fall skall anges,                                 |
|                              |               | skall användas.                                                                                                    |
|                              |               | För det tredje alternativet krävs ett initialvärde (Ly/d).                                                          |

**Tabell 9. Indatabehov för initial uppsättning av AQUATOX 2.2 ur AQUATOX Wizard.**

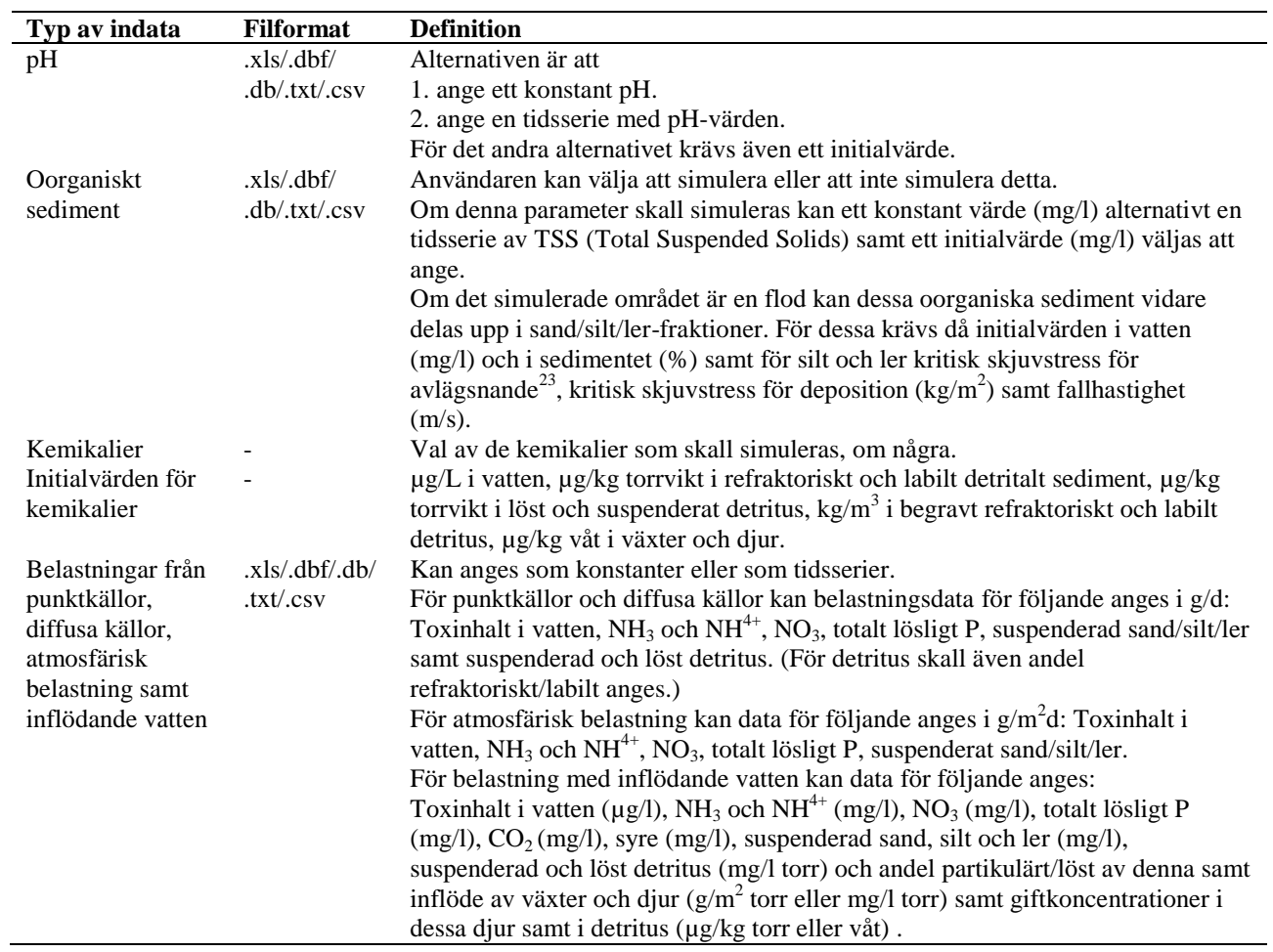

 $\overline{a}$ 

<sup>23</sup> *Avlägsnande* är här en svensk översättning av engelskans *scour.*

#### **Tabell 10. Indatabehov för PLOAD.**

 $\overline{a}$ 

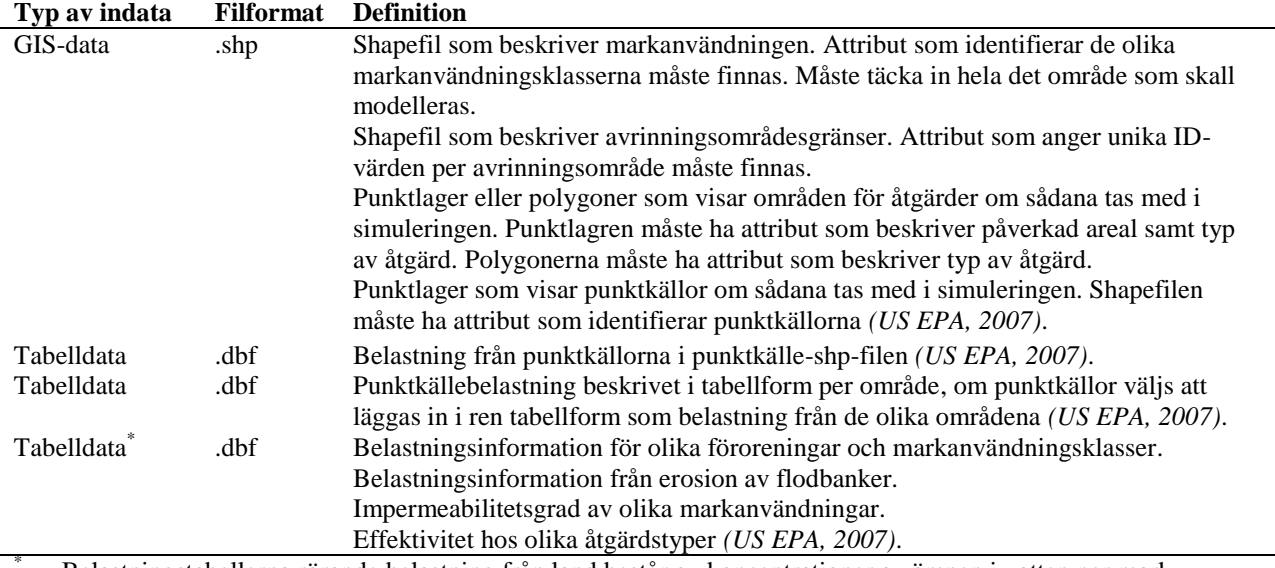

\* Belastningstabellerna rörande belastning från land består av koncentrationer av ämnen i vatten per markanvändningsklass eller mängd per acre av olika markanvändningsklasser per år, beroende av vilken metod som används för beräkningen.

Innan en körning av HSPF sker efter att WinHSPF initierats ur BASINS 4 GIS krävs att användaren ställer in värden för ett antal parametrar per markanvändningsklass (enheter av PERLND, IMPLND) och vattenförekomst (enheter av RCHRES) för att modellen skall kunna producera ett bra resultat. Dessa parametrar kan översiktligt delas in i grupperna *initialvärden, flaggor, avrinningsområdesegenskaper, ämnesegenskaper* och *extra tidsserier* som kortfattat beskrivs i Tabell 11. För en mer utförlig beskrivning av de individuella parametrarna kan användarmanualen för HSPF studeras. I manualen finns även godkända intervall för parametervärden och defaultvärden angivna enligt Figur 24 nedan.

Då HSPF är uppbyggt med en modulstruktur behöver användaren dock inte ställa in samtliga tillgängliga parametrar i modellen för alla typer av simuleringar. Till hjälp att få reda på vilka parametervärden som skall ställas in för en viss körning finns ett pdf-dokument vid namn *Technical Note #3* att ladda ned från US EPA:s webbplats. På webbplatsen finns även hjälpfiler för den hydrologiska kalibreringen att ladda ned<sup>24</sup>. Som hjälp att få fungerande startvärden kan också databasen HSPFParm användas, i vilken parametervärden för olika amerikanska områden finns lagrade.

<sup>24</sup> Den 30/4 2008 fanns dokumenten på sidan http://www.epa.gov/waterscience/basins/bsnsdocs.html#tech

| <b>Datatyp</b>            |                             |       |                                                                                 | <b>Beskrivning</b>                                                            |              |                                 |                  |                                                                                    |  |  |
|---------------------------|-----------------------------|-------|---------------------------------------------------------------------------------|-------------------------------------------------------------------------------|--------------|---------------------------------|------------------|------------------------------------------------------------------------------------|--|--|
| Initialvärden             |                             |       |                                                                                 |                                                                               |              |                                 |                  | Startvärden för bl.a. vattenlager i marken, snötillgång, kväve och fosfor i        |  |  |
|                           |                             |       |                                                                                 |                                                                               |              |                                 |                  | marken och vattenvolym i vattenförekomsterna.                                      |  |  |
| Flaggor                   |                             |       |                                                                                 | Användaren kan ange genom att slå på eller av flaggor om värden på parametrar |              |                                 |                  |                                                                                    |  |  |
|                           |                             |       |                                                                                 |                                                                               |              |                                 |                  | skall anges som konstanta eller månadsvarierande, samt om olika moduler skall      |  |  |
|                           |                             |       |                                                                                 |                                                                               |              |                                 |                  | vara på eller av. Användaren kan även här ange val av beräkningsmetod för          |  |  |
|                           |                             |       |                                                                                 |                                                                               |              |                                 |                  | olika funktioner såsom snösmältning, där flera alternativ finns för beräkningen.   |  |  |
|                           | Avrinningsområdesegenskaper |       |                                                                                 |                                                                               |              |                                 |                  | Användaren skall ange en större mängd parametrar för att på ett korrekt vis        |  |  |
|                           |                             |       |                                                                                 |                                                                               |              |                                 |                  | representera de olika markanvändningsklassernas och vattenförekomsternas           |  |  |
|                           |                             |       |                                                                                 |                                                                               |              |                                 |                  | egenskaper. Om t.ex. kväve simuleras genom det mer avancerade                      |  |  |
|                           |                             |       |                                                                                 |                                                                               |              |                                 |                  | tillvägagångssättet skall användaren ange parametrar som bl.a. beskriver           |  |  |
|                           |                             |       |                                                                                 |                                                                               |              |                                 |                  | hastigheten för växtupptag av kväve ur olika marklager för olika                   |  |  |
|                           |                             |       | markanvändningar.                                                               |                                                                               |              |                                 |                  |                                                                                    |  |  |
| Amnesegenskaper           |                             |       | Användaren skall ange parametrar som beskriver egenskaper för ämnen som         |                                                                               |              |                                 |                  |                                                                                    |  |  |
|                           |                             |       | simuleras. T.ex. skall användaren ange adsorptions/desorptionsegenskaper och    |                                                                               |              |                                 |                  |                                                                                    |  |  |
|                           |                             |       | nedbrytningshastighet för pesticider samt specifika egenskaper för kväve och    |                                                                               |              |                                 |                  |                                                                                    |  |  |
|                           |                             |       | fosfor om dessa simuleras med hjälp av det mer avancerade tillvägagångssättet i |                                                                               |              |                                 |                  |                                                                                    |  |  |
|                           |                             |       | modellen.                                                                       |                                                                               |              |                                 |                  |                                                                                    |  |  |
| Extra tidsserier          |                             |       |                                                                                 |                                                                               |              |                                 |                  | Som ett alternativ till att ange parametrar kan i vissa fall tidsserier läggas in. |  |  |
|                           |                             |       | Detta gäller t.ex. atmosfärisk belastning och utflöden från vattendrag.         |                                                                               |              |                                 |                  |                                                                                    |  |  |
|                           |                             |       |                                                                                 |                                                                               |              |                                 |                  |                                                                                    |  |  |
| Details                   |                             |       |                                                                                 |                                                                               |              |                                 |                  |                                                                                    |  |  |
| Symbol                    | Fortran name Format Def     |       |                                                                                 | Hin                                                                           | Hax          |                                 | Units Unit syst  |                                                                                    |  |  |
|                           |                             |       |                                                                                 |                                                                               |              |                                 |                  |                                                                                    |  |  |
| <qual-input></qual-input> | SQO .                       | 8F8.0 | 0.0<br>0.0                                                                      | 0.0<br>0.0                                                                    | none<br>none | qty/ac<br>qty/ha                | Engl<br>Metric   |                                                                                    |  |  |
|                           | POTFU                       |       | 0.0                                                                             | 0.0                                                                           | none         | qty/ton                         | Engl             |                                                                                    |  |  |
|                           | <b>DOMES</b>                |       | 0.0                                                                             | 0.0<br>$\sim$ $\sim$                                                          | none         | and and dependent of the second | qty/tonne Metric |                                                                                    |  |  |

**Tabell 11. Typer av data som kan ställas in i HSPF.**

| Symbol                    | Fortran name | Format | Def     | Min     | Hax  | Units            | Unit syst |
|---------------------------|--------------|--------|---------|---------|------|------------------|-----------|
| <gual-input></gual-input> | SQ0          | 8F8.0  | 0.0     | 0.0     | none | qty/ac           | Engl      |
|                           |              |        | 0.0     | 0.0     | none | qty/ha           | Metric    |
|                           | POTFU        |        | 0.0     | 0.0     | none | atv/ton          | Engl      |
|                           |              |        | 0.0     | 0.0     | none | gty/tonne Metric |           |
|                           | POTFS        |        | 0.0     | 0.0     | none | qty/ton          | Engl      |
|                           |              |        | 0.0     | 0.0     | none | qty/tonne        | Metric    |
|                           | <b>ACQOP</b> |        | 0.0     | 0.0     | none | qtv/ac.d         | Engl      |
|                           |              |        | 0.0     | 0.0     | none | qty/ha.d         | Metric    |
|                           | SOOLIN       |        | .000001 | .000001 | none | atv/ac           | Engl      |
|                           |              |        | .000002 | .000002 | none | qtv/ha           | Metric    |
|                           | <b>WSOOP</b> |        | 1.64    | 0.01    | none | in/hr            | Engl      |
|                           |              |        | 41.7    | 0.25    | none | mm/hr            | Metric    |
|                           | <b>IOOC</b>  |        | 0.0     | 0.0     | none | aty/ft3          | Engl      |
|                           |              |        | 0.0     | 0.0     | none | qty/l            | Metric    |
|                           | AOOC         |        | 0.0     | 0.0     | none | qty/ft3          | Engl      |
|                           |              |        | 0.0     | 0.0     | none | atv/1            | Metric    |
|                           |              |        |         |         |      |                  |           |

**Figur 24. Exempel på tillgänglig hjälp i användarmanualen för inställning av parametervärden för HSPF.**

Liksom i HSPF skall ett antal parametrar ställas in i AQUATOX utöver den information som infördes i AQUATOX Wizard då projektet skapades. Detta så att modellen skall kunna producera ett korrekt resultat för det aktuella området. Parametrarna som skall ställas in rör egenskaper hos fyra grupper; *lokal, biota, kemikalier* samt *fastläggning*. Användaren kan enligt användarmanualen för AQUATOX ställa in dessa parametrar på två sätt, antingen enbart för det aktuella projektet genom att öppna indatafönster för tillståndsvariablerna och platsen eller genom att utföra en allmän ändring av parametervärden i AQUATOX databaser för de olika grupperna. Skillnaden är att ändringar som sker för ett projekt enbart rör det aktuella projektet, medan ändringar som görs i databaserna kommer att användas för framtida projekt om inga specifika ändringar utförs i dessa. *(Park m.fl., 2004)*

Ett antal arter, kemikalier och platser med färdiga parameterinställningar finns inlagda i databaser som medföljer modellen. Det finns även en databas med inlagda parametervärden för fastläggningsparametrar. I Bilaga 4 syns bilder av hur dessa databaser är strukturerade samt vad

som är inlagt i respektive databas när modellen laddas ned. En kortfattad beskrivning av vilka typer av parametrar som finns kan även ses i Tabell 12.

| Parametergrupp              | <b>Beskrivning</b>                                                               |
|-----------------------------|----------------------------------------------------------------------------------|
| Parametrar för djur         | Toxicitetsdata (hur djur reagerar på olika kemikalier samt egenskaper hos djur   |
|                             | relevanta för kemikalieeffekt såsom fettinnehåll), trofiska interaktioner (t.ex. |
|                             | födopreferenser), djuregenskaper (såsom temperaturpreferenser och                |
|                             | bärkapacitet), bioackumuleringsparametrar (såsom medellivslängd) samt            |
|                             | habitatpreferenser för flodlevande djur.                                         |
| Parametrar för växter       | Toxicitetsdata (hur växter reagerar på olika kemikalier samt information om      |
|                             | fettinnehåll), växtegenskaper (såsom temperaturpreferenser och                   |
|                             | fotosyntesegenskaper) samt habitatpreferenser för flodlevande växter.            |
| Parametrar för lokaler      | Floddata (såsom maxdjup innan översvämning och sedimentdjup) I övrigt i          |
|                             | princip enbart det som angavs i AQUATOX Wizard.                                  |
| Parametrar för kemikalier   | Toxicitetsdata för olika djur och växter samt kemikaliedata (såsom molekylvikt   |
|                             | och hydrolyskonstanter)                                                          |
| Parametrar för fastläggning | Data för detritus och näringsämnen (såsom nedbrytningshastigheter samt N-        |
|                             | och P-innehåll.)                                                                 |

**Tabell 12. Grupper av parametrar i AQUATOX.**

Tilläggas kan också att en fullständig parameterlista, som närmare beskriver de parametergrupper sammanfattade i Tabell 12, för AQUATOX 2.2 finns att ladda ned från US EPA:s webbplats i form av dokumentet *AQUATOX (RELEASE 2.2): MODELING ENVIRONMENTAL FATE AND ECOLOGICAL EFFECTS IN AQUATIC ECOSYSTEMS Technical Documentation (addendum)<sup>25</sup> .*

Enligt e-post-kontakt med Thorsten Blenckner vid Erkenlaboratoriet kommer viss svårighet att hitta värden på vissa parametrar för den initiala uppsättningen i AQUATOX Wizard att finnas om modellen skall appliceras i Sverige. De parametrar som enligt Thorsten Blenckner kan leda till problem är initialvärden på labilt och refraktoriskt detritus i sedimentet, initialvärden på några typer av djur (ryggradslösa djur) samt belastningar från diffusa källor. Enligt e-post-kontakt med Richard Nilsson vid Projekt Ringsjön kan problem uppstå när det gäller data till uppsättningen genom AQUATOX Wizard då information saknas om ett antal data såsom detritus och torrsubstanser.

### **Kravresultat:**

 $\overline{a}$ 

Uppfylls för delar av systemet. Detta då indata finns för att sätta upp WinHSPF ur BASINS GIS och bör kunna finnas för att sätta samman en körning av PLOAD. Data saknas dock enligt uppgift till viss del för att möjliggöra en uppsättning av AQUATOX enbart genom uppmätta data.

<sup>25</sup> Den 30/4 2008 fanns detta dokument på webbplatsen

http://www.epa.gov/waterscience/models/aquatox/download.html#techdoc

#### **Krav 2:**

Det skall anges hur modellen hanterar tidsvariation på belastningar *(Carlsson, 2007)* samt dataluckor. Det skall gå att arbeta runt sådana brister.

#### **Kravuppfyllelse:**

Vad gäller AQUATOX kan modellen enligt uppgift interpolera linjärt mellan inlagda datavärden om datavärden saknas. Detta innebär att användaren inte behöver ha en full dataserie i form av ett värde inlagt per dag för att modellen skall kunna köras *(Wellman, 2008, e-post)*. Modellen arbetar även på så vis att den fördelar ett värde inlagt per dag jämnt mellan mindre tidssteg om mindre tidssteg används under körningen *(Clough, 2008, e-post)*. Dataluckor eller tidsvariation hindrar därmed inte modellen från att kunna köras.

För HSPF skall luckor som finns i indataserier fyllas i via WDMUtil innan de används i en simulering *(Jobes, 2008, e-post)*. HSPF körs (t.ex.) från wdm-filer. För att undersöka hur dessa filer fungerar utfördes ett kort test av hur programmet WDMUtil hanterar dataluckor i textfiler (.txt) som läses in. Resultatet blev att vid luckor för värden i textfilerna sätter programmet själv värdet 0.0 där data saknas. Om hela dagar saknas i textfilen vid inläsning tycks dataserien inte kunna skrivas till wdm-filen.

I manualen för BASINS 4 finns det för PLOAD angivet att belastningsvärden måste finnas i exportkoefficientstabellen för alla markanvändnings- och föroreningstyper, annars kommer belastningen sättas till 0 för markanvändningen i fråga. För "event mean concentrations"-tabellen skall värden för impermeabilitet för områdena anges. Om inget sådant värde skrivits in antar PLOAD att områden med markanvändningen i fråga är helt permeabla *(US EPA, 2007)*.

### **Kravresultat:**

Uppfylls för systemet. Detta då det finns information om, eller med enkla test är lätt att se hur, modellerna hanterar dataluckor. Det är även möjligt att på olika vis arbeta runt luckorna.

#### *4.3.1.3. Utdatarelaterade krav*

#### **Krav 1:**

Det skall anges vilken typ av tidsupplösning modellen kan ge *(Carlsson, 2007)*. Denna skall vara av en typ som är önskvärd för svenska områden.

### **Kravuppfyllelse:**

För användning för svenska områden är det enligt Mikael Olshammar vid IVL önskvärt att kunna producera utdata med en dygnsupplösning *(Olshammar, 2008, e-post)*.

Ur huvudfönstret för WinHSPF är det möjligt att ange om HSPF skall producera tidsserier med utdata per timme eller dag. Dessa alternativ finns i programmet då de anses vanligast, HSPF kan dock skapa utdata med intervallet sekund, minut, timme, dag, månad eller år. I GenScn kan därefter data presenteras per sekund, minut, timme, dag, månad eller år i grafer eller tabeller. Om valt tidssteg för presentation i GenScn är mindre än det som producerats av HSPF kan data i GenScn väljas att fördelas jämnt eller att varje timme får samma värde som dygnsvärdet. Om valt tidssteg för presentation i GenScn är större än det som producerats av HSPF kan data i GenScn väljas att presenteras som ett genomsnittsvärde, adderas eller att minimi- alternativt maximivärde

för dagen anges. I den out-fil som skapas vid körning av HSPF kan utdata presenteras summerad per timme, dag, månad eller år beroende på vad som ställts in i WinHSPF *(Duda, 2008, e-post* och *observationer i GenScn)*.

Enligt AQUATOX användarmanual ger modellen normalt utdata med ett tidssteg på en dag, men möjligheten att sätta denna tidsupplösning mellan 0,1 och 99 dagar finns. AQUATOX integrerar då alla resultat under den angivna tiden och ger ut ett representativt värde *(Park & Clough, 2004)*.

PLOAD ger enligt manualen för BASINS 4 totala belastningsvärden per år och (del)avrinningsområde *(US EPA 2007)*. Enligt Avinash Patwardhan kan modellen även användas för att producera säsongsdata.

## **Kravresultat:**

Uppfylls för delar av systemet. Detta då HSPF och AQUATOX, men vad som framkommit av den information som finns tillgänglig ej PLOAD, kan ge utdata med en upplösning på dagsnivå.

## **Krav 2:**

Det skall anges hur resultatet från modellen presenteras *(Carlsson, 2007)*. Detta skall uppfylla de krav som finns på utdatapresentation i Sverige.

## **Kravuppfyllelse:**

I Sverige är det enligt Mikael Olshammar vid IVL önskvärt att en modell skall kunna producera

- Grafer som visar modellresultat mot uppmätta resultat.
- Källfördelningsplottar.
- Läckage från olika marktyper (för att kunna jämföra dessa med typhalter).
- Bruttobelastning, nettobelastning och retention per delavrinningsområde, källtyp och markanvändning *(Olshammar, 2008, e-post)*.

I WinHSPF är det möjligt att från menyalternativet *Output Data Manager* ställa in vilka olika tidsserier från HSPF som skall skrivas ut*.* Utdata kan produceras för *hydrologiska kalibreringsparametrar, flöde, utdata till AQUATOX* och *övriga utdata* där övriga utdata är samtliga tidsserier som skapats under en körning. (T.ex. "grundvattenutflöde för jordbruksmark", "snödjup för skog", "atmosfärisk deposition på skog" eller "avlägsnande av lösta ämnen genom åtgärd 1.")

Utdataserierna skrivs till en wdm-fil (projektfilen) som kan öppnas i GenScn. GenScn kan därefter användas för att grafiskt studera data i grafer eller för att utföra statistiska analyser *(Användarmanual GenScn v 2.3)*. Det är även möjligt att ur GenScn spara serier som txt-filer, ett format som kan läsas in och undersökas i Microsoft Excel enligt exemplet i Figur 25.

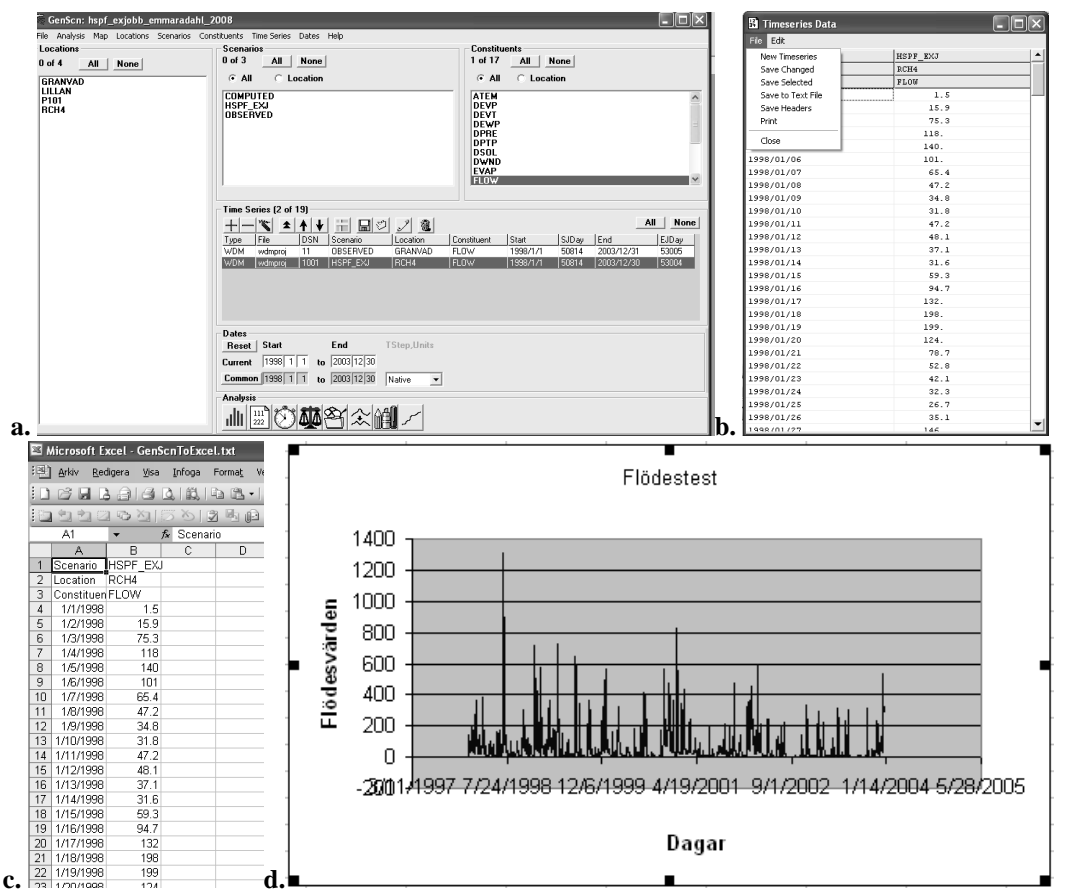

**Figur 25. Möjlighet att öppna resultat ur GenScn i Microsoft Excel för presentationsändamål. Steg från a till d: a. Välj önskad tidsserie i GenScn, b. Öppna tidsserien i tabellformat och spara till textfil, c. Öppna i Microsoft Excel, d. Använd verktygen i Excel för att skapa en graf.**

HSPF kan utöver de ovan nämnda tidsserierna även producera utdata i form av avrinningsområdesrapporter för belastningsfördelningar genom modulen REPORT. Det finns tre standardtabeller som kan skapas i denna modul;

- Belastning av ämnen (i ton) per markanvändningsklass, enhetsarea och belastningstyp (diffus källa, punktkälla, atmosfär)
- Total belastning av ämnen (i ton) från olika markanvändningar och belastningstyper
- Flödesrapport för flöden av ämnen.

Dessa rapporter kan skapas per dag, månad eller år och i format lämpliga för att använda i andra program *(Bicknell m.fl., 2005 och Flynn, 2008, e-post)*.

Det är även möjligt att med utdata från HSPF genom ett skript i GenScn skapa en tabell som beskriver de olika belastningskällorna *(Duda, 2008, e-post)*. De skript som används för dessa tabeller i dagsläget levererar dock enbart punktkällor och diffusa källor som resultat. I en senare uppdatering kommer enligt Paul Duda vid AQUA TERRA Consultants även atmosfärsbelastning att läggas in som källa.

AQUATOX ger enligt användarmanualen utdata i form av tidsserier av koncentrationer och biomassor för ämnen och biota *(Park & Clough, 2004)*. Statistiska analyser av dessa serier kan utföras om data kopplas över (som rdb-filer) till GenScn *(Clough, 2005)*. Resultaten från

AQUATOX kan annars exporteras i Excel- (.xls), dBase- (.dbf), Paradox- (.db) eller text- (.csv) format. Det är även möjligt att spara skapade grafer som bitmapsbilder *(Park m.fl.,2004)*.

PLOAD skapar enligt användarmanualen för BASINS 4 utdata i form av GIS-kartor med information om belastningar per delavrinningsområde och år samt belastningar per acre per delavrinningsområde *(US EPA, 2007)*.

## **Kravresultat:**

Uppfylls för delar av systemet. De olika modellerna kan producera olika typer av format på utdata. HSPF är den modell som till störst del uppfyller önskemålen på format för presentation av utdata då i princip all tänkbar utdata kan produceras ur modellen med mer eller mindre arbetsinsats av en användare.

## *4.3.1.4. Krav relaterade till allmän användarvänlighet*

## **Krav 1:**

Det skall finnas en manual skriven på antingen engelska eller svenska till modellen *(Carlsson, 2007)*.

## **Kravuppfyllelse:**

För såväl BASINS 4, PLOAD, HSPF, WinHSPF och AQUATOX 2.2 finns utförliga manualer på engelska. Dessa återfinns i pdf-format för nedladdning på US EPA:s webbplats (http://www.epa.gov/waterscience/basins/bsnsdocs.html samt http://www.epa.gov/waterscience/models/aquatox/training/index.html per den 24/4 2008). Det är även möjligt att beställa vissa manualer i pappersformat från US EPA.

## **Kravresultat:**

Uppfylls för systemet. Detta då manualer för alla delar finns tillgängliga på önskade språk.

### **Krav 2:**

Support till modellen skall finnas tillgänglig på normal arbetstid *(Carlsson, 2007)*.

### **Kravuppfyllelse:**

Vad gäller support finns det möjlighet att anmäla sig till e-postbaserade diskussionslistor för BASINS och AQUATOX och där delta i diskussioner samt ställa frågor om modellerna. Bägge listservrarna är aktiva och svar angående modellfunktioner har kunnat erhållas vid frågor under detta arbete.

För vidare support runt modellen HSPF är det möjligt att kontakta *AQUA TERRA Consultants* (http://www.aquaterra.com). För support runt modellen AQUATOX kan US EPA kontaktas. För support runt PLOAD kan CH2M HILL kontaktas. Dessa kontakter är dock i princip enbart baserade i USA vilket innebär vissa tidsförskjutningar för supporten.

IVL har även ställt sig villiga att i framtiden kunna erbjuda support kring BASINS om systemet skulle tas i bruk i Sverige *(Olshammar, 2008, e-post)*.

Uppfylls ej för systemet. Detta då garanterad support i dagsläget inte finns tillgänglig under normal arbetstid.

#### **Krav 3:**

Modellen skall kunna köras i en datamiljö som motsvarar en genomsnittlig datamiljö för svenska länsstyrelser. *(Carlsson, 2007)*

#### **Kravuppfyllelse:**

Som "genomsnittlig datamiljö för svenska länsstyrelser" tas datamiljön hos Kalmar länsstyrelse som mall då samtliga Sveriges länsstyrelser bör kunna anses hålla samma standard. Kalmar länsstyrelses datamiljö består enligt det kravdokument som skapats av länsstyrelsen av ArcGIS 9.2, MS Access 2000, Excel 2000 samt operativsystem i form av MS Windows X *(Carlsson, 2007)*. Det kan även anses rimligt att anta att moderna PC-datorer med ett nytt operativsystem används vid svenska länsstyrelser. Sådana datorer bör enligt en kontroll mot vad som finns på andra arbetsplatser som använder sig av datorer i relativt stor utsträckning kunna anses ha 1 Gb RAM, 60 Gb tillgängligt hårddiskutrymme samt en processor på 2.8 GHz.

I manualen för BASINS 4 anges minimikrav och rekommenderade krav på hårdvara och mjukvara enligt Tabell 13 *(US EPA, 2007)*.

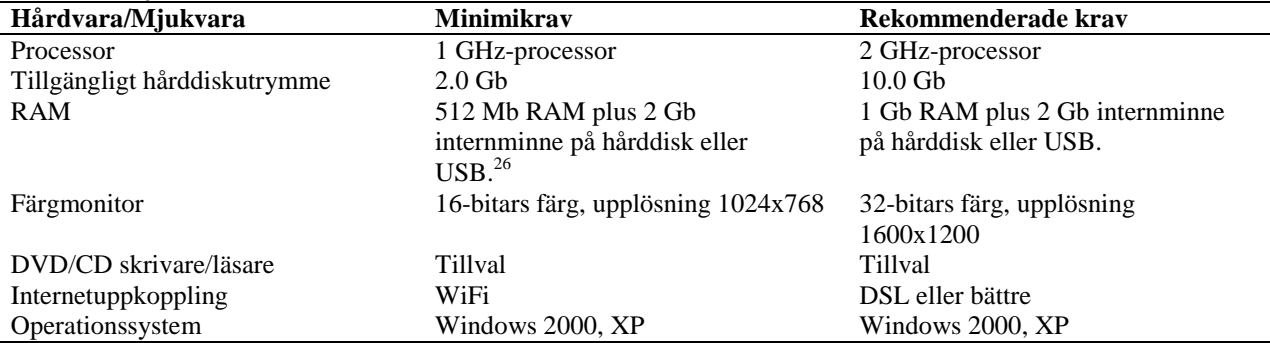

#### **Tabell 13. Systemkrav för BASINS 4.**

Utöver dessa krav anges i manualen att Internet Explorer 5.0 eller senare versioner krävs för att se hjälpfiler samt att ArcView 3x eller ArcGIS 9x kan installeras om användare vill använda sig av mer avancerade GIS-funktioner.

Vad gäller AQUATOX 2.2 anges krav enligt Tabell 14 på US EPA:s webbplats för AQUATOX *(www.epa.gov, 2008 t)*.

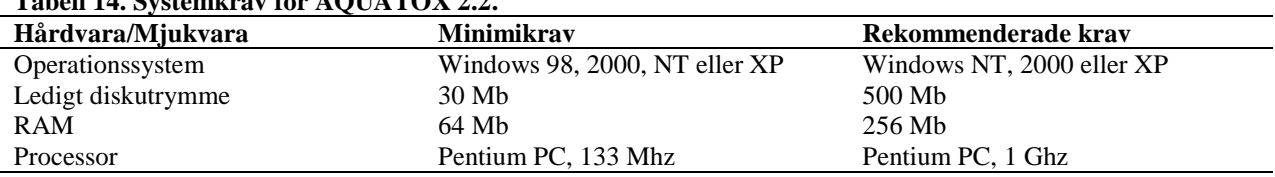

## **Tabell 14. Systemkrav för AQUATOX 2.2.**

<sup>26</sup> Det engelska uttrycket för detta var *page space.*

 $\overline{a}$ 

För WinHSPF 2.3 build 20 finns systemkrav enligt Tabell 15 angivna i användarmanualen för WinHSPF *(Användarmanual WinHSPF 2.3)*.

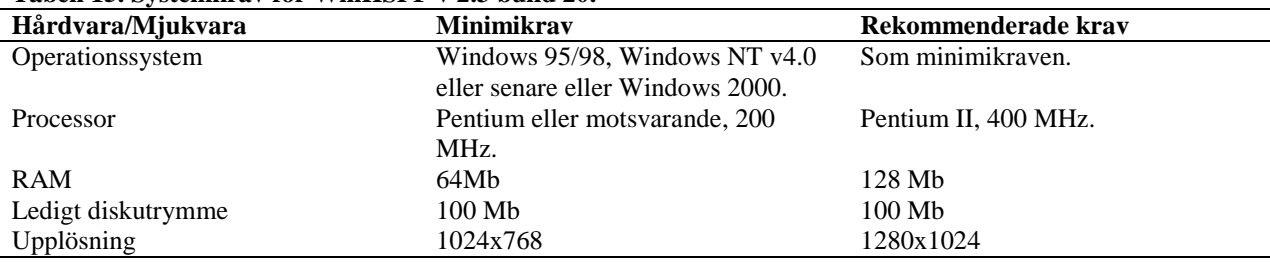

#### **Tabell 15. Systemkrav för WinHSPF v 2.3 build 20.**

Utöver dessa krav rekommenderas även att tillgång till en färgskrivare finns.

#### **Kravresultat:**

Uppfylls för systemet. Detta på basis av att den angivna datamiljön är tillräcklig samt att BASINS under examensarbetets gång varit möjligt att använda på en privat bärbar PC.

#### **Krav 4:**

Det skall finnas angivet om specifika programvarulicenser krävs för att kunna använda modellen *(Carlsson, 2007)*.

#### **Kravuppfyllelse:**

I manualen för BASINS 4 finns angivet att inga extra mjukvaror behövs för att köra BASINS. ArcGIS 9.x eller ArcView 3.x rekommenderas dock i manualen om ytterligare GIS-funktionalitet önskas *(US EPA, 2007)*.

Modellen AQUATOX 2.2 kan även köras direkt efter nedladdning.

### **Kravresultat:**

Uppfylls för systemet. Detta då BASINS 4 kan köras utan att andra program är nödvändiga att inhandla.

#### **Krav 5:**

Modellen skall ha en öppen källkod *(Olshammar, 2008, e-post)* med vilket menas att koden skall vara tillgänglig för en användare och att det därmed finns en möjlighet att modifiera denna.

### **Kravuppfyllelse:**

Enligt BASINS-gruppen vid US EPA har BASINS 4 GIS (MapWindow) en öppen källkod *(BASINS Support team, 2008, e-post)*.

Enligt Tom Jobes vid St Johns River Water Management District skall samtliga tre modeller (HSPF, AQUATOX, PLOAD) vara *public domain* vilket innebär att de kan användas gratis och att källkoden är tillgänglig och kan modifieras av användare av modellen *(Jobes, 2008, e-post)*. Tony Donigian vid AQUA TERRA Consultants anger att HSPF har är public domain då koden finns tillgänglig *(Donigian, 2008, e-post)*, vilket verifierar detta. Enligt Paul Duda vid AQUA TERRA Consultants kan en vanlig texteditor användas för att redigera HSPF:s källkod, dock

krävs en FORTRAN-kompilator för att bygga ett körbart program från koden. Enligt Paul Duda använder AQUA TERRA själva programmet Lahey Fortran 90, vilket de rekommenderar *(Duda, 2008, e-post)*.

Vad gäller AQUATOX version 2.2 har enligt Jonathan Clough modellen en öppen källkod i fråga om den vetenskapliga koden, dock finns det delar av användargränssnittet som inte är detta. Den kommande version 3.0 skall dock ha en helt öppen källkod och vara möjlig att kompilera med Borland Delphi 2007 *(Clough, 2008, e-post)*.

För PLOAD anger Avinash Padwarthan vid CH2M HILL att modellens källkod är tillgänglig från antingen CH2M HILL eller US EPA *(Padwarthan, 2008, e-post)*. Dock förekommer motsägande uppgifter vad gäller PLOAD från andra anställda vid CH2M HILL, som anger att modellen är gratis men att koden är skyddad av copyright. Mer undersökning krävs därför för att avgöra vad som gäller i det fallet.

#### **Kravresultat:**

Uppfylls för systemet, dock är informationen kring PLOAD så delad att informationen anses otillräcklig för en tydlig bedömning i det fallet. I övrigt baseras resultatet på att all källkod som finns för HSPF och AQUATOX är möjlig att erhålla för en användare om så önskas, samt att information finns om att användare skall kunna uppdatera källkod för eget bruk.

#### **Krav 6:**

Modellen skall finnas gratis tillgänglig eller tillgänglig till låg kostnad *(Olshammar, 2008, epost)*.

### **Kravuppfyllelse:**

BASINS 4 (inklusive WinHSPF och hjälpprogram) och AQUATOX 2.2 finns fritt nedladdningsbara från Internet på US EPA:s webbplats. Nedladdningsplatserna vid tiden för detta examensarbetes framställande anges i Tabell 16.

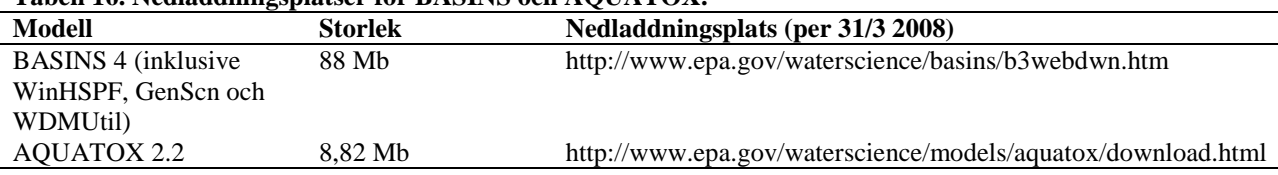

#### **Tabell 16. Nedladdningsplatser för BASINS och AQUATOX.**

#### **Kravresultat:**

Uppfylls för systemet. Detta baserat på att alla delar kostnadsfritt går att ladda ned.

#### *4.3.1.5. Krav relaterade till modelleringsmöjligheter*

## **Krav 1:**

Modellen skall kunna hantera såväl punktkällor, diffusa källor som belastning från atmosfären *(Carlsson, 2007)*.

### **Kravuppfyllelse:**

HSPF kan hantera samtliga tre belastningskällor. Punktkällor kan läggas in i WinHSPF under menyalternativet *Point Sources.* Diffusa källor *(NPS, Non-Point Sources*) är belastningen från de

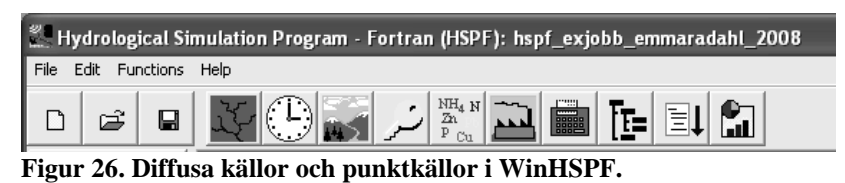

markområden som bidrar till respektive flodsträcka och hanteras genom olika funktioner i modulerna i HSPF. I Figur 26 kan ses var i WinHSPF punktkällor

(fabriksymbol) och markanvändningsfördelning för delavrinningsområden (bergsymbol) ställs in. Parametervärden för markegenskapsparametrar för de olika markanvändningsklasserna kan även ställas in från menyn i Figur 26 *(Användarmanual WinHSPF 2.3)*. Belastning från atmosfären kan i HSPF läggas in som antingen torrdeposition eller våtdeposition *(www.epa.gov, 2008 u)*. För exempel på hur sådana data läggs in, se Figur 27.

| Edit PERLND:NIT-AD-FLAGS                                                                                                    |                                                                                                   |   |   |   |   |   |   |   |   |
|----------------------------------------------------------------------------------------------------|---------------------------------------------------------------------------------------------------|---|---|---|---|---|---|---|---|
| ⊩⊽                                                                                                    | Show Description                                                                                  |   |   |   |   |   |   |   |   |
|                                                                                                    | OpNum Description NIADFG(1) NIADFG(2) NIADFG(3) NIADFG(4) NIADFG(5) NIADFG(6) NIADFG(7) NIADFG(8) |   |   |   |   |   |   |   |   |
| 101                                                                                                    | AGRI                                                                                              |   |   |   |   |   |   |   |   |
| 102                                                                                                    | WETN                                                                                              |   | n | n |   | n |   |   | n |
| 103                                                                                                    | <b>UIDU</b>                                                                                       | n | n | n | n | n | n |   | n |
| 104                                                                                                    | FOREST                                                                                            | n | n | n | n | n | n | n | n |
| 105                                                                                                    | <b>WATR</b>                                                                                       | n | ۵ | 0 | n | 0 | n | n | n |
|                                                                                                    |                                                                                                   |   |   |   |   |   |   |   |   |
|                                                                                                    |                                                                                                   |   |   |   |   |   |   |   |   |
| Table: NIT-AD-FLAGS, Nitrogen atmospheric deposition flags.<br>Parameter: Value of 0 indicates that concentration of organic N to the upper<br>layer in precipitation is absent. A value of -1 indicates that it is supplied<br>as a direct time series as NIADCN. A value greater than 0 indicates the index<br>number of the MONTH-DATA block to be used to supply atmospheric deposition<br>data. |                                                                                                   |   |   |   |   |   |   |   |   |
|                                                                                                    | Cancel<br>OK<br>Help<br>Apply                                                                     |   |   |   |   |   |   |   |   |

**Figur 27. Inställningar för atmosfärisk belastning av kväve.**

AQUATOX 2.2 kan hantera samtliga tre källor då de kan läggas in vid uppsättning av ett nytt projekt i modellen enligt Figur 28.

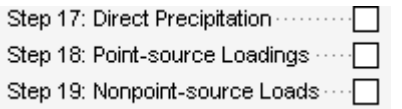

**Figur 28. Steg vid uppsättning av nytt projekt i AQUATOX.**

PLOAD kan hantera punktkällor och diffusa källor (markanvändning), vilket visas i Figur 29. Inget separat alternativ för tillägg av luftdeposition finns i detta fönster. Enligt Avinash Patwardhan vid CH2M HILL kan luftdeposition dock läggas till som en del i de tabeller som används för beräkningen *(Patwardhan, 2008, e-post)*.

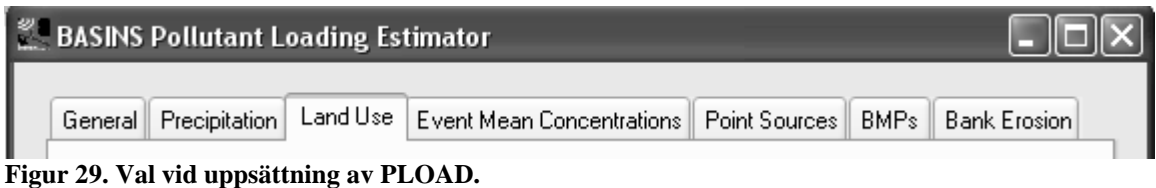

Uppfylls för systemet. Detta då modellerna på något vis kan hantera samtliga källor.

### **Krav 2:**

Det skall finnas möjlighet att utföra en automatisk kalibrering av modellen *(Olshammar, 2008, epost)*.

## **Kravuppfyllelse:**

I HSPF finns två olika möjligheter till automatisk kalibrering genom programmen *HSPEXP* och *PEST*.

HSPEXP använder sig av wdm-filen och uci-filen som skapats vid körning av HSPF samt en fil som skapas vid HSPEXP-körningen och bl.a. innehåller gränsvärden för "acceptabla fel" samt svar användaren givit på frågor programmet ställer för att avgöra vilka parametrar som skall modifieras *(www.epa.gov, 2008 m)* Enligt information som finns angiven för HSPEXP kan programmet dock ej automatiskt kalibrera fram olika parametervärden för olika markanvändningar (t.ex. "PERLND skog" och "PERLND jordbruk") utan ger samma värde för alla markanvändningsklasser inom modulen *(www.epa.gov, 2008 l)*. PEST skall enligt användare gå att ställa in för kalibrering även per markanvändningsklass *(Ferrari, 2008, e-post)*. Detta tycks i det praktiska testet för detta arbete dock inte utföras i den mest grundläggande varianten av en PEST-körning som kan göras direkt ur WinHSPF. Samtliga permeabla markanvändningsklasser fick där samma parametervärde för de parametrar PEST kalibrerade. Vidare inställningar krävs således för att PEST skall kunna kalibrera mer specifikt.

AQUATOX har ingen automatisk kalibreringsfunktion motsvarande de HSPF har genom HSPEXP och PEST. Som hjälp i kalibreringen finns i användarmanualen en lista över känsliga parametrar samt ett exempel på en kalibrering av ett AQUATOX-projekt till hjälp vid andra kalibreringar *(Park m.fl., 2004)*. AQUATOX inbyggda osäkerhets/känslighetsanalysfunktion kan vara till hjälp vid en kalibrering då den upptäcker de parametrar som har störst effekt på resultatet om fel värde anges.

Automatisk kalibrering tycks ej finnas i PLOAD. Kalibrering kan dock enligt Avinash Patwardhan vid CH2M HILL ske mot årliga belastningsvärden *(Patwardhan, 2008, e-post)*.

### **Kravresultat:**

Uppfylls för delar av systemet. Detta då kravet enbart är uppfyllt för HSPF.

### **Krav 3:**

Det skall finnas möjlighet att utföra en känslighetsanalys i modellen *(Olshammar, 2008, e-post)*.

### **Kravuppfyllelse:**

I PLOAD saknas utifrån vad som ses möjlighet till en specifik automatisk känslighetsanalys av parametrarna.

HSPF har ingen automatisk känslighetsmodul inbakad i koden, men kalibreringshjälpen PEST i WinHSPF producerar en "känslighetsutfil" som visar känsligheten för olika parametrar *(Användarmanual WinHSPF v2.3)*. Denna fil skall enligt uppgift gå att använda för känslighetsanalys av parametrar. Som nämndes i 3.1.8 finns till PEST även en tillhörande känslighetsfunktion vid namn SENSAN som enligt användarmanualen för programmet skall kunna användas för känslighetsanalys. Detta program tycks dock ej ingå i WinHSPF, och mer studier av funktionaliteten krävs innan ett mer definit svar kan ges om de möjligheter detta program ger.

I AQUATOX finns enligt användarmanualen en automatisk latin hypercube-funktion för osäkerhets/känslighetsanalys som kan användas på alla parametrar och belastningsvärden *(Park m.fl., 2004)*.

### **Kravresultat:**

Uppfylls för delar av systemet. Detta då kravet enbart är till fullo uppfyllt för AQUATOX. För PEST i HSPF krävs vidare undersökningar.

### **Krav 4:**

Modellen skall ha en GIS-koppling *(Olshammar, 2008, e-post)*.

## **Kravuppfyllelse:**

BASINS som system har en GIS-koppling genom BASINS GIS och genom att PLOAD är en GIS-modell som producerar data i BASINS 4 GIS.

HSPF har ingen direkt GIS-koppling när den initierats. Modellens GIS-koppling består i att den genom sin inkoppling i BASINS automatiskt kan få värden hämtade ur lager i BASINS GIS vid initiering ur BASINS GIS. När resultaten från HSPF kopplats till GenScn för att studera utdata kan även projektet ses grafiskt i ett kartfönster i GenScn som visar GIS-lagren.

AQUATOX har ingen uppenbar GIS-koppling utöver det faktum att modellen enligt uppgift skall återinkopplas mot BASINS GIS vid nästa uppdatering av BASINS *(Clough, 2008, e-post)*. Om denna inkoppling sker på samma vis som kopplingen inom tidigare versioner av BASINS kommer AQUATOX genom denna koppling att kunna få ett par platsparametrar ur GIS-lagren automatiskt inlagda.

### **Kravresultat:**

Uppfylls för systemet. Detta då BASINS som *system* har en GIS-koppling, som dock är olika tydlig för de olika ingående modellerna.

### **Krav 5:**

Modellens datalagring skall ske i relationsdatabaser eller öppna filformat *(Olshammar, 2008, epost)*. Med öppna filformat menas i detta fall att ingen ytterligare mjukvara måste inhandlas för att kunna arbeta med filerna.

## **Kravuppfyllelse:**

Vad gäller BASINS GIS kan data som produceras genom funktionerna under menyalternativet

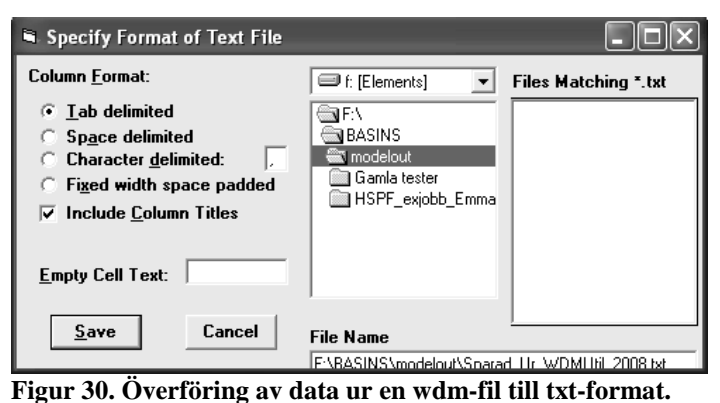

*Compute* automatiskt skrivas till filer med formatet wdm *(US EPA, 2007)*. Wdm-filer kan studeras i det fritt nedladdningsbara programmet WDMUtil, från vilket individuella tidsserier i wdm-filerna även kan skrivas till txt-filer enligt Figur 30.

Enligt användarmanualen för BASINS 4 kan ett antal olika avrinningsområdesrapporter produceras under menyalternativet *Analysis* i BASINS

GIS. Dessa sparas enligt manualen som txt-filer *(US EPA, 2007)*. Data som i övrigt används i BASINS GIS är shapefiler, dbf-filer och grids (MapWindow kan enligt Daniel Ames läsa flera typer av gridformat såsom bland andra ESRI grids, ESRI ASCII files, STDS och MrSID *(Ames, 2008, e-post)*.

Vad gäller datatyper i PLOAD använder sig modellen av shapefiler och dbf-filer och data som produceras i modellen har även dessa format.

HSPF kan enligt modellens användarmanual använda sig av filformaten .wdm och .dss för indata och utdata. Modellen kan även använda ASCII-filer *(Bicknell m.fl., 2005)*. Data som produceras lagras i den wdm-fil som vid initiering av det aktuella HSPF-projektet anges som projektfil<sup>27</sup>. Dessa data kan studeras i GenScn och därifrån skrivas till txt-filer.

Från AQUATOX kan enligt användarmanualen data exporteras i Excel- (.xls), dBase- (.dbf), Paradox- (.db) eller text-(.csv) format *(Park m.fl., 2004)*. De data som läggs in som belastningsdata i AQUATOX kan även vara av dessa format eller av formatet .txt.

### **Kravresultat:**

 $\overline{a}$ 

Uppfylls för systemet. Detta då de format som används inom BASINS är öppna så till vida att de ej kräver program som ej kan erhållas kostnadsfritt för att läsas.

<sup>&</sup>lt;sup>27</sup> Vid initiering av WinHSPF ur BASINS 4 GIS skall två wdm-filer anges; en fil innehållande meteorologisk data och en projektfil innehållande eventuella punktkällor. Till projektfilen kommer utdata ur modellen sedan att skrivas.

#### **Krav 6:**

Det skall finnas möjligheter till modellering hela vägen från avrinningsområdet till vattenkvaliteten i recipienten *(Olshammar, 2008, e-post)*.

### **Kravuppfyllelse:**

BASINS är ett helhetssystem för modellering på avrinnings/delavrinningsområdenivå, från det att användaren anger hur avrinningsområdet ser ut i BASINS GIS till att studier av vattenkvalitet, belastningsmängder och påverkan på det akvatiska ekosystemet utförs genom olika modeller i systemet.

### **Kravresultat:**

Uppfylls för systemet. Detta då BASINS i princip är skapat för att kunna utföra denna typ av helhetsmodellering.

## **Krav 7:**

Det skall finnas goda möjligheter att modellera effekter av olika åtgärder inom avrinningsområdet. Vilka typer av åtgärder som kan modelleras skall anges *(Olshammar m.fl., 2008 samt Olshammar, 2008, e-post)*. Dessa skall täcka in de som anses relevanta för svenska områden.

## **Kravuppfyllelse:**

De åtgärder som kan anses relevanta för svenska områden är när det gäller kväve och fosfor

- åtgärder för att minska utsläpp från punktkällor
- åtgärder som rör jordbruksmetoder för minskat läckage
- anläggande av våtmarker

De åtgärder som kan anses relevanta för svenska områden vad gäller flödesegenskaper och djurlivet i vattendrag är bl.a. byggande och rivande av dammar (Olshammar *m.fl., 2008)*. Utöver detta kan det anses av intresse att undersöka vilka effekter klimatförändringar har på avrinningsområdet.

BASINS är som tidigare beskrivits ingen enskild modell utan ett paraplysystem som kopplar samman ett GIS, olika verktyg samt olika modeller. BASINS kan därför själv inte modellera åtgärder. I BASINS GIS kan dock enligt användarmanualen olika klimatscenarier för HSPF sättas upp genom verktyget *Climate Assessment Tool* ur vilket HSPF körs med olika uppsättningar meteorologisk data *(US EPA, 2007)*.

De tre modeller som har tagits upp i detta arbete; *HSPF*, *AQUATOX* och *PLOAD,* hanterar samtliga åtgärder på olika sätt.

För HSPF anges i en lektion för modellen på US EPA:s webbplats, *Lecture 16,Analysis of alternatives: Modeling scenarios, BMPs and TDMLs,* ett antal olika vis för vilka åtgärder kan simuleras, vilka finns beskrivna i Tabell 17.

| <b>Atgärdstyp</b>                  | <b>Beskrivning</b>                                                      |
|------------------------------------|-------------------------------------------------------------------------|
| Förändring av markanvändning.      | I WinHSPF kan sammansättningen av olika markanvändningsklasser i ett    |
|                                    | område ändras under Land Use Editor.                                    |
| Ändring i punktkällor.             | I WinHSPF kan belastningen från punktkällorna ändras, tas bort eller    |
|                                    | läggas till under Point Source Manager.                                 |
| Utflöden från reservoarer.         | I WinHSPF kan utflödet varieras genom att ändra i de tabeller som       |
|                                    | beskriver hur utflödet ser ut i Reach Editor.                           |
| Ändring av typ av vattenförekomst. | I WinHSPF kan en flodsträcka bytas ut mot en reservoar i Reach Editor.  |
| In- och utflöden för flodsträckor. | I WinHSPF kan in- och utflöden varieras i Reach Editor.                 |
| Ändring av meteorologisk data.     | I WDMUtil genom att skapa alternativa meteorologiska indatafiler.       |
|                                    | I WinHSPF genom att lägga till en multiplicerande faktor under Met Data |
|                                    | Editor.                                                                 |

**Tabell 17. Åtgärdsmöjligheter i (Win)HSPF.**

\* Meteorologisk data kan även ändras i BASINS GIS genom *Climate Assessment Tool*.

Det är utöver dessa åtgärder även möjligt att i WinHSPF använda en specifik åtgärdsmodul vid namn *BMPRAC* eller en modul vid namn *SPEC ACTIONS* för att lägga till olika specifika åtgärder och störningar i systemet och undersöka effekterna av dessa.

Åtgärdsmodulen BMPRAC innehåller ett antal befintliga "åtgärdsförslag" som kan appliceras på de olika markanvändningsklasserna för att minska belastningen från dessa. Det skall anges för vilken rinnsträcka (för vilket RCHRES i modellen) som åtgärden skall appliceras på det omkringliggande landet samt vilken åtgärd som skall utföras. Det är även möjligt att ange hur stor andel av de olika markanvändningarna som åtgärden skall appliceras på och vilken effektivitet åtgärden har på olika ämnen *(www.epa.gov, 2008 v)*. De åtgärder som finns färdiga att välja under åtgärdsmodulen i WinHSPF är bl.a. skapade våtmarker och sedimentationsbassänger. Minskningen kan enligt användarmanualen för HSPF ställas in per ämne och månad. BMPRAC utför åtgärden genom att dra ifrån den angivna minskningen av belastningen *(Bicknell m.fl., 2005)*. BMPRAC gör även information om vad som avlägsnats tillgänglig för utskrift *(Jobes, 2008, e-post)*.

*SPEC ACTIONS* är en modul i HSPF för undersökning av effekter av mänsklig påverkan på marken, såsom gödsling och skörd. Det är i denna modul möjligt att ange händelse, tidpunkt för händelsen, intervall för att upprepa händelsen och förhållanden under vilka händelsen inte skall utföras, till exempel om det regnar *(www.epa.gov, 2008 u)*. I denna modul finns ett antal färdiga jordbruksrelaterade åtgärder inlagda; plöjning, plantering, radkultivering, skörd samt spridning av pesticid, stallgödsel eller konstgödsel (N eller P). Dessa åtgärder anges per PERLND – enhet.

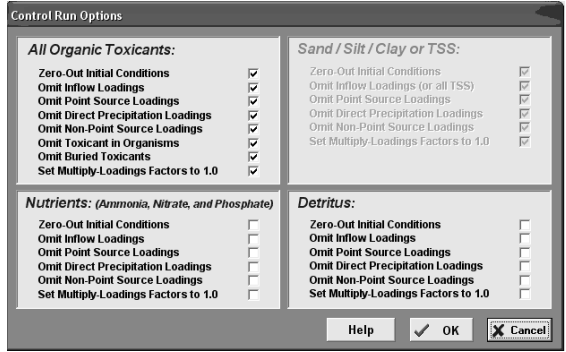

**Figur 31. Uppsättning för kontrollkörning i AQUATOX 2.2.**

I AQUATOX kan åtgärder simuleras genom att ange olika belastningsscenarier och undersöka hur resultaten varierar beroende på vilken faktisk belastning som sker från omkringliggande landområden, punktkällor och atmosfärsbelastning. Modellen kan enligt vad som anges i användarmanualen även köras med eller utan olika störningar (*control conditions versus pertubed conditions)* genom att ta med eller utesluta olika belastningskällor. Hur fönstret för dessa val ser ut ses i Figur 31.

Det är även möjligt att för de olika belastningarna ange faktorer med vilka värdena skall multipliceras och på så vis ändra belastningssituationen till vattenförekomsten *(Park m.fl., 2004)*.

I PLOAD finns en möjlighet att vid modelleringen välja att ta med BMP:s (*Best Mean Practices)*, d.v.s. åtgärder, i simuleringen. Detta utförs genom att i huvudfönstret för modellen ange att åtgärder skall simuleras. Användaren kan där ange en dbf-fil som innehåller procentuella belastningsminskningar per delavrinningsområde och ämne. Alternativt kan användaren ange ett GIS-lager vilket beskriver åtgärderna *(US EPA, 2007)*.

### **Kravresultat:**

Uppfylls för systemet. Detta då såväl HSPF som AQUATOX kan användas för att undersöka samtliga de önskade åtgärderna. PLOAD kan användas för att undersöka effekter av de åtgärder som rör belastningen från land.

## **Krav 8:**

En användare av modellen skall själv kunna utföra scenarier i den *(Carlsson, 2007)*.

# **Kravuppfyllelse:**

Då en användare själv utan kostnad kan ladda ned såväl BASINS som de kopplade modellerna från Internet, samt att det i modellerna finns möjligheter att undersöka bl.a. effekter av klimatvarianser, förändringar i markanvändningsfördelningar och ändringar av punktkällor bör en användare själv kunna utföra scenarier i modellen.

En användare har även möjlighet att på egen hand förbättra sin kunskap i modellen genom att gå igenom de övningar som finns beskrivna i lektionsformat på US EPA:s webbplats för BASINS.

## **Kravresultat:**

Uppfylls för systemet. Detta då ingenting finns som direkt hindrar en användare från att själv kunna utföra olika scenarier.

## **Krav 9:**

Det skall finnas möjligheter att ändra modellens indata angående markanvändning, jordbruksval, våtmarker, punktkällor, atmosfärisk deposition samt enskilda avlopp *(Carlsson, 2007)*.

# **Kravuppfyllelse:**

Ur BASINS 4 GIS är det möjligt att initiera olika varianter av ett HSPF-projekt genom att definiera olika markanvändningsklasser och därmed skapa olika enheter av permeabelt och impermeabelt land i HSPF för vilka parametrar skall ställas in. Det går även att ange olika antal punktkällor vid uppsättning av WinHSPF ur BASINS 4.

För HSPF finns ett antal möjligheter att ändra indata. Markanvändningen i det modellerade området kan ändras, antingen genom att ett nytt projekt med nya kategorier som ovan nämnt initieras ur BASINS GIS eller att fördelningen mellan markanvändningsklassernas arealer per delavrinningsområde ändras i WinHSPF enligt vad som ovan angavs. Olika jordbrukshändelser såsom skörd och plöjning som påverkar belastningen från jordbruksområden kan ställas in genom den tidigare beskrivna funktionen *SPEC ACTIONS*. Olika specifika val för bevattning, som hur

vattenbehovet beräknas, varifrån vatten tas samt hur vattnet tillförs marken är även möjliga att ställa in för modellen. För våtmarker finns enligt vad som kan utläsas ur användarmanualen för HSPF ett särskilt tillval att aktivera i modellen där särskilda ekvationer för högt vattenstånd används istället för de ekvationer som normalt används. Punktkällor går att ändra och lägga in i WinHSPF. Vad gäller atmosfärisk deposition kan denna läggas in som torrdeposition eller våtdeposition och ändras efter vad som är önskvärt *(Bicknell m.fl., 2005)*. För enskilda avlopp har modellen ingen specifik modul att lägga in. När det gäller enskilda avlopp simuleras dessa enligt uppgift som punktkällor i modellen *(Jobes, 2008, e-post)*.

I AQUATOX kan data för punktkällor, atmosfärisk deposition, belastning från diffusa källor och inflödande vatten ändras genom att till exempel ändra i *AQUATOX Wizard* som är till hjälp för uppsättningen. Det går inte att i modellen ändra markanvändning och jordbruksval, enbart att ändra rena belastningsvärden från olika källor

I PLOAD är det möjligt att välja olika shapefiler som beskriver markanvändningen på olika sätt för att ändra indata. Användaren kan också välja att ta med eller bortse ifrån punktkällor i beräkningen, samt ändra deras belastningsvärden. Då användaren själv anger schablonvärden för belastning kan dessa styras fritt.

#### **Kravresultat:**

Uppfylls för delar av systemet. Detta då de önskade möjligheterna att variera indata till olika stor del kan utföras i de olika modellerna.

#### **Krav 10:**

Det skall anges om modellen kan optimera åtgärdspaket utifrån en kostnadseffektivitetsaspekt *(Carlsson, 2007)*.

### **Kravuppfyllelse:**

Ingen automatisk sådan modul finns inlagd i BASINS 4 eller modellerna. Dock finns information om en fördelningsmodell där kostnader tas med på US EPA:s webbplats, från vilken modellen även kan laddas ned, vilket är något som kan vara värt att titta närmare på om kostnadseffektivitet anses mycket önskvärt att studera *(www.epa.gov, 2008 w)*.

#### **Kravresultat:**

Otillräckliga data för bedömning. Detta då mer studier av fördelningsmodellen skulle krävas för att kunna besvara kravet mer definitivt.

#### **Krav 11:**

Det skall anges om modellen kan skapa avrinningsområden utifrån höjddata och befintliga avrinningsområden *(Carlsson, 2007)*.

### **Kravuppfyllelse:**

BASINS automatiska avgränsningsfunktion kräver enbart ett DEM (höjddatalager) för att skapa delavrinningsområden. Som tillval i avgränsningen kan även ett flodnätverkslager samt ett punktlager med utloppspunkter för flodnätverk användas för hjälp *(US EPA, 2007)*.

Uppfylls för systemet. Detta då det i GIS-delen av BASINS är möjligt att skapa avrinningsområden på det önskade sättet.

### **Krav 12:**

Det skall anges om modellen kan bränna in ett hydrologiskt nätverk *(Carlsson, 2007)*.

### **Kravuppfyllelse:**

BASINS GIS kan i processen med den automatiska avgränsningen bränna in ett befintligt flodnätverk i höjdlagret *(US EPA, 2007)*.

### **Kravresultat:**

Uppfylls för systemet. Detta då det är möjligt att utföra i GIS-delen av BASINS.

## **Krav 13:**

Det skall anges om användaren manuellt kan korrigera flöden från reglerade magasin *(Carlsson, 2007)*.

## **Kravuppfyllelse:**

För HSPF finns möjligheten att manuellt styra hur utflödet sker från reservoarer (om sådana modelleras) genom att ange att utflöden från de RCHRES-enheter som föreställer reservoarer styrs av användargivna tidsserier. Det finns också en möjlighet att lägga in att utflödet styrs av en kombination av den inlagda tidsserien och av volymen i vattenförekomsten *(Bicknell m.fl., 2005*  och *Jobes, 2008, e-post)*.

Ingen sådan möjlighet finns i PLOAD då modellen enbart simulerar belastningen på vattenförekomster från olika källor.

AQUATOX version 2.2 simulerar enbart en flodsträcka eller sjö i taget. Dock kan inflödesdata och utflödesdata läggas in som tidsserier och användaren kan på så vis styra flöden.

### **Kravresultat:**

Uppfylls för delar av systemet. Detta då det fullt ut uppfylls för HSPF, kan anses uppfyllas för AQUATOX men ej är uppfyllt för PLOAD.

## **Krav 14:**

Det skall anges vilka ämnen modellen kan simulera. Om modellen kan simulera kväve och fosfor skall det anges vilka former av dessa modellen kan simulera. *(Carlsson, 2007)* De viktigaste ämnena för svensk del skall kunna simuleras för att kravet skall vara helt uppfyllt.

## **Kravuppfyllelse:**

De viktigaste ämnena ur svensk synvinkel är

- kväve
- fosfor
- tungmetaller (föreningar med bly, kadmium, kvicksilver och nickel)
- organiska miljögifter i form av dioxiner och nonylfenoler

*(Persson, 2008, e-post, Olshammar m.fl., 2008 samt Olshammar, 2008, e-post)*

För HSPF finns enligt vad som kan utläsas ur användarmanualen två alternativ när det gäller att simulera belastning av ämnen från land. Alla typer av ämnen kan simuleras med en enklare metod genom att ange halter av ämnen i avrinnande vatten från land samt ange huruvida ämnet binds till sediment i ytlagret eller ej. Kväve, fosfor, pesticider och konservativa spårämnen kan för permeabla markanvändningsklasser även simuleras mer ingående genom en undermodul vid namn AGCHEM, där ämnena kan ställas in genom ett större antal ekvationer som mer ingående beskriver fysikaliska processer såsom adsorption och desorption *(Bicknell m.fl., 2005)*. Enligt Tom Jobes vid St Johns River Water Management District kan alla typer av pesticider och konservativa spårämnen kan simuleras i AGCHEM om användaren har de data som krävs för pesticiden (såsom nedbrytningshastigheter och maximal löslighet). För kväve kan total-N, NO3, NH<sup>3</sup> (adsorberat eller löst), labilt organiskt N (partikulärt och löst), refraktoriskt organiskt N (partikulärt och löst), växt-N (ovan mark och under mark) och förna-N simuleras. För fosfor kan total-P, PO<sup>4</sup> (adsorberat och löst), partikulärt labilt organiskt P och växt-P simuleras *(Jobes, 2008, e-post)*.

När belastningen tillförts vattnet kan kväve i vattenförekomster simuleras som total-N, NO<sub>3</sub>, NO2, NH<sup>3</sup> (adsorberat och löst), labilt organiskt N (som BOD), fytoplankton-N och dött refraktoriskt organiskt N (vilket antas vara suspenderat). Fosfor kan i vattnet simuleras som total-P, PO<sup>4</sup> (adsorberat och löst), labilt organiskt P (som BOD), fytoplankton-P och dött refraktoriskt organiskt P *(Jobes, 2008, e-post)*. Detta är oavsett om ämnena tillförts vattnet genom beräkning med den mer generella eller den mer specialiserade metoden. Det finns även alternativ i vattensimuleringen för att simulera pesticider, bakterier och metaller, simulera total-P och total-N på ett mindre avancerat sätt. Ett alternativ att simulera vattentransport utan effekter på ämnen finns också *(Jobes, 2008, e-post)*.

Bland de tillståndsvariabler som kan simuleras i AQUATOX finns olika typer av ämnen. AQUATOX kan enligt kontakt med Marjorie Wellman vid US EPA användas för att simulera organiska gifter, kväve och fosfor. Kväve och fosfor kan skrivas ut som total-N, total-P, totalt lösligt P, NO<sub>3</sub> eller NH<sub>3</sub>+NH<sub>4</sub>. När det gäller kväve och fosfor kan användaren införa värden i form av total-N och total-P och modellen kan därefter räkna bakåt för att få ut biotillgängliga fraktioner *(Park & Clough, 2005* och *Wellman 2008, e-post)*. Utöver dessa ämnen kan AQUATOX simulera många andra tillståndsvariabler såsom klorofyll-a, biota och detritus *(Park & Clough, 2005)*.

PLOAD kan enligt användarmanualen för BASINS 4 användas för att simulera alla typer av ämnen för vilka användaren kan skapa belastningstabeller *(US EPA, 2007)*.

Uppfylls för systemet. Detta då samtliga modeller i princip kan användas för att simulera samtliga de önskade ämnena på något vis, med undantag av att AQUATOX 2.2 ej kan simulera metaller.

## **Krav 15:**

Det skall anges om det går att på avrinningsområdesnivå modellera kväve- och fosforbelastning på vattendrag *(Carlsson, 2007)*. Detta är ett krav för att använda modeller för åtgärdsprogram i arbetet med Vattendirektivet, då detta arbete sker på avrinningsområdesnivå.

### **Kravuppfyllelse:**

Detta är möjligt med såväl HSPF och PLOAD, med olika tidsupplösning, då PLOAD är en belastningsmodell och HSPF är en kombinerad belastningsmodell och vattenkvalitetsmodell.

AQUATOX är enbart en modell för att undersöka vad som händer i vattenförekomsten och kan därmed inte användas för att simulera fram olika belastningsvärden. Däremot kan modellen användas för att på avrinningsområdesnivå undersöka effekterna på en vattenförekomst från olika grad av belastning.

## **Kravresultat:**

Uppfylls för systemet. Detta då de modeller i systemet som är belastningsmodeller kan modellera kväve- och fosforbelastning på vattendrag på den önskade nivån.

### **Krav 16:**

Det skall anges om det går att modellera källfördelningar (*Carlsson, 2007)*. Detta är ett krav om det skall vara möjligt att använda modellen för att utröna vilka typer av belastningar som står för den största parten, för att avgöra var åtgärder bör riktas in.

## **Kravuppfyllelse:**

I PLOAD finns av vad som sågs ingen möjlighet att automatiskt skapa en källfördelningsbeskrivning för belastningen. Det bör dock vara möjligt att arbeta fram en källfördelning genom att utföra körningar med eller utan punktkällor och på så vis kunna ta fram hur stor andel av den totala belastningen som kommer från markanvändning respektive punktkällor.

I AQUATOX tycks det heller ej möjligt att automatiskt producera en källfördelningsanalys. Detta beror dock på det faktum att modellen simulerar "nästa steg" i kedjan; vad som sker med ämnena när de väl hamnat i vattnet. Källorna läggs in som separata belastningar i modellen, vilket innebär att en källfördelningsanalys troligen redan är utförd innan AQUATOX kopplas in.

För HSPF kan rapporter som beskriver källfördelningen skapas ur GenScn *(Duda, 2008, e-post)*. Det är även möjligt att skapa källfördelningsrapporter genom REPORT-modulen i HSPF. Dessa rapporter delar upp belastningen på markanvändningsklass, källa och ämne *(Bicknell m.fl., 2005*  och *Flynn, 2008, e-post)*.

Uppfylls för delar av systemet. Detta då det är möjligt att automatiskt erhålla källfördelningar ur HSPF och manuellt ta fram enklare källfördelningar ur PLOAD. Fördelningar som kan tas manuellt från AQUATOX bör tidigare tagits fram på annat vis då modellen simulerar "nästa steg i kedjan".

## **Krav 17:**

Det skall finnas en möjlighet att modellera snölagring och snösmältning i modellen.

### **Kravuppfyllelse:**

I HSPF finns för landmodulerna PERLND och IMPLND en funktion ("*SNOW")* för detta. I denna funktion kan enligt användarmanualen två olika metoder väljas för att beräkna snölagring och snösmältning i modellen; *degree-day* eller *energy balance.* Dessa kräver olika mängd meteorologiska tidsserier för att kunna köras. Enligt användarmanualen för HSPF 12.2 kräver *degree-day* serier över nederbörd och lufttemperatur samt som valfritt tillval en serie med daggpunktstemperaturer. För *energy balance* – metoden anger manualen att serier över nederbörd, lufttemperatur, solstrålning, daggpunktstemperatur och vindhastighet krävs, samt att en serie med molntäckesdata är ett tillval *(Bicknell et al., 2005)*.

I PLOAD och AQUATOX har ingen motsvarande modul då modellerna används på ett annorlunda vis än HSPF. PLOAD är en betydligt enklare modell som enbart tar med mängd nederbörd i beräkningen, och AQUATOX hanterar "nästa steg i kedjan", d.v.s. vad som sker med de ämnen som hamnar i vattenförekomsterna.

### **Kravresultat:**

Uppfylls för delar av systemet. Detta då kravet är uppfyllt för HSPF men ej för de andra två modellerna.

### **Krav 18:**

Modellen skall kunna korrigera för höjdskillnader vad gäller temperaturer.

# **Kravuppfyllelse:**

I HSPF kan lufttemperaturen korrigeras för den temperaturskillnad som uppstår p.g.a. höjddifferenser mellan platsen för temperaturmätning och de olika markanvändningsklasserna. Detta sker genom tillägg av temperaturtabellen *ATEMP* i modellen *(Bicknell m.fl., 2005)*.

PLOAD har ingen motsvarande funktion och AQUATOX version 2.2 simulerar enbart vad som sker i en flodsträcka eller en sjö och har ingen temperaturkorrigering till följd av höjdskillnader.

# **Kravresultat:**

Uppfylls för delar av systemet. Detta då kravet är uppfyllt för HSPF men ej för de andra två modellerna.

# **Krav 19:**

Det skall gå i modellen att simulera ändrade flödessituationer i vattendragen till följd av uppdämning, avlägsnande av dammar, samt diversioner av flöde *(Olshammar m.fl., 2008)*.

## **Kravuppfyllelse:**

I HSPF finns som tidigare angivet möjligheter att simulera en ändring från "flodsträcka" till "reservoar" (se även Figur 32) samt att ändra i flödeskarakteristiken för en flod genom att ange olika utflödesalternativ för en flodsträcka (såsom reglering och antal utflöden) *(www.epa.gov, 2008 v)*.

|                                                       | WinHSPF - Reach Editor          |                                                     |                                            |                   |                |                 |  |
|-------------------------------------------------------|---------------------------------|-----------------------------------------------------|--------------------------------------------|-------------------|----------------|-----------------|--|
| ID<br>1<br>$\overline{c}$<br>3<br>$\overline{4}$<br>5 | Description<br>2<br>3<br>4<br>5 | Length [mi]<br>3.84<br>6.17<br>7.08<br>3.87<br>0.86 | Delta H [ft]<br>36<br>69<br>26<br>36<br>30 | DownstreamID<br>5 | $N$ Exits<br>٠ | Lake Flag       |  |
|                                                       |                                 | QK                                                  |                                            | Cancel            |                | <b>FT</b> ables |  |

**Figur 32. Möjlighet att i WinHSPF växla mellan en flodsträcka och en reservoar.**

I PLOAD finns ingen sådan motsvarande möjlighet då modellen enbart räknar ut belastningen på vattenförekomster och ej kan användas för att simulera vattendragen.

I AQUATOX 2.2 finns en möjlighet att ange om vattenförekomsten som simuleras är en sjö, en reservoar, en flod eller en s.k. "limnocorral". Det går även enligt vad som beskrivs i den tekniska dokumentationen för modellen att ändra volym- och flödessituationen genom att ändra i de tidsserier som anges för in- och utflöden eller genom att ändra evaporationen för vattenförekomsten *(Park & Clough, 2004)*.

### **Kravresultat:**

Uppfylls för delar av systemet. Detta då kravet är uppfyllt för HSPF, delvis uppfyllt för AQUATOX men ej för PLOAD.

### **Krav 20:**

Det skall gå att simulera pH. Detta då ett av de vattenrelaterade miljömålen är att minska den ickenaturliga försurningen och pH är en användbar indikator.

## **Kravuppfyllelse:**

Såväl AQUATOX som HSPF skall enligt kontakt med personer med lång erfarenhet inom modellerna gå att använda för att i viss utsträckning simulera pH för vattenförekomster. Begränsningar förekommer dock för pH-simuleringarnas noggrannhet. I HSPF beräknas pH från karbonatcykeln vilket innebär att fullständiga syra-bas-reaktioner ej tas med *(Jobes, 2008, epost)*. I AQUATOX kan pH väljas att beräkna ur alkaliniteten *(Wellman, 2008, e-post)*. AQUATOX pH-beräkning anges dock vara en approximation som inte är avsedd för regleringsändamål, men som kan vara tillräckligt känslig för att notera förändringar i försurning *(Park, 2008, e-post)*. Modellens pH-simulering anges vara tillräcklig för att studera vissa, men inte alla, effekter på akvatiska ekosystem, såsom att det påverkar utfällning av kalcit och nedbrytningshastighet av dött organiskt material *(Clough, 2008, e-post)*.

I PLOAD finns ingen möjlighet att direkt producera pH-värden.

Uppfylls för delar av systemet. Detta då pH-värden kan erhållas ur två av modellerna.

## **4.3.2. Kommentarer från användare**

## *4.3.2.1. Turkiet*

Användaren Mansoor Baloch använde modellen HSPF i BASINS för att modellera hydrologi, sedimenttransport och vattenkvalitet i ett lantligt avrinningsområde i Turkiet. Syftet med modelleringen var att undersöka vilka effekter som klimatförändringar kan ha på flodflöden, markanvändning och vattenkvalitet för att kunna ta fram ett system för uthålligt användande av resurser inom avrinningsområdet. Användaren ansåg att BASINS och HSPF:s styrkor huvudsakligen var systemets möjligheter att genom hjälpprogram för- och efterbehandla data. Användaren ansåg vidare att MapWindow var till hjälp för att skatta avrinningsområdesparametrar som annars skulle ha gissats eller tagits fram manuellt. Användaren ansåg även att det var fördelaktigt att BASINS är kostnadsfritt, har en aktiv användargrupp samt står under kontinuerlig utveckling. Som största fördelar med BASINS-systemet såg användaren att systemet var ett komplett paket för de behov som fanns. Detta då WDMUtil kunde användas för förbearbetning av data, MapWindow för att ge en grafisk bild av området, förbereda indatafilen (.uci) till HSPF genom BASINS, köra modellen och därefter studera resultaten i GenScn, och använda kalibreringsverktygen PEST och HSPEXP. De negativa aspekter av BASINS och HSPF som användaren kunde se var ett omfattande indatabehov samt formatering av data för att passa BASINS och HSPF. Då systemet användes för områden utanför USA kunde heller inga av de data som där kan laddas ned automatiskt användas, utan fick manuellt tas fram genom ArcGIS och WDMUtil. Som största nackdelar med BASINS angav användaren att vissa tekniska problem kan uppstå till följd av felaktig data eller avsaknad av instruktioner för användare utanför USA, men att dessa problem var små i jämförelse med fördelarna systemet gav *(Baloch, 2008, e-post)*.

### *4.3.2.2. Tyskland*

Användaren Kari Moshenberg angav att användarens arbetsgrupp för närvarande var i processen att välja ett system för modellering, och att BASINS var ett av de system som tagits i beaktande, då användaren tidigare använt såväl BASINS som AQUATOX i USA (användaren är amerikan). Vid en senare kontakt med användaren visade det sig att valet ej fallit på BASINS. Detta då systemet inte kunde fås att simulera skydd mot sedimenttransport *(eng. groynes)* så exakt som det önskades, något som en annan modell hade visat sig klara av på ett bättre sätt. Övriga kommentarer användaren hade kring BASINS var att systemet är otroligt lättanvänt för amerikanska områden där flera stater använder det i stor utsträckning, medan initialiseringstiden är något längre för områden utanför USA. Användaren ansåg även att systemet har en relativt bra inlärningskurva.

Vid vidare förfrågan hur användaren upplevt AQUATOX svarade användaren att det till AQUATOX finns en noggrann användardokumentation och kurser, men att fenomenet "skräp in – skräp ut" verkligen var applicerbart för modellen. Många variabler skall uppskattas, vilket inte ansågs trivialt. Dock ansåg användaren att det relativt lätt gick att utvärdera variablernas känslighet mot slutresultatet vilket gav en uppfattning om osäkerheten och vad som skapade den *(Moshenberg, 2008, e-post)*.
## *4.3.2.3. Irland*

Användaren Michael Bruen angav att modellerna HSPF och SWAT använts, såväl fristående som inom BASINS, för att beräkna flöden och för fosformodellering. Fördelar som upplevts med BASINS är kopplingen till användarsamhället för BASINS för att lösa problem, tolka resultat och hur modellerna beter sig samt att BASINS ger en enda plattform och gränssnitt för att köra ett antal modeller. Detta sågs som användbart när modellerna skulle jämföras. Som nackdelar sågs svårigheter att ge data i de format som krävs när modellerna används för områden utanför USA samt att kalibreringen kunde kräva en del datatid. Som största styrkor med BASINS sågs det ovan nämnda, att den just ger ett gränssnitt för flera modeller, samt även att BASINS är vitt använd och testad och modellerna därför har en hög grad av trovärdighet. Som huvudsakliga nackdelar ansågs att det var svårt att modifiera modellerna om så önskades samt att en del problem upplevts med känslighetsanalysfunktioner *(Bruen, 2008, e-post)*.

## *4.3.2.4. Sydafrika*

Inget svar på dessa frågor erhölls från användare Andrew McLaren. Däremot hade användaren vid e-postkontakt tidigare angivit att BASINS undersökts, och att den undersökning av systemet som gjorts tydde på att det skulle fungera men att en hel del hjälp antagligen skulle komma att behövas. Användaren ansåg vidare att en migration av BASINS till länder utanför USA är bra för de flesta *(McLaren, 2008, e-post)*.

# **5. DISKUSSION**

## **5.1. PRAKTISKA RESULTAT**

De praktiska försöken blev något begränsade då det visade sig att kopplingen mellan BASINS GIS och AQUATOX 2.2 ännu inte hade uppdaterats för BASINS 4. Detta var någonting som tillsammans med det faktum att tillräckliga indata för att sätta upp, kalibrera och validera en körning i AQUATOX inte fanns att tillgå resulterade i att inget givande test för svenska områden ansågs kunna utföras inom tidsramen för arbetet. Därför utfördes enbart en snabb kontroll av AQUATOX enligt 4.1.8. Då denna fungerade ansågs att modellen inte bör medföra några problem att köra för svenska områden om indataproblematiken övervinns.

PLOAD undersöktes heller ej noggrannare än att kontrollera att modellen går att öppna i BASINS GIS och köras för amerikanska data. Detta då modellen är den enklaste i BASINS och inte beräknar vare sig transport eller koncentrationer i vatten. Då PLOAD framförallt producerar utdata med ett tidssteg på ett år, även om möjligheten till kortare tidssteg finns, är dess användbarhet enligt de önskemål som finns på modeller enligt kravlistan mer begränsad än t.ex. HSPF. Då modellen visade sig körbar kan den dock användas om en användare så skulle önska.

Det ovanstående innebar att de praktiska försöken i princip begränsades till att gälla BASINS 4 GIS, kopplingen mellan BASINS 4 GIS och WinHSPF samt en inledande hydrologisk kalibrering i WinHSPF. De försök som utfördes visade sig dock kunna genomföras med goda resultat.

Ett problem som kan komma att påverka användbarheten för HSPF är att modellen för körning helst skall ha meteorologisk data angiven på timbasis, någonting som normalt inte finns tillgängligt i Sverige. Då denna typ av serier automatiskt kan skapas i WDMUtil ur dataserier med värden angivna på dagsbasis minskar problemet till stor del. Funktionen i WDMUtil som

utför denna uppdelning för nederbördsserien kräver dock att minst en annan serie med nederbörd angiven på timbasis finns att tillgå för beräkningen. I detta arbete användes en nederbördsserie hämtad från en mätplats i Marsta, som var den mest kompletta nederbördsserie med ett tidssteg på en timme som fanns att tillgå. Detta är dock givetvis inte optimalt, och om HSPF skall användas för faktiska simuleringar i framtiden kan det därför anses vara av vikt att försöka samla in data per timme för det område som skall simuleras. Detta speciellt då nederbördsserien är en av de meteorologiska tidsserier som krävs oavsett typ av modellering med HSPF. Det är enligt kontakt med utvecklare av HSPF teoretiskt möjligt att köra modellen med data med dagliga tidssteg, men detta rekommenderades inte då det anses producera missvisande avrinningsresultat i modellen. Som synes av resultaten i kapitel 4.1 tycks uppdelningen av nederbördsresultaten med serien från Marsta inte helt ha tagit bort modellens förmåga att producera ett relativt rimligt resultat, då de simulerade resultaten åtminstone till viss del påminner om de observerade. Dock är det inte möjligt att se hur stor försämring som faktiskt skett jämfört med hur resultatet blivit om en nederbördsserie per timme uppmätt i det faktiska området använts.

Något som sågs som positivt med försöken rörande HSPF var att modellen, trots att parametervärden generellt angavs utifrån allmänna manualrekommendationer, kunde producera resultat som gav en graf med ett utseende som liknade den uppmätta tidsserien. Kalibreringshjälpen PEST visade sig vara enkel att använda då den var helautomatisk och till viss hjälp för att förbättra simuleringsresultaten, något som ses i Figur 14 a-b genom att korrelationskoefficienten mellan den simulerade och den observerade serien ökade från 0,478 till 0,483 då PEST använts. Att PEST valdes framför HSPEXP som automatiskt kalibreringsprogram berodde på att PEST sågs som ett lättare verktyg att potentiellt snabbt få ett förbättrat resultat, då det bara är att "klicka och köra" programmet. Tillägget av snömodulen visade sig ytterligare förbättra resultatet då korrelationskoefficienten steg till 0,544. Att resultatet förbättrades var rimligt då snö kan förväntas att ha existerat i verkligheten, och en snömodul bör därför gjort simuleringen mer realistisk.

En korrelationskoefficient på 0,544 är dock inte ett strålande resultat, men sett utifrån att parametervärden i stort angivits ur allmänna rekommendationer och kalibreringsfunktionen dessutom enbart körts i utgångsläge kan det heller ej anses vara ett avskräckande dito. Överrensstämmelsen bör kunna förbättras genom att ange parametervärden som är mer anpassade till det specifika området samt att i större utsträckning använda sig av möjligheten att ange månadsvarierande parametervärden istället för konstanta. Genom att utnyttja möjligheten i PEST att välja vilka parametrar som skall kalibreras samt att modifiera de intervall inom vilka PEST tillåts placera parametervärden bör även förhoppningsvis programmet kunna ge ett ökat bidrag i kalibreringsprocessen. En mer detaljerad kalibrering av området bör även kunna utföras om fler observerade dataserier finns att kalibrera mot, såsom typserier för olika former av flöde från olika typer av markanvändningsklasser.

Testet av efterbehandlingsprogrammet GenScn som gjordes i och med försöken med HSPF visade att programmet på ett enkelt vis kan ge ett antal olika typer av grafer som på olika sätt beskriver resultaten. Funktionen att spara tidsserier som textfiler fungerade också utan problem, vilket är fördelaktigt om resultaten önskas överföras till exempelvis Microsoft Excel för fler grafiska alternativ såsom tårtbitsdiagram.

Programmet WDMUtil fungerade också bra för att läsa in textfiler. Detta är viktigt då wdm-filer för svenska områden inte finns att automatiskt hämta hem utan måste skapas manuellt. De tester av funktionerna under *Compute* och *Analysis* som utfördes i BASINS 4 GIS föll även väl ut då de producerade resultat som kunde verifieras med resultat skapade i andra program. Möjligheten att använda BASINS GIS för att hantera dataserier ökar även användbarheten av BASINS som system, då det utöver rena modelleringsfunktioner även till viss del kan användas som ett verktyg för arbete med tidsserier. Att verktyget *Climate Assessment Tool* inte tycktes producera helt förväntade resultat är dock någonting som bör undersökas vidare eller kontrolleras mot personer som skapat funktionen. Detta då *Climate Assessment Tool* om det fungerar bör kunna anses vara ett användbart verktyg för att på ett enkelt vis undersöka klimatförändringseffekter, någonting som är av intresse ur en miljösynpunkt.

Det största enskilda problemet som förutom indataproblematiken påträffades under de praktiska testen var vid försöken att dela upp området i BASINS 4 GIS. Den manuella avgränsningen gav problem då den GIS-fil med flodnätverket som fanns att tillgå för det svenska området saknade de attribut som krävdes av funktionen i BASINS 4 GIS. Detta bör dock vara någonting som är möjligt att lägga till i GIS-filer om användaren vill utföra en manuell avgränsning, då information om vilka attribut som krävs finns att tillgå i användarmanualen för BASINS 4. Den automatiska avgränsningen visade sig ge ett bra resultat för det lilla område som simulerades för testet, men vissa problem med att få funktionen att för hela den DEM som lades in skapa ett flodnätverk som överrensstämde med det befintliga fanns. Trots att det provades att bränna in flodnätverket i DEM-filen genom ArcGIS gav inte BASINS 4 GIS vid automatisk avgränsning ett flodnätverk som överrensstämde med det befintliga. En teori är att det skulle kunna bero på att det befintliga flodnätverket inte tagits fram enbart genom avrinningsriktningar utan att det även är mänskligt skapat. Detta skulle i så fall kunna förklara varför BASINS GIS gav ett missvisande resultat. Då ingen av de användare av systemet utanför USA som kontaktats påpekat några stora problem med avgränsningsfunktionen verkar detta problem dock inte vara något som är vanligt förekommande.

Allmänt kan sägas att det såväl för WDMUtil, GenScn, WinHSPF som för BASINS 4 GIS upplevdes som fullt möjligt att som en enskild användare lära sig hur programmen fungerar genom att studera de användarmanualer, övningar och lektioner som finns på US EPA:s webbplats, vilket sågs som positivt för användbarheten av systemet. För att minska inlärningstiden för användare vore dock utbildningstillfällen i Sverige liknande de som finns i USA att rekommendera.

## **5.2. TEORETISKA RESULTAT**

Vad gäller resultatet från kravanalysen kan ses att i princip samtliga krav på listan helt eller delvis uppfylls för systemet BASINS 4. Att krav delvis inte uppfylls för hela systemet beror ofta på att en av de ingående modellerna inte fullt ut klarar av kravet, något som får anses rimligt då PLOAD, HSPF och AQUATOX skiljer sig åt i fråga om fokus för modellering.

Ur resultaten kan ses att (Win)HSPF i de allra flesta fall uppfyller de krav som ställts upp, med undantagen att modellen inte har en automatisk känslighetsfunktion eller kostnadseffektivitetsfunktion. PEST kan enligt vad som anges i användarmanualen för WinHSPF användas för att testa känsligheten av olika parametrar, detta kan dock ej till fullo anses ersätta en inbyggd känslighetsfunktion motsvarande den i t.ex. AQUATOX. Den kostnadseffektivitetsmodell som fanns information om på US EPA:s webbplats kräver mer undersökning innan det går att säga hur automatiskt den kan köras mot resultat av HSPF. Då övriga krav än dessa två dock uppfylls av modellen tycks HSPF med uppkoppling ur BASINS GIS ha god potential att vara en lämplig modell för simulering av hydrologi och vattenkvalitet i Sverige baserat på kravutvärderingen.

AQUATOX uppfyller av naturliga skäl inte krav som rör belastningsberäkningar, då modellen som nämnts i resultatkapitlet simulerar det efterföljande steget i kedjan, d.v.s. vad som sker i vattnet när belastningen hamnat där. En brist i AQUATOX användbarhet för svenska områden får anses vara att modellen inte kan användas för att simulera effekter av metaller på de akvatiska ekosystemen vilket är någonting som eftersöks. Då AQUATOX dock kan användas för att undersöka effekter av såväl näringsbelastning som organiska miljögifter bör modellen trots detta fortfarande vara användbar för flera av de viktigare miljöundersökningarna i Sverige. Fördelaktigt är även att AQUATOX 2.2 enligt uppgift kan kopplas upp ur ett WinHSPF-projekt och resultaten från AQUATOX kopplas vidare till efterbehandling i GenScn. Detta innebär att en helhetssimulering av ett område, där såväl belastning som effekter på vattenförekomster av olika typer kan undersökas, är möjlig att utföra utan att större databearbetningar måste ske för att olika modeller skall vara kompatibla.

Att PLOAD inte fullt ut uppfyller en del krav beror med stor sannolikhet på att modellen är betydligt mindre komplex än HSPF. PLOAD bör dock kunna vara användbar för en användare som önskar få en uppfattning om vilket av olika delavrinningsområden som producerar genomsnittligt högst belastningsvärden. En sådan undersökning kan därefter åtföljas av en noggrannare undersökning genom HSPF och AQUATOX.

Om de olika delarna i kravlistan studeras en i taget kan det ses att de grundläggande modellkraven inte tycks utgöra något problem för BASINS 4 då information om systemet finns lättillgängligt att hämta och samtliga modeller i systemet såväl används som utvecklas vidare.

De indatarelaterade kraven framstår som den största källan till potentiella problem efter den teoretiska undersökningen, då såväl AQUATOX som HSPF kräver en stor mängd information för att kunna köras med bra resultat, någonting som inte fullt ut uppfylls av de data som finns tillgängliga i Sverige. I både AQUATOX och HSPF finns dock möjligheter att studera vilka parametervärden som har använts för uppsättningar på olika platser i USA; AQUATOX genom de medföljande projektexemplen och HSPF genom databasen HSPFParm. Detta är någonting som åtminstone kan ge en första gissning för vilka parametervärden som bör ansättas för simulering av liknande typer av områden i Sverige.

Vad gäller de utdatarelaterade resultaten och resultaten angående allmän användbarhet uppfylls de i så stor grad av BASINS 4 att de inte bör leda till större problem ur en användbarhetssynpunkt.

De allmänna modelleringskraven ser även slutligen ut att uppfyllas till stor del av systemet, med vissa undantag som t.ex. det ovan nämnda att HSPF saknar en automatisk inbyggd känslighetsfunktion annan än vad PEST kan utnyttjas till.

Ur svaren från användare av systemet utanför USA kan ses att någonting som tycks ha upplevts som en stor fördel med BASINS är det faktum att det är ett helhetssystem samlat inom ett enda användargränssnitt. Även att användarsamhället kring systemet är såväl stort som aktivt, vilket

gör det möjligt att diskutera problem och frågor, är någonting som verkar ha upplevts som positivt. Något som upplevts som negativt är att modellerna i BASINS har många parametrar och därmed kräver att mycket information om områden finns tillgänglig.

Indataproblematik är därmed någonting som syns såväl i kravundersökningen som i svaren från användare, och som därför totalt sett får ses som det största enskilda problemet som den teoretiska undersökningen kunde påvisa. Dock kan angående detta problem sägas att ett flertal parametervärden med stor sannolikhet inte påverkar slutresultaten i någon större utsträckning, vilket innebär att deras värden kan anges utifrån allmänt rekommenderade intervall och inte utifrån specifik kunskap om det simulerade området. Att finna dessa parametrar kräver dock att kontroller genom PEST eller AQUATOX känslighetsfunktion utförs, vilket kan vara tidskrävande. Vad gäller problemet med att finna tillräcklig mängd indata till initialvärden i AQUATOX anger Marjorie Wellman vid US EPA att ett sätt att komma runt problem med initialvärden är att gissa ett rimligt värde och låta simuleringen köra ett tag utifrån dessa värden, varefter initialvärden kan plockas ut. Om problemen med indata kan lösas genom fler mätningar eller kvalificerade gissningar kombinerade med känslighetsundersökningar syns ur den teoretiska undersökningen att BASINS som system tycks uppfylla kraven för att användas inom svenskt vattenvårdsarbete.

Att kraven i en sådan kravlista som den ovan till stor del uppfylls av BASINS bör dock inte ses som en stor överraskning, då systemet togs fram med avsikten att arbeta med avrinningsområden och ge en möjlighet att räkna ut vilka belastningar som kan läggas på vattenförekomster utan att statusen på dessa sjunker. Detta är i princip det som utförs inom vattenvårdsarbetet i Sverige, och kraven på modeller för arbetet bör därför vara snarlika. Ett rimligt antagande bör också kunna vara att användare vid myndigheter i USA och Sverige är bekymrade med liknande vattenrelaterade frågor då problem som övergödning, försurning och miljögifters påverkan på ekosystem inte är någonting som är specifikt för ettdera landet. Utifrån detta är det inte svårt att föreställa sig att ett system framtaget för denna typ av miljörelaterade frågor i USA även uppfyller många krav som svenska intressenter har.

## **5.3. BASINS SOM ETT ANVÄNDBART VERKTYG INOM VATTENFÖRVALTNING?**

Utifrån vad som framkommit i den praktiska och teoretiska undersökningen tycks BASINS 4 besitta en god potential för att kunna fungera som ett användbart verktyg inom svensk vattenförvaltning när det gäller att simulera övergödning, effekter på akvatiska ekosystem och även till viss del försurning, frågor som enligt vad som anges i kapitel 2.1. är av vikt inom vattenförvaltningen och miljömålsarbetet.

Den automatiska kopplingen mellan BASINS 4 GIS och modellerna (Win)HSPF och AQUATOX gör det möjligt att "i ett svep" undersöka vilka effekter olika markanvändningsfördelningar eller åtgärdsval i ett avrinningsområde har på vattenförekomster och akvatiska ekosystem i området. Detta utan att längs vägen behöva omvandla stora mängder data för att manuellt koppla samman olika modeller. Att kunna utföra en sådan typ av undersökning är av nytta i arbetet med de åtgärdsprogram som skall skrivas inom arbetet med Vattendirektivet, då detta arbete skall utföras med avrinningsområden som utgångspunkt. Ytterligare en av BASINS styrkor får anses vara möjligheten att på olika nivåer undersöka ett och samma område genom att använda sig av antingen PLOAD eller WinHSPF, som bägge kopplas upp ur BASINS 4 GIS.

De olika hjälpprogram som finns för att bland annat producera indatafiler och automatiskt kalibrera HSPF ökar även BASINS användbarhet då inga filer måste byggas upp helt för hand och inga ytterligare programvarulicenser införskaffas för att kunna köra systemet. Hjälpprogrammens manualer och funktionsbeskrivningar tillsammans med de övningar som finns på US EPA:s webbplats upplevdes även under de praktiska försöken som tillräckligt utförliga för att lära sig programmens funktionalitet. Att det vid problem även är möjligt att använda de listservrar som finns för modellerna för frågor och diskussion anses också positivt ur användarvänlighetssynpunkt. Den erfarenhet som allmänt erhållits under detta arbete vad gäller BASINS användarsamhälle och de listservrar för BASINS och AQUATOX som finns är generellt sett mycket positiv då användare bemött frågor med vänliga svar, tips och hjälp.

När det gäller vad för bidrag BASINS kan ge utöver de modeller som redan finns tillgängliga i Sverige kan nämnas att det genom HSPF (och i framtiden SWAT) ges en större möjlighet att ställa in vissa fysikaliska processer på ett korrekt sätt för att beskriva ett avrinningsområde om data finns tillgänglig. Genom att i HSPF använda den ingående transportmodulen för bland annat näringsämnen finns en möjlighet att ställa in och modifiera enskilda processer i högre grad än i HBV-96, Fyrismodellen eller MIKE BASIN. Detta innebär att belastningen av kväve och fosfor från land noggrannare kan studeras (även om det också innebär att mer data krävs). Detta då saker som adsorption/desorption kan simuleras genom fysikaliska samband som Freundlichekvationer, och inte bara bakas in i allmänna retentionsparametrar. Att det i HSPF på ett noggrant vis går att studera såväl pesticider som konservativa spårämnen är också en fördel med modellen.

HSPF ger även möjligheten att på ett snabbt och smidigt sätt undersöka effekter av ändringar i fördelning av markanvändningsklasser i ett område i något större grad än HBV-96, då de enheter för vilka parametrar ställs in i HSPF består av just markanvändningsklasserna. Om de olika klasserna i HSPF kalibreras in och anses producera korrekt avrinning bör deras inbördes areaförhållanden kunna ändras utan att en ny kalibrering för delavrinningsområdet mot nya data måste utföras. (Något som dock givetvis är en klar förenkling i HSPF, då det i verkligheten inte är fullt så enkelt som att enbart byta en typ av markanvändning mot en annan om användningen ändras.) Detta är en skillnad mot HBV-96, där en sådan ändring i förhållanden mellan olika markanvändningsklasser för ett område mer sannolikt skulle resultera i att en ny kalibrering måste utföras.

Ytterligare en fördel med HSPF är att det i modellen i något större utsträckning än i vissa av de andra modellerna är möjligt att ändra i fysikaliska egenskaper för olika markanvändningsklasser om en användare vet vilka parametervärden som en ändring ger upphov till. Till exempel kan parametrar för infiltrationen modifieras för "åkermark" om användaren vet om att infiltrationen för jordbruksmarken i delavrinningsområdet sjunkit i verkligheten. Det bör då vara möjligt att ändra denna parameter för de enheter som beskriver jordbruksmark, och undersöka vilken effekt en sådan ändring får på resultatet utan någon ny kalibrering. Då HBV-96 till större grad är uppdelad enbart per delavrinningsområde, modellen är ej fullt lika distribuerad som HSPF, går denna typ av ändringar inte i lika stor utsträckning att genomföra.

Jämfört med Fyrismodellen finns i HSPF en betydligt större möjlighet till kalibrering av området, då antalet kalibreringsbara parametrar är långt större i HSPF. Detta får anses vara en fördel om data för dessa parametrar finns att tillgå, men kan dock vara en nackdel om databrist finns. HSPF ger även fler möjligheter till studie av påverkan från vattenrelaterade processer än vad som finns inbyggt i Fyrismodellen, om sådana omvandlingar anses önskvärda att studera närmare.

Som kan ses i beskrivningen av MIKE BASIN är detta ett system som till viss del påminner om BASINS då båda är uppbyggda runt en GIS-plattform där automatiskt framtagande av avrinningsområden och olika matematiska operationer på tidsserier kan utföras. Bägge systemen kan även användas för vattenkvalitetsmodellering och hanterar olika typer av vattenkvalitetsprocesser. BASINS använder sig dock av större fristående separata modeller för hydrologisk simulering och vattenkvalitetssimulering medan detta sker i ArcGIS för MIKE BASIN. BASINS har genom dessa kopplingar även möjlighet till att på ett mer ingående sätt än MIKE BASIN studera de akvatiska ekosystemen genom kopplingen till modellen AQUATOX.

AQUATOX bidrar även med några saker utöver vad befintliga liknande modeller såsom LakeWeb kan utföra, då AQUATOX ger möjligheten att simulera akvatiska ekosystem i flodsträckor. Modellen kan även till skillnad från LakeWeb simulera koncentrationer av total-N om sådana önskas ur vattenkvalitetssynpunkt. AQUATOX har även en möjlighet att simulera effekter av organiska miljögifter på akvatiska ekosystem, något som Lake Web enligt uppgift inte utför. Ytterligare en skillnad mellan modellerna är den möjliga tidsupplösningen, där AQUATOX kan ge en högre tidsupplösning än LakeWeb vilket kan tänkas vara användbart om enbart en kortare tidsperiod skall undersökas.

Genom kopplingsmöjligheterna mellan BASINS GIS, PLOAD, WinHSPF och AQUATOX bidrar BASINS till modellutbudet med ett komplett paket för att simulera effekter, där en användare inte själv behöver arbeta med stora mängder dataomvandlingar för att koppla samman olika modeller. Detta är t.ex. en skillnad mot Fyrismodellen, där en modell motsvarande HBV behövs för att lägga in flödesdata. Nämnas bör dock att bägge modeller använder sig av schablonvärden för kväve- och fosforberäkning, HSPF i den enklare typen av beräkning för näringsbelastning. Dessa värden måste produceras utanför modellerna.

Att BASINS kan laddas ned kostnadsfritt och utan problem köras på en vanlig PC är även detta en fördel för användare då inga licenser måste införskaffas för att använda modellerna, utan alla funktioner finns direkt tillgängliga.

Förutom den rena modelleringsfunktionaliteten i BASINS 4 ger även systemet enligt vad som beskrivits i detta arbete möjlighet till att på ett enkelt sätt lagra och analysera dataserier genom WDMUtil, GenScn och analysfunktionerna i BASINS 4, något som bör vara användbart oavsett om modellerna används eller ej.

En allmän fördel med att använda ett system som BASINS 4 i vattenförvaltningsarbetet och arbetet med Vattendirektivet kan även anses vara vid tillfällen då arbete över olika landsgränser skall utföras, eller då olika myndigheter och institutioner på olika nivåer i förvaltningsarbetet i allmänhet skall samarbeta runt en fråga. Då BASINS är ett system för avrinningsområdesmodellering som är fritt att ladda ned och inte kräver ytterligare programvarulicenser är det inget problem för samtliga parter att snabbt skaffa sig samma utgångsläge för att arbeta med ett område. Det är i princip heller inget större problem för andra intressenter att få insyn i arbetet då vem som helst kan ladda ned modellerna och sätta upp dessa för ett område om indata finns. Detta är någonting som ligger fullständigt i linje med vad som finns angivet för Vattendirektivet;

att öppenhet inom arbetet skall råda. Detta är även något som troligen inte i lika hög grad är möjligt med andra modeller i Sverige idag, då de inte lika lätt kan hämtas hem och sättas upp av en användare som så önskar. (HBV, MIKE BASIN och Fyrismodellen finns inte nedladdningsbara från Internet och Fyrismodellen kräver som tidigare nämnt en modell liknande HBV för att utföra flödesberäkningar. BASINS har dessutom en fördel i och med de listservrar som finns där en ny användare kan få tips att lösa problem eller rapportera in problem.) Fördelen med ett helhetssystem som BASINS när det gäller modellering av sjöar jämfört med enbart en separat sjömodell är att en användare har ett helhetsperspektiv där det är möjligt att först undersöka vilka åtgärder som påverkar en belastning och därefter se hur denna belastningsändring påverkar det akvatiska ekosystemet. Belastningsinformation behöver därmed inte erhållas från en annan part för att kunna utföra en sjömodellering, utan en användare kan producera sådan själv. Att AQUATOX även har möjligheten att simulera ekosystem i såväl floder som sjöar ökar användbarheten för modellen relativt en modell som enbart kan användas för sjömodellering.

De redan i Sverige befintliga modellerna som tagits upp i detta arbete är dock givetvis fortfarande värdefulla, då dessa i betydligt högre grad än BASINS 4, WinHSPF och AQUATOX är undersökta och uppsatta för svenska områden.

Modellerna i BASINS har även vissa svagheter jämfört med de befintliga modellerna. HSPF har ett stort antal parametrar som skall ställas in innan körning och kan vridas på vid kalibrering. Detta faktum kan helt klart anses försvåra för en användare att finna vilka parametrar som påverkar resultatet mest negativt om de ges felaktiga värden. Speciellt gäller detta då modellen saknar en automatisk känslighetsfunktion annat än vad PEST kan användas till. Detta är något som får ses som en brist i modellen, framförallt då modulerna för att simulera kväve och fosfor bygger på att parametrar för hydrologiska och sedimentrelaterade moduler ställts in korrekt. Hjälp finns dock att få i form av manualrekommendationer och automatiska kalibreringsprogram, men detta är någonting som kan komma att leda till en längre initieringstid än för modeller med färre vridbara parametrar såsom HBV-96 eller Fyrismodellen. HSPF kräver antagligen även en längre inlärningstid för en användare än t.ex. Fyrismodellen, just då antalet parametrar och funktioner är så pass stort att modellen är mer svåröverskådlig. Fyrismodellen är även något mer rätt fram vad gäller att snabbt och enkelt skapa källfördelningstabeller och grafik, även om detta med övning skall kunna erhållas ur HSPF enligt vad som tidigare beskrivits.

Någonting som är viktigt att ta i beaktande om HSPF används för svenska förhållanden är att modellens metod för att beskriva vattenflöden inte är helt i enlighet med hur dessa flöden normalt sett beskrivs i Sverige. Indelningen mellan ytavrinning, lateralt markvattenflöde och grundvattenflöde som HSPF använder sig av är inte den gängse teori som råder inom hydrologi i Sverige, där allt vatten som faller på marken anses infiltrera eller försvinna genom evapotranspiration. Modellen tycks dock producera positiva resultat för svenska områden enligt vad som kan ses i kapitel 4.1, men denna avvikande beskrivning av hydrologin är någonting som en användare bör vara medveten om finns och kunna motivera. Enligt Paul Duda vid AQUA TERRA Consultants bör det även vara möjligt att ställa in HSPF så att ytavrinning ej uppträder i någon större mängd.

Liksom för HSPF krävs för AQUATOX en stor mängd parametrar och initialvärden, vilka i vissa fall kan vara svåra att hitta. Detta innebär att ytterligare mätningar eller kvalificerade gissningar är någonting som måste till innan AQUATOX kan användas. Detta är ett problem som ej på

samma sätt bör uppstå med en modell som Lake Web, där betydligt färre indata krävs. Lake Web kan även simulera metaller, vilket ej AQUATOX utför.

Vad gäller MIKE BASIN relativt BASINS har även den förstnämda ett par egenskaper som kan anses fördelaktiga. MIKE BASIN kräver enbart att en användare är van att hantera ArcGIS då MIKE BASIN är ett tillägg (*extension)* i ArcGIS. För BASINS krävs att en användare har såväl viss GIS-vana som att användaren lär sig hantera de respektive modellerna som används, vilket kräver en längre inlärningstid för användaren. Dock kan detta anses överkomligt om de möjligheter BASINS modeller kan ge, såsom en noggrann vattenkvalitetssimulering i HSPF eller en simulering av det akvatiska ekosystemet i AQUATOX, anses önskvärt. En annan fördel hos MIKE BASIN kan anses vara att systemet genom ArcGIS har tillgång till fler presentationsmöjligheter av data i GIS-plattformen än vad som finns tillgängligt i MapWindow. Då det dock finns möjligheter att öppna ett projekt ur MapWindow i ArcGIS går detta att komma runt för BASINS, men ej fullt lika smidigt som för MIKE BASIN.

Sammanfattningsvis tycks en stor del av det som framstår som problematiskt med BASINS 4 vara centrerat kring att finna fungerande parametervärden och initiala data. Detta är ett problem då tillgång till indata givetvis är mycket viktigt enligt vad som nämndes i kapitel 3.3.1. Delar av denna problematik är dock saker som efter att ett initialt arbete utförts, där t.ex. mätprogram sätts upp för indata med korrekt upplösning eller rimliga parametervärden söks reda på i litteratur, bör minska i relevans. Resultatet av denna undersökning tyder därmed på att inga oöverkomliga problem tycks finnas för att efter ett inledande arbete kunna använda BASINS 4 som ett alternativ i det svenska vattenvårdsarbetet, och att systemet kan bidra med egenskaper som i lika stor utsträckning inte finns hos andra modeller i Sverige idag. En användare bör dock vara medveten om den skilda hydrologiska beskrivning som HSPF använder sig av enligt vad som ovan togs upp.

## **5.4. ÖVRIGA KOMMENTARER INKLUSIVE FELKÄLLOR**

Delar av resultatet baseras enbart på teoretisk information tagen ur användarmanualer som i så stor utsträckning som möjligt verifierats och kompletterats av personer som deltagit i arbetet med att utveckla modellerna En rekommendation utifrån detta arbete är därmed att sådana test skall utföras för att praktiskt verifiera de resultat som här enbart erhållits teoretiskt.

Någonting som specifikt bör omnämnas om de praktiska resultaten är att de flesta värden som ansattes för parametrar i WinHSPF-körningen är generella värden utifrån allmänna rekommendationer. Flera av dessa är därmed sannolikt ej väl anpassade för det simulerade området, vilket kan påverka resultatet. Den stora mängd parametrar som finns att ange värden för gör även att risken för att någon parameter missas ökar. Ett par smärre missar där parametrar ansatts med för låga värden upptäcktes trots alla försök att ge samtliga markanvändningsklasser åtminstone rimliga värden för dessa inledande test. Dock bör dessa förhoppningsvis ej ha påverkat det generella slutresultatet i någon större utsträckning. Detta då den ena parametern berördes av automatkalibreringen via PEST och där gavs ett nytt värde, samt att den andra parameterns värden bör ha ändrats då den även styrdes av en månadstabell i vilken angivna värden låg något högre än det konstanta värde den annars fått. Brist på information medförde även ibland att värden ej ändrades från de som fanns angivna för parametrarna när tabeller öppnades även om dessa kanske ej är de mest lämpliga.

Då de praktiska försöken för den hydrologiska kalibreringen i WinHSPF dock mer gick ut på att visa om det överhuvudtaget tycktes möjligt att i modellen ta fram flödesserier för svenska områden med potential att bygga vidare på ansågs de värden som angivits ändock acceptabla som en start.

Vidare kan även sägas om den teoretiska undersökningen att fler krav än de som undersökts inom detta arbete kan komma att ställas på de modeller som skall användas i vattenförvaltningsarbetet beroende av vilka frågor som specifikt skall undersökas. Kravlistan i detta arbete är inte skapad med avsikten att kunna ge ett fullständigt facit av varje detalj som samtliga modeller i BASINS kan eller inte kan klara av. Avsikten med kravlistan var istället att ge en generell bild av vad det är möjligt att förvänta sig av BASINS och dess ingående modeller samt huruvida systemet uppfyller de huvudsakliga kraven som ställs för användning i Sverige. Detta så att en potentiell användare med utgångspunkt ur resultatet skall kunna avgöra om tillräckligt många krav uppfylls för att anse att systemet skall undersökas vidare eller appliceras för ett specifikt område.

Slutligen kan även sägas att de modeller som tagits upp som exempel på avrinningsområdesmodeller i detta arbete inte är en fullständig beskrivning av den befintliga "modellpark" som finns i Sverige i dagsläget. Att omnämna samtliga modeller för att kunna placera in BASINS potential till bidrag i vattenförvaltningsarbetet hade givetvis varit det optimala, men detta är i praktiken ogörligt då alltför många modeller existerar i dagsläget. HBV-96, Fyrismodellen och MIKE BASIN fick därmed utgöra exempel på vanliga, "erkända" modeller för vattenarbete i Sverige, då de är tre av de modeller som personer inom vattenförvaltningsarbetet kan förväntas känna till. Det är även värt att poängtera att beskrivningen av dessa på intet vis är fullständig och omfattar allt som finns att säga om dem. Avsikten att denna del togs med i arbetet var för att ge ett första perspektiv på var BASINS står i förhållande till vad som i dagsläget används i Sverige.

# **6. SLUTSATSER**

- Resultaten i denna inledande undersökning stödjer hypotesen att BASINS som system är ett användbart verktyg för svensk vattenförvaltning i frågor som gäller övergödningsproblematik, akvatiska ekosystem och, till viss del, försurning.
- BASINS funktionalitet kompletterar till viss del modeller som idag används i Sverige,  $\bullet$ genom att systemet är kostnadsfritt och fritt tillgängligt, kan simulera t.ex. kväve och fosfor mer ingående än andra vanligt förekommande modeller samt potentiellt har något större möjlighet att snabbt undersöka effekter av markanvändningsförändringar.
- Förarbete i form av att manuellt skapa databaser och indatafiler för svenska områden krävs för att öka användbarheten av modellerna i BASINS för Sverige.
- Ytterligare praktiska undersökningar behövs för att i större utsträckning undersöka mer exakt hur väl modellerna kan fås att överrensstämma med uppmätta data, samt för HSPF verifiera kväve- och fosforsimuleringsfunktionaliteten. För HSPF kan även ytterligare undersökningar vara av vikt för att avgöra hur stor effekt det har att den bakomliggande hydrologiska teorin till viss del skiljer sig från den i Sverige vedertagna. För modellen AQUATOX vore en idé att använda sig av de mätserier som finns för t.ex. sjön Erken och undersöka hur väl modellen kan beskriva sjöns förhållanden.
- De problem som tycks föreligga är främst indatarelaterade då viss indata som modellerna i BASINS kräver ej finns i stor utsträckning i Sverige.

# **7. PRAKTISKA IMPLIKATIONER AV UPPNÅDDA RESULTAT**

Då resultaten i detta arbete tyder på att BASINS skulle kunna fungera som ett användbart verktyg inom svensk vattenförvaltning bör som ovan nämnt vidare praktiska undersökningar utföras för att ytterligare verifiera den totala funktionaliteten hos systemet. Ett sådant försök som påbörjats är ett studentprojekt handlett av IVL Svenska Miljöinstitutet som vid slutet av detta examensarbetes författande startades upp, i vilket HSPF användes som modell för att undersöka avrinningen för ett litet område på Gotland.

Om praktiska försök faller väl ut och ytterligare stödjer de teoretiska resultat som framkommit i detta arbete innebär detta att BASINS kan rekommenderas som ett (kostnadsfritt) gångbart alternativ i arbetet med den svenska vattenförvaltningen.

## **REFERENSER**

#### **Litteratur**

Bicknell B, Imhoff J, Kittle J, Jobes T, Donigian A (2005). *HSPF Version 12.2 User's Manual,* AQUA TERRA Consultants.

Carlsson D, (2007). *Förfrågningsunderlag,* Länsstyrelsen Kalmar Län, Dnr: 537-13376-07.

Clough J (2005). *AQUATOX (Release 2.1) Modeling environmental fate and ecological effects in aquatic ecosystems Volume 3: User's Manual for the BASINS (Version 3.1) Extension to AQUATOX Release 2.1,*, US Environmental Protection agency, Office of water.

Europeiska Kommissionen (2002). *Ramdirektiv för vatten. Slå upp det!,* ISBN 92-894-3045-1

*GenScn Manual* öppnad ur *GenScn version 2.3 build 10.*

Hansson K, Wallin M, Lindgren G, (2006). *The Fyris Model version 2.0 – a tool for catchment scale modeling of source apportioned gross and net transport of nitrogen and phosphorous, A User's Manual*, report 2006:16, ISSN 1403-977X.

hspf.com Titel: *AQUA TERRA Consultants* Information tagen: 18/3 2008. Senast verifierad 5/5 2008.

Håkansson L, Boulion V (2002). *The Lake Foodweb. Modeling predation and abiotic/biotic interactions,* Backhuys Publishers Leiden, The Netherlands, ISBN 90-5782-110-9.

Lindström G, Johansson B, Persson M, Gardelin M, Bergström S (1997). Development and test of the distributed HBV-96 model. Journal of Hydrology 201, 272-288.

Naturvårdsverket (2005). *En bok om svensk vattenförvaltning,* rapport 5489, ISBN 91-620- 5489-9.

Olshammar M, Belhaj M, Ek M, Persson T, Wallenberg P*,* (2008). *Förstudie åtgärdskostnad för Vattenmyndigheten För Vattenmyndigheten Västerhavet,* IVL Svenska Miljöinstitutet.

Park R, Clough J, Wellman M (2004). *AQUATOX (Release 2) Modeling environmental fate and ecological effects in aquatic ecosystems Volume 1: User's Manual*, US Environmental Protection agency, Office of water.

Park R, Clough J (2004). *AQUATOX (Release 2) Modeling environmental fate and ecological effects in aquatic ecosystems Volume 2: Technical Documentation*, US Environmental Protection agency, Office of water.

Park R, Clough J (2005). *AQUATOX FOR WINDOWS A modular fate and effects model for aquatic ecosystems, Release 2.1, Addendum to release 2 technical documentation*, US Environmental Protection agency.

Park R, Clough J, Wellman M (2008). *AQUATOX: Modeling environmental fate and ecological effects in aquatic ecosystems,* Ecological Modeling 213 (1-15).

Pers C (2007). *HBV-NP Model Manual*, Hydrologi nr 103, SMHI.

projects.ch2m.com/WakeCounty/Docs/TM4%20Watershed%20Modeling%20Final.pdf Titel: *Technical Memorandum No.4, Wake County Watershed Modeling* Information tagen: 22/4 2008.

SMHI (2006). *Integrated Hydrological Modeling System, Manual version 5.10.* 

tanzania.sgu.se/sgu/sv/miljo/ramdirektiv/index.html Titel: *SGU & EGs ramdirektiv för vatten* Information tagen: 18/3 2008. Senast verifierad: 5/5 2008.

ups.savba.sk/parcom/crossgrid/wp1/1\_bergst.doc.html Titel: The HBV story in Sweden, Information tagen: 21/4 2008. Författare: Sten Bergström.

US EPA (2007). *Better Assessment Science Integrating point and Nonpoint Sources, BASINS 4.0 User's Manual.*

Vattenmyndigheterna (2008). *Vattenförvaltningen 2007, en rapport från vattenmyndigheternas och länsstyrelsernas arbete.*

water.usgs.gov/cgi-bin/man\_wrdapp?hspf#HISTORY Titel: *Summary of HSPF* Information tagen: 31/3 2008.

*WDMUtil Manual* öppnad ur *WDMUtil version 2.7.*

*WinHSPF Manual* öppnad ur *WinHSPF version 2.3 build 20.*

www.cleanwaterservices.org/content/documents/Projects%20and%20Plans/SWMP%20Appe ndix%20B%20PLOAD.pdf Titel: *Appendix B, PLOAD Modeling* Information tagen: 22/4 2008.

www.dhi.se/DHISoftware/Vattenresurs/MIKEBASIN.aspx Titel: *MIKE BASIN* Information tagen: 13/5 2008.

www.dhigroup.com/Software/WaterResources/MIKEBASIN.aspx Titel: *MIKE BASIN* Information tagen: 13/5 2008.

www.epa.gov/waterscience/ftp/basins/training/b4lec01.pdf Index: *a* Titel: *Lecture # 1, Introduction to BASINS and TDMLS* Information tagen: 18/3 2008. Ansvariga: US EPA, AQUA TERRA Consultants, Utah State University. Senast verifierad: 5/5 2008.

www.epa.gov/waterscience/basins/bsn3faqs.htm Index: *b* Titel: *Frequent Questions* Information tagen: 18/3 2008. Senast verifierad: 5/5 2008.

www.epa.gov/waterscience/basins/fs-basins4.html Index: *c* Titel: *BASINS 4.0 – Fact Sheet* Information tagen: 18/3 2008. Senast verifierad: 5/5 2008.

www.epa.gov/waterscience/ftp/basins/training/b4lec02.pdf Index: *d* Titel: *Lecture #2. Introduction to HSPF and the model application process* Ansvariga: US EPA, AQUA TERRA Consultants, Utah State University. Information tagen: 5/5 2008.

www.epa.gov/waterscience/ftp/basins/training/b4lec13.pdf Index: *e* Titel: *Lecture # 13, AGCHEM Processes, Parameters and Calibration* Information tagen: 18/3 2008. Ansvariga: US EPA, AQUA TERRA Consultants, Utah State University. Senast verifierad: 5/5 2008.

www.epa.gov/waterscience/ftp/basins/training/b4lec11.pdf Index:*f* Titel: *Lecture # 11, NPS Quality (PQUAL, IQUAL) Processes, Parameters and Calibration* Information tagen: 18/3 2008. Ansvariga: US EPA, AQUA TERRA Consultants, Utah State University. Senast verifierad: 5/5 2008.

www.epa.gov/waterscience/ftp/basins/training/b4lec05.pdf Index: *g* Titel: *Lecture #5. Hydrologic Processes, Parameters and Calibration* Ansvariga: US EPA, AQUA TERRA Consultants, Utah State University. Information tagen: 5/5 2008.

www.epa.gov/waterscience/ftp/basins/training/b4exe04.pdf Index: *h* Titel: *Exercise 4 – Introduction to WinHSPF and GenScn* . Information tagen: 1/5 2008.

www.epa.gov/waterscience/models/aquatox/about.html Index: *i* Titel: *Basic Information* Information tagen: 18/3 2008. Senast verifierad: 5/5 2008.

www.epa.gov/waterscience/models/aquatox/whatdoes.html Index: *j* Titel: *What does AQUATOX do?* Information tagen: 18/3 2008. Senast verifierad: 5/5 2008.

www.epa.gov/waterscience/models/aquatox/application.html Index: *k* Titel: *Potential applications for AQUATOX* Information tagen: 18/3 2008. Senast verifierad 5/5 2008.

www.epa.gov/waterscience/basins/docs/tecnote5.pdf Index: *l* Titel: *US EPA BASINS Technical Note 5, Using HSPEXP with BASINS/NPSM* Information tagen: 18/3 2008. Senast verifierad 5/5 2008.

www.epa.gov/waterscience/ftp/basins/training/b4exe07.pdf Index: *m* Titel: *Exercise 7 – HSPEXP* Information tagen: 18/3 2008. Senast verifierad: 5/5 2008.

www.epa.gov/waterscience/ftp/basins/training/b4exe15.pdf Index: *n* Titel: *Exercise 15 – HSPFParm* Information tagen: 18/3 2008. Senast verifierad: 5/5 2008.

www.epa.gov/waterscience/ftp/basins/training/b4appe.pdf Index: *o* Titel: *Appendix E, Using the TDML USLE Tool to estimate sediment loads* Information tagen: 18/3 2008. Senast verifierad: 5/5 2008.

www.epa.gov/waterscience/ftp/basins/system/BASINS3/bit.htm Index: *p* Titel: *Bacterial Indicator Tool (12/20/2001)* Information tagen: 23/4 2008.

www.epa.gov/waterscience/models/aquatox/technical/peer-execsumm-200303.pdf Index: *q* Titel: *Peer review of "AQUATOX (Release 2 Beta Version)"* Information tagen: 1/5 2008.

www.epa.gov/waterscience/models/aquatox/peer.html Index: *r* Titel: *Peer Review of AQUATOX* Information tagen: 23/4 2008.

www.epa.gov/waterscience/models/aquatox/pubs.html Index: *s* Titel: *Selected Publications on AQUATOX* Information tagen: 23/4 2008.

www.epa.gov/waterscience/models/aquatox/download.html Index: *t* Titel: *Download AQUATOX* Information tagen: 18/3 2008. Senast verifierad: 5/5 2008.

www.epa.gov/waterscience/ftp/basins/training/b4lec17.pdf Index: *u* Titel: *Lecture # 17, Additional HSPF Features* Information tagen 18/3 2008. Ansvariga: US EPA, AQUA TERRA Consultants, Utah State University. Senast verifierad: 5/5 2008.

www.epa.gov/waterscience/ftp/basins/training/b4lec16.pdf Index: *v* Titel: *Lecture # 16, Analysis of Alternatives: Modeling Scenarios, BMPs and TDMLs* Information tagen: 18/3 2008. Senast verifierad: 5/5 2008.

www.epa.gov/waterscience/models/allocation/def.htm Index: *w* Titel: *Allocations: Definitions and options* Information tagen: 18/3 2008. Senast verifierad: 5/5 2008.

www.epa.gov/waterscience/ftp/basins/training/b4exe12.pdf Index: *x* Titel: *Exercise 12 – Nutrient, Dissolved Oxygen and Algae Modeling* Information tagen: 24/4 2008 www.macombcountymi.gov/publichealth/EH/Documents/RMPEstimationofNonpointSource Loads.pdf Titel: *Estimation of Nonpoint-source loads of total nitrogen, total phosphorous, and total suspended solids in the Black, Belle and Pine River Basins, Michigan, by use of the PLOAD Model* Information tagen: 22/4 2008.

www.miljomal.nu Titel: *Miljömål* Information tagen: 18/3, 23/4 2008. Sidansvarig Lena Hermansson. Senast verifierad: 5/5 2008

www-nrciws.slu.se/TRK/metod\_hbv.htm Titel: *Metod* Information tagen: 18/3 2008. Senast verifierad: 5/5 2008.

www.slu.se/?id=551&puff=175 Titel: *Verktyg för vattenvård* Information tagen: 18/3 2008. Senast verifierad: 5/5 2008.

www.vattenmyndigheterna.se/vattenmyndigheten/Om+vattenforvaltning/Vattenplanerings- \_cykeln.htm Titel: *Vattenplaneringscykeln* Information tagen: 4/5 2008.

www.vattenportalen.se/ovp\_bibliotek\_interkalibrering.htm Titel: *Interkalibreringsprocessen för Ramdirektivet för vatten* Information tagen: 4/5 2008.

#### **E-postkällor**

Ames, Daniel. *St Johns Water Management District.* Arheimer, Berit. *SMHI.* Asklund, Ragnar. *Länsstyrelsen i Jämtlands län*. Baloch, Mansoor. *ISU*. BASINS support team, *US EPA*. Blenckner, Thorsten. *Uppsala Universitet*. Bruen, Michael. *University College Dublin Ireland*. Carleton, Jim. *US EPA*. Clough, Jonathan. *Warren Pinnacle Consulting*. Donigian, Tony. *AQUA TERRA Consultants.* Duda, Paul. *AQUA TERRA Consultants*. Ferrari, Joe. *UMCES Appalachian Laboratory*. Flynn, Kate. *U.S. Geological Survey.* Håkansson, Lars. *Uppsala Universitet.* Jobes, Tom. *St Johns River Water Management District.* Kanth, Malin. *Naturvårdsverket.* Lindström, Göran. *SMHI.* McLaren, Andrew. *Hartbeespoort Dam Remediation Programme, Department: Water Affairs and Forestry, Republic of South Africa.* Moshenberg, Kari. *Technische Universität Hamburg-Harburg.* Nilsson, Richard. *Projekt Ringsjön.* Olshammar, Mikael. *IVL Svenska Miljöinstitutet*. Park, Dick. *Eco Modeling*. Persson, Tony. *IVL Svenska Miljöinstitutet.* Sorby, Lennart. *Länsstyrelsen i Västmanlands län.* Wallin, Mats. *SLU.* Wellman, Marjorie. *US EPA*.

*Kort ordlista över begrepp som används inom examensarbetet.*

## **ORDLISTA**

#### **AQUATOX**

En akvatisk ekosystemmodell från US EPA.

#### **Avrinningsområde**

Ett område inom vilket allt vatten rinner av till samma punkt.

#### **BASINS**

"Better assessment science integrating point and nonpoint sources." Ett paraplysystem för att utföra vattenkvalitetsundersökningar på avrinningsområdesnivå.

#### **Bentisk**

Bottenlevande.

#### **Biota**

Djur- och växtliv i ett visst område.

#### **B.O.D.**

"Biochemical oxygen demand." Mängden syre som mikroorganismer behöver för att kunna bryta ned den organiska massan i en vattenförekomst.

#### **Dbf-fil**

dBASE-fil. En fil som i ett GIS hanterar attributen för en shp-fil.

#### **Delavrinningsområde**

Mindre arealer av ett huvudavrinningsområde, inom vilka det vatten som rinner strömmar av till samma punkt.

#### **DEM**

En rasterfil för GIS som delar in ett område i olika celler och anger ett höjdvärde för varje cell. **Detritus**

#### I ekologisk mening: Organiskt material som bildats från nedbrytning av djur och växter.

## **Exportkoefficienter**

Belastningshastigheter för olika ämnen från olika typer av markanvändningar.

#### **Fysikalisk modell**

Modell som baseras på verkliga fysikaliska samband, och ej på empiriska dito.

#### **Fytoplankton**

Växtplankton.

#### **GIS**

"Geografiskt informationssystem." Kopplar samman geografisk information med annan information om ett område.

#### **HSPF**

"Hydrologic Simulation Program – FORTRAN." En modell för simulering av belastningsmängder och vattenkvalitet på avrinningsområdesnivå.

#### **Impermeabel mark**

Mark som ej är genomsläpplig för vatten.

#### **Kontinuerlig modell**

Modell som simulerar kontinuerlig data (d.v.s. data som täcker en hel tidpunkt och ej är uppdelad i diskreta tidshopp).

### **Labilt detritus**

Lättnedbrytbart dött organiskt material.

## **Lumpade parametrar**

- 1. Parametrar som anger ett genomsnittligt värde för ett större område.
- 2. Parameter som består av en kombination av olika parametrar.

### **Makrofyter**

För akvatiska system: En växt med rötter.

### **Permeabel mark**

Mark som är genomsläpplig för vatten.

## **PLOAD**

"Pollutant Loading Estimator." En enkel GIS-modell för simulering av genomsnittlig årsbelastning från delavrinningsområden.

### **Refraktoriskt detritus**

Svårnedbrytbart dött organiskt material.

## **Retention**

Kvarhållning.

#### **Rinnsträcka**

Flodsträcka.

## **Shapefil**

Vektorfilformat i ett GIS, uppbyggt av punkter, linjer och polygoner.

## **Spatialt fördelat**

Fördelat i fråga om yta, olika värden kan anges för olika delar av området.

## **TDML**

"Total Daily Maximum Load." Den maximala belastning en vattenförekomst klarar av att ta emot utan att tappa sitt användningsområde.

## **Wdm-fil**

"Watershed Data Management – fil." Hanterar tidsserier som används av HSPF. HSPF kan även manipulera data som finns på wdm-filer. Är binära.

## **Zooplankton**

Djurplankton.

## *Vattenrelaterade miljömål i Sverige.*

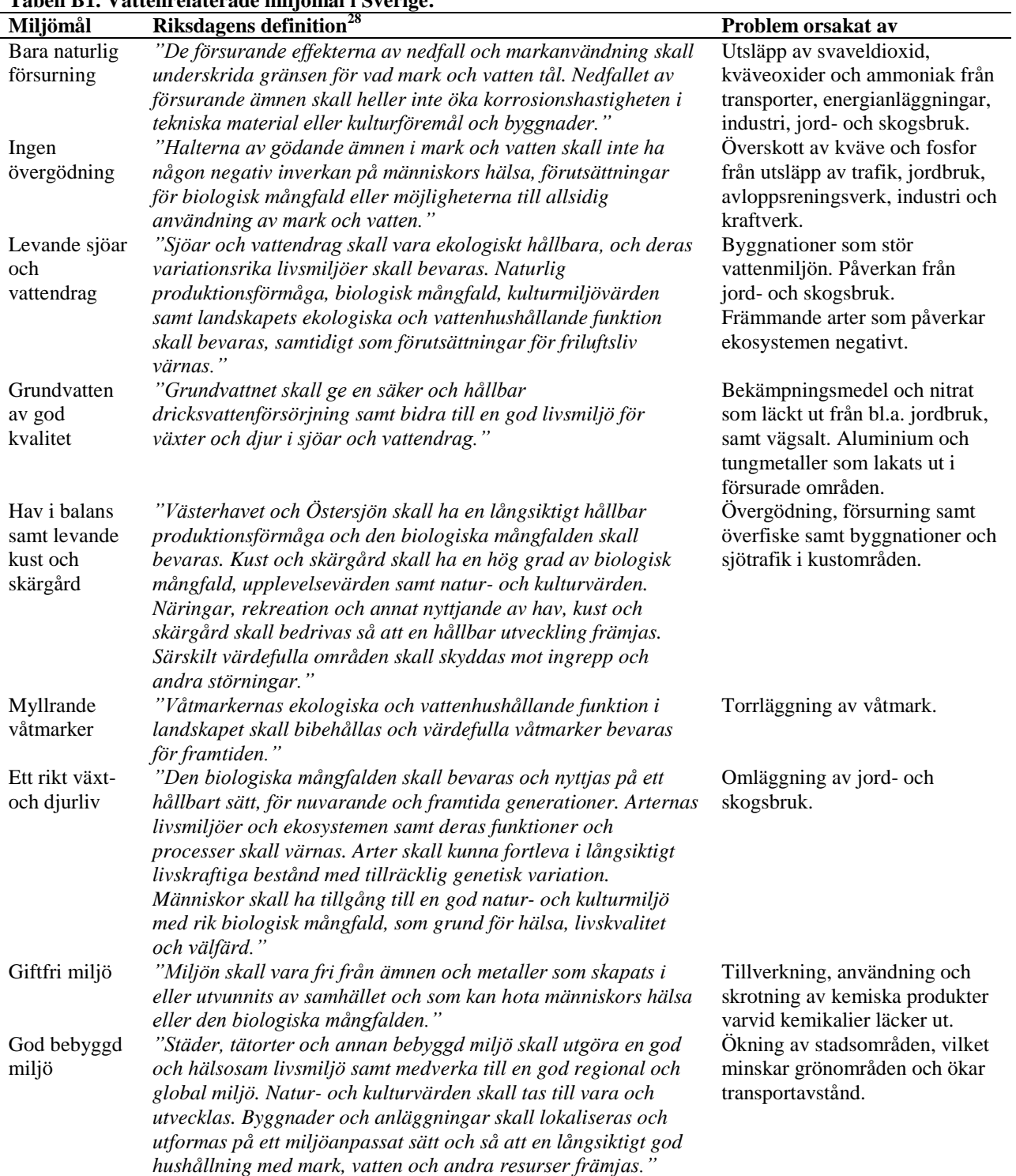

## **Tabell B1. Vattenrelaterade miljömål i Sverige.**

 $^{28}$  Definitioner tagna från http://www.miljomal.nu.

 $\overline{a}$ 

## *Insticksmoduler i MapWindow.*

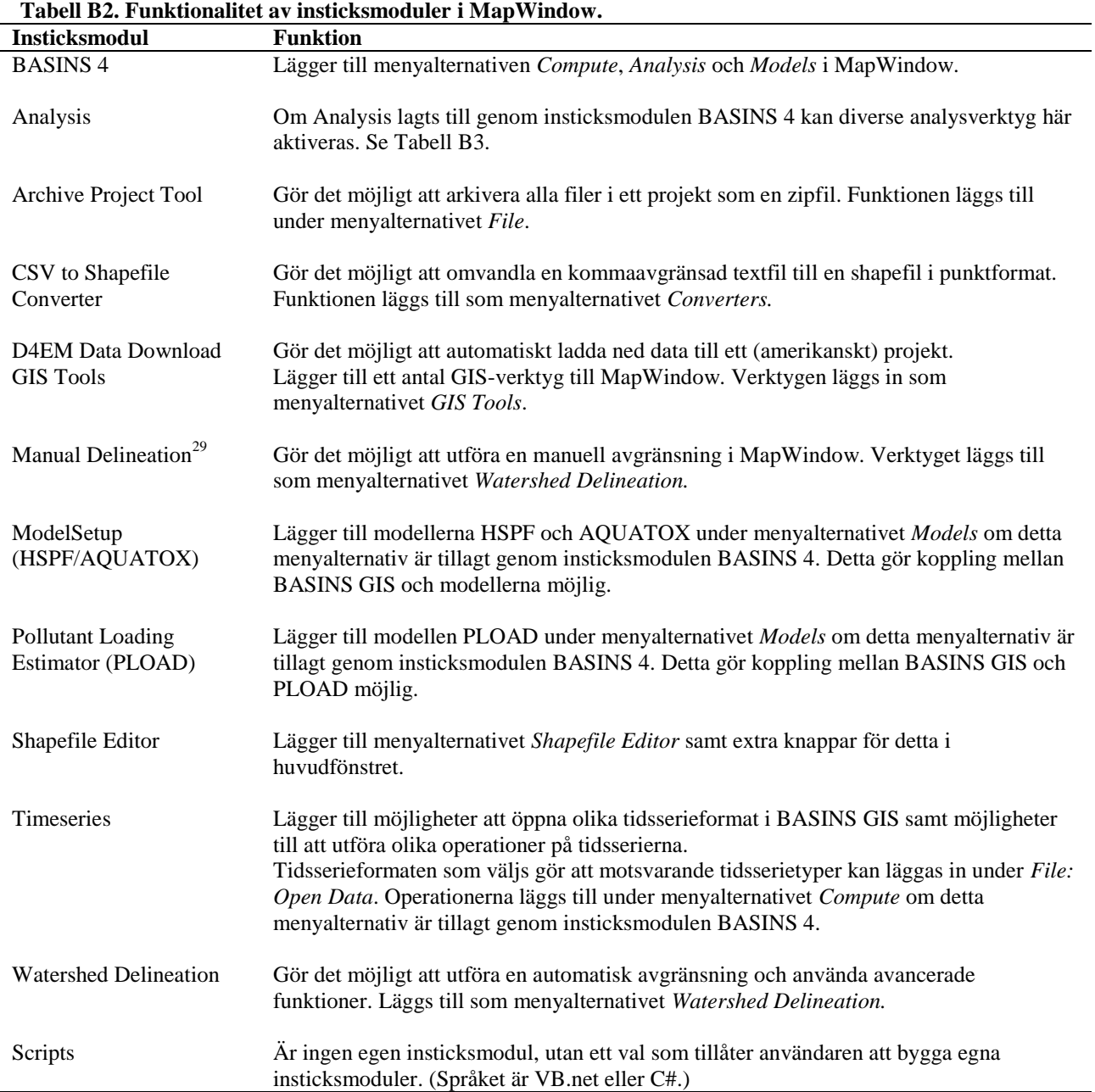

Av de ovan beskrivna funktionerna kan *Compute* och *Analysis*, tillagda genom insticksmodulen *BASINS 4*, vardera utföra ett flertal separata uppgifter. Korta beskrivningar av dessa, hämtade ur användarmanualen för BASINS  $4^{30}$ , ges i Tabell B3.

 $\overline{a}$ 

<sup>30</sup> US EPA, 2007.

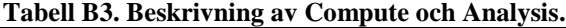

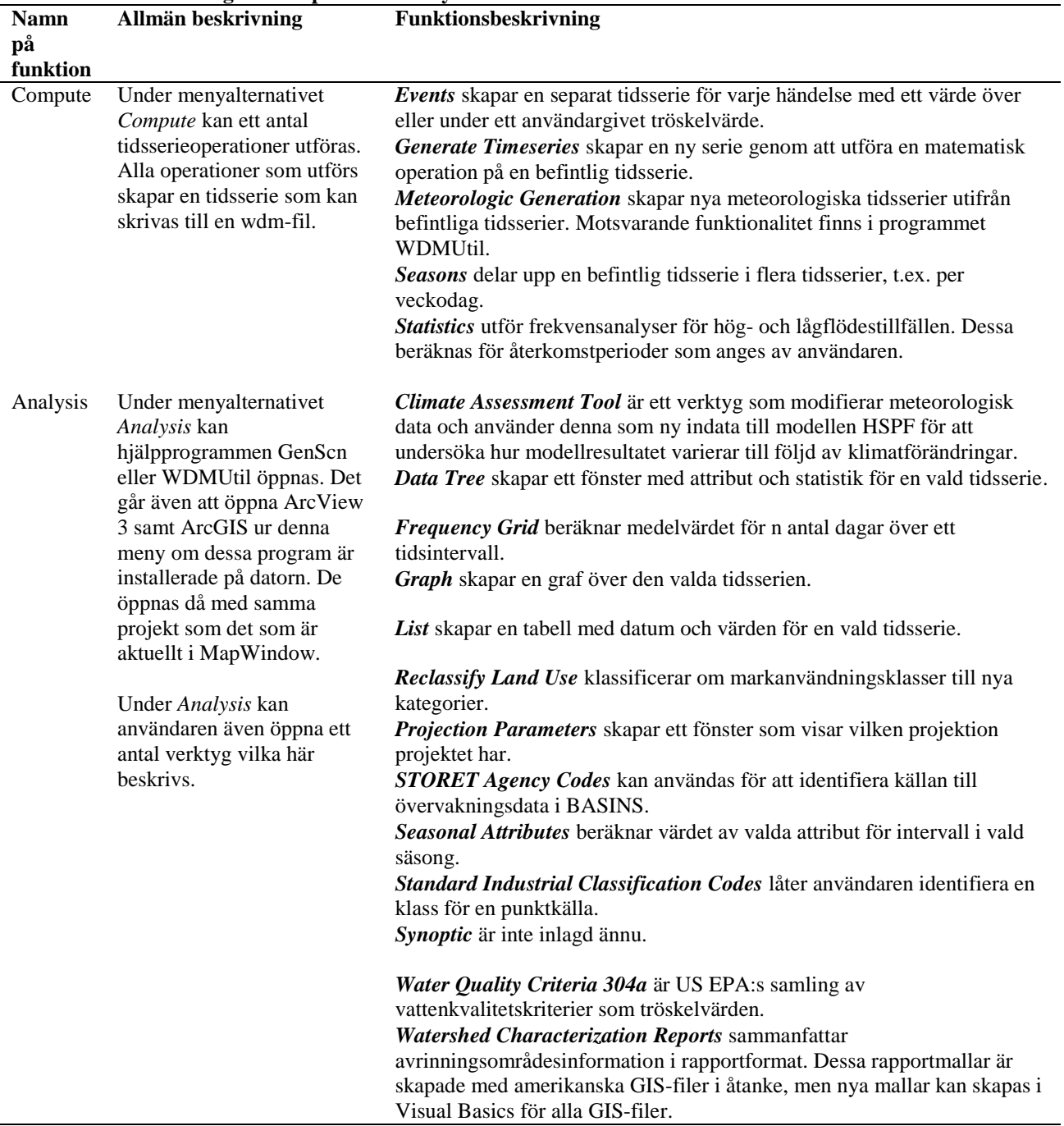

*Bilder av strukturen på de bibliotek som medföljer AQUATOX 2.2 samt tabeller över de arter, platser och fastläggningsuppsättningar som är inlagda i modellen vid nedladdning.*

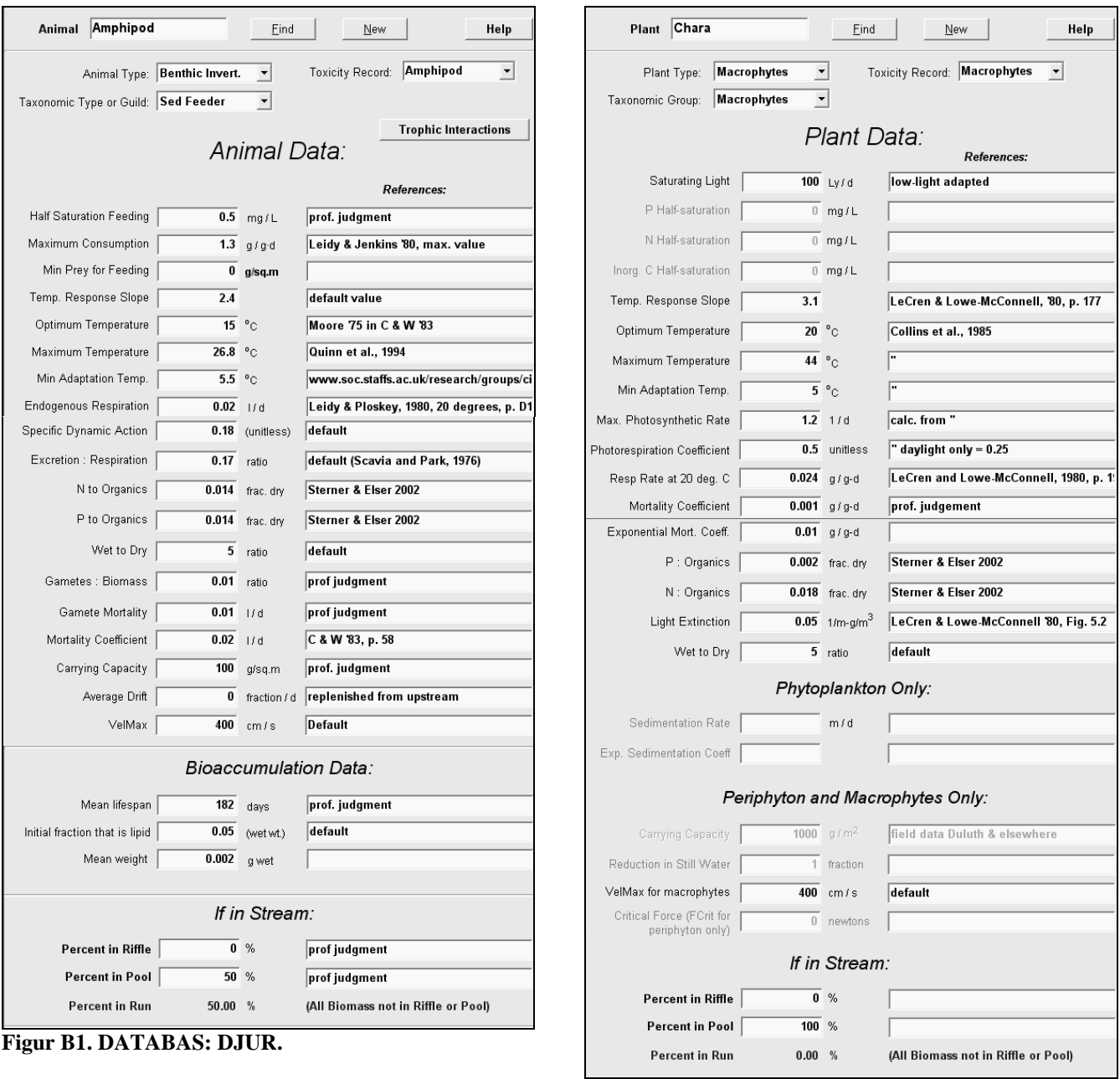

**Figur B2. DATABAS: VÄXTER.**

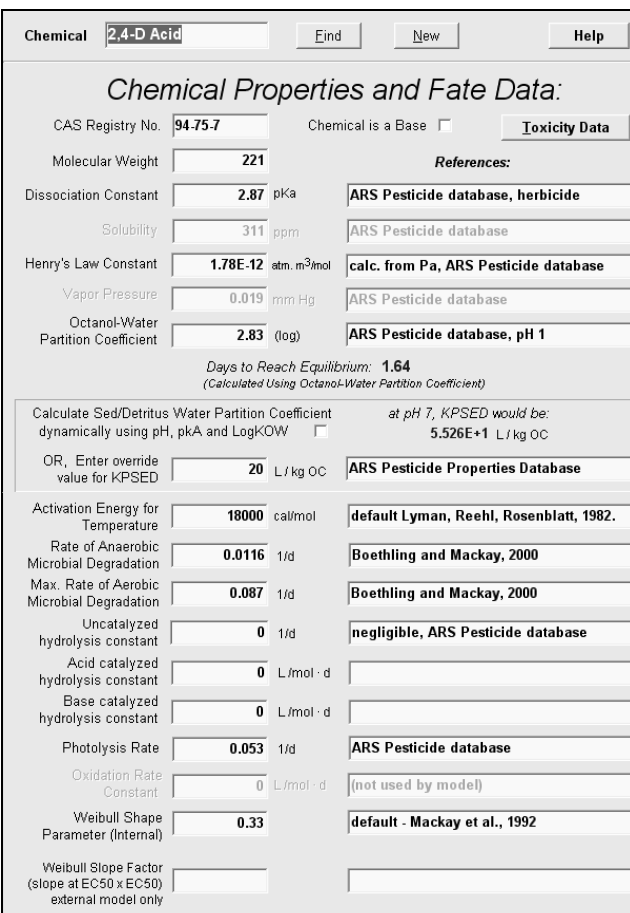

**Figur B3. DATABAS: KEMIKALIER.**

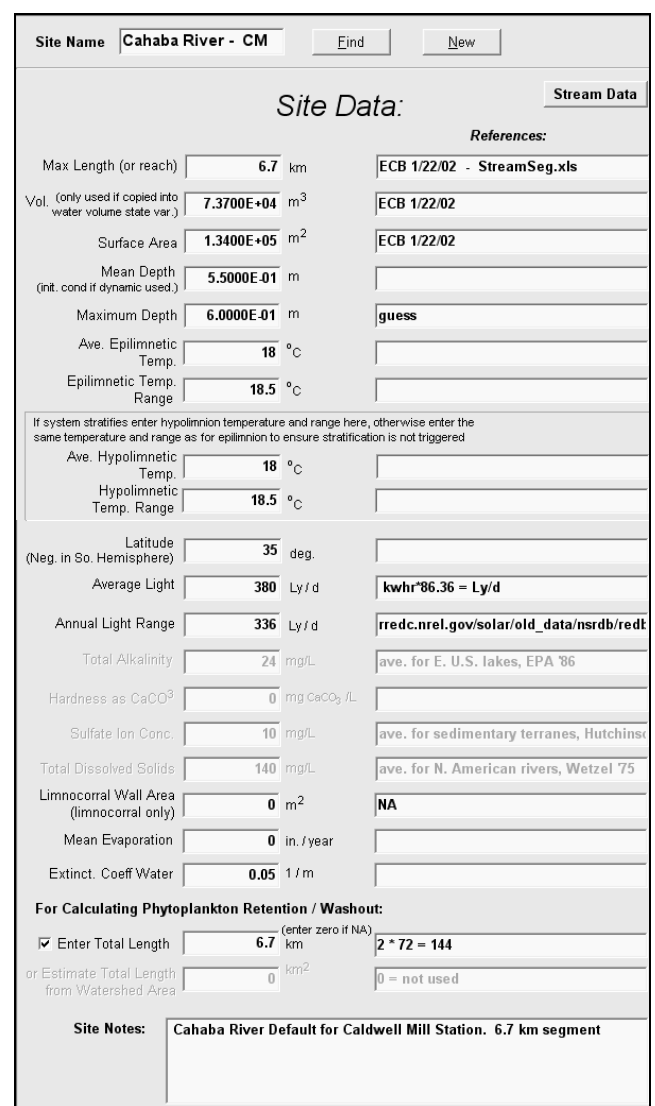

**Figur B4. DATABAS: LOKALER.**

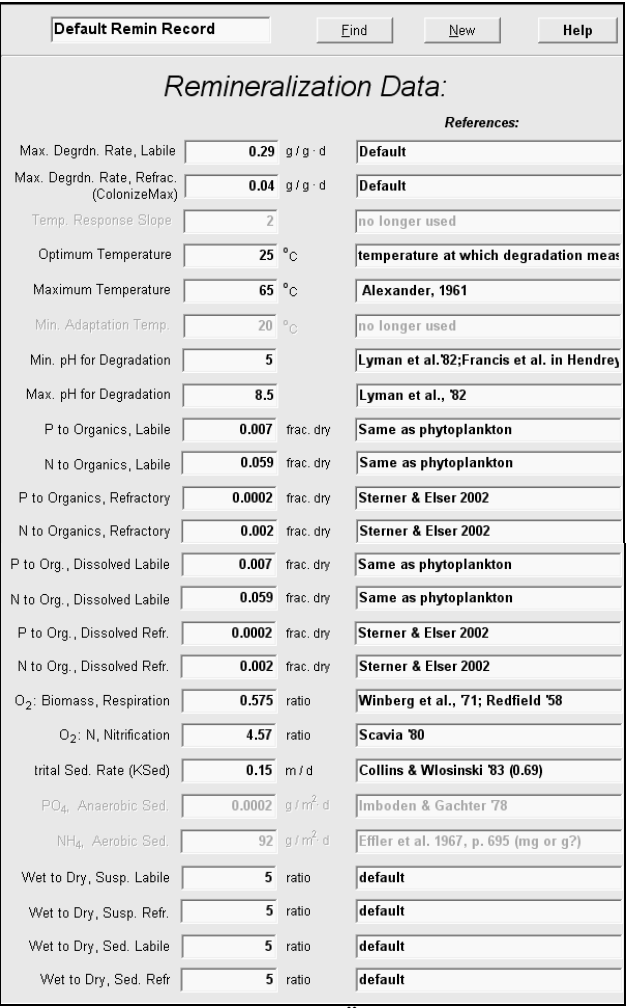

**Figur B5. DATABAS: FASTLÄGGNING.**

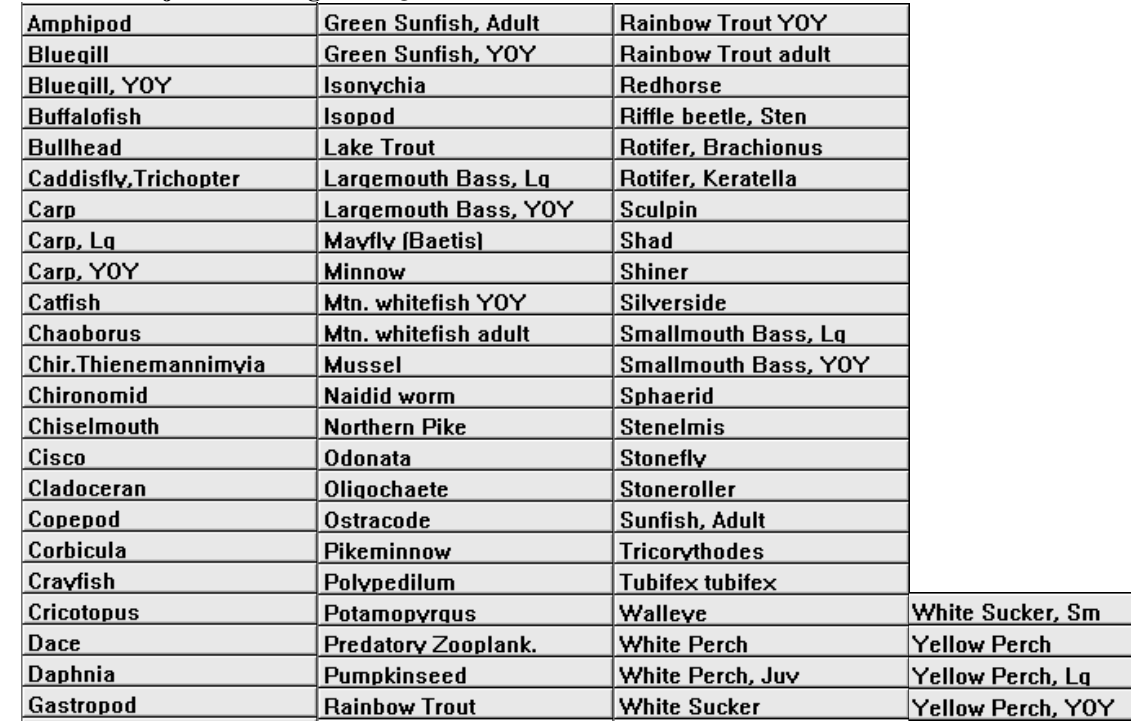

## **Tabell B4. Djurarter inlagda i AQUATOX 2.2.**

## **Tabell B5. Växtarter inlagda i AQUATOX 2.2.**

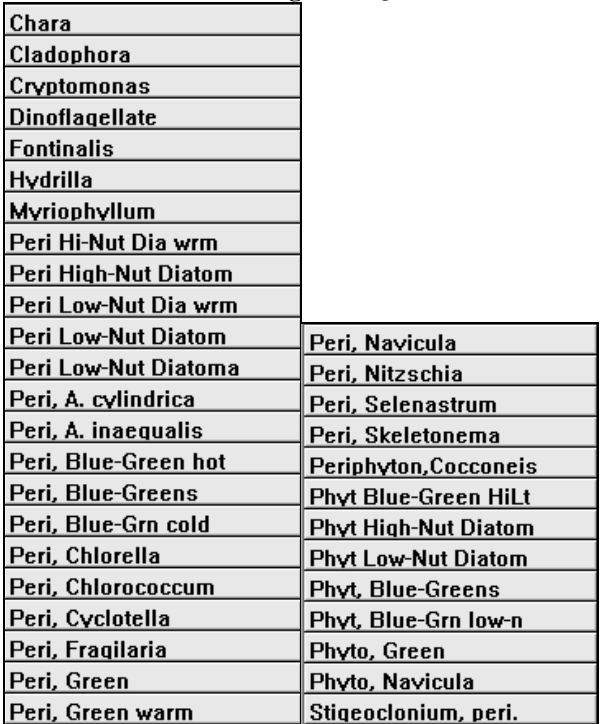

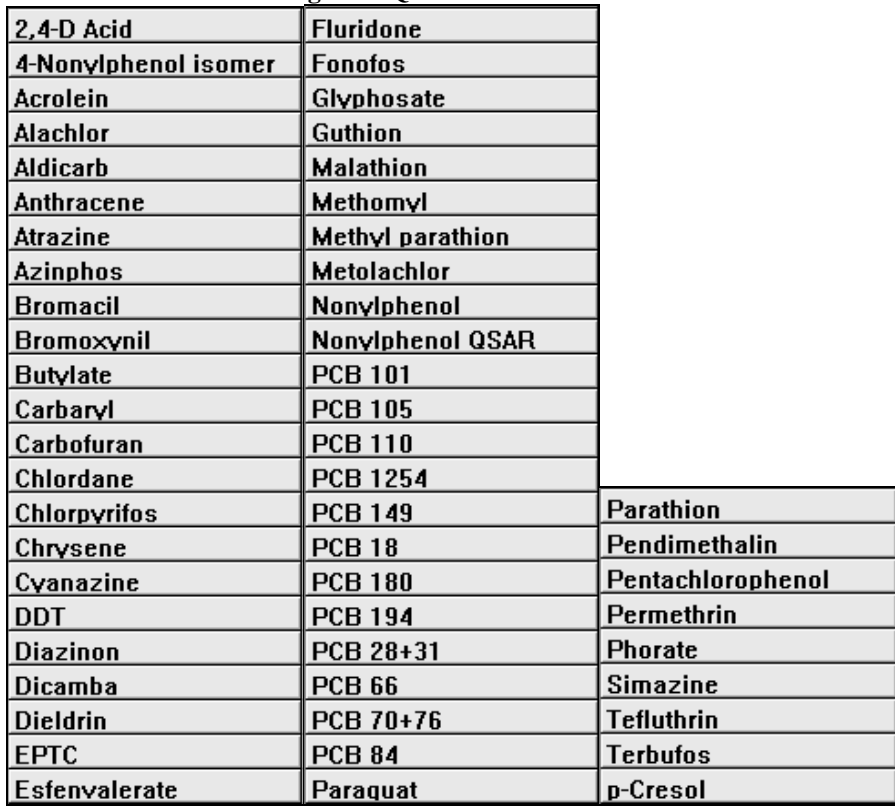

**Tabell B6. Kemikalier inlagda i AQUATOX 2.2.**

**Tabell B7. Platser inlagda i AQUATOX 2.2.**

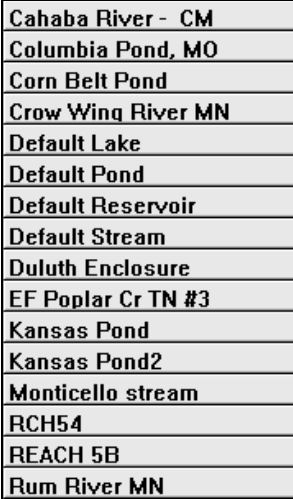

**Tabell B8. Fastläggningsuppsättningar inlagda i AQUATOX 2.2.Default Remin Rec** 

# *Tabeller över de krav som undersöktes i kravanalysen.*

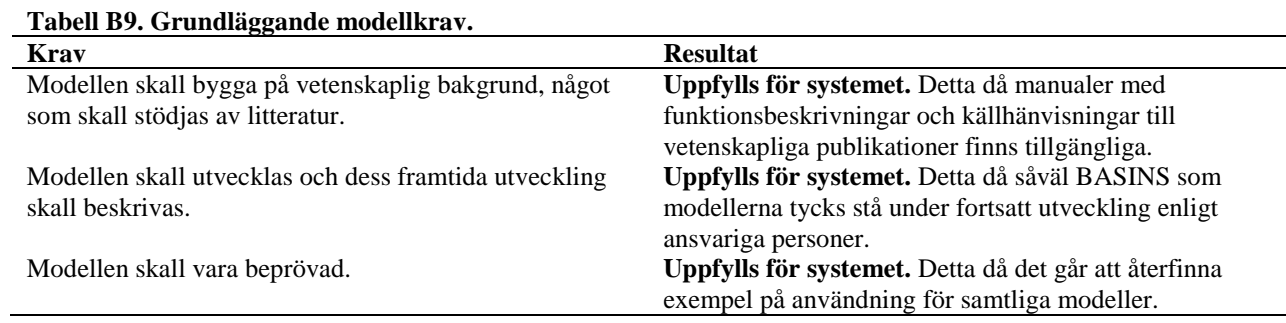

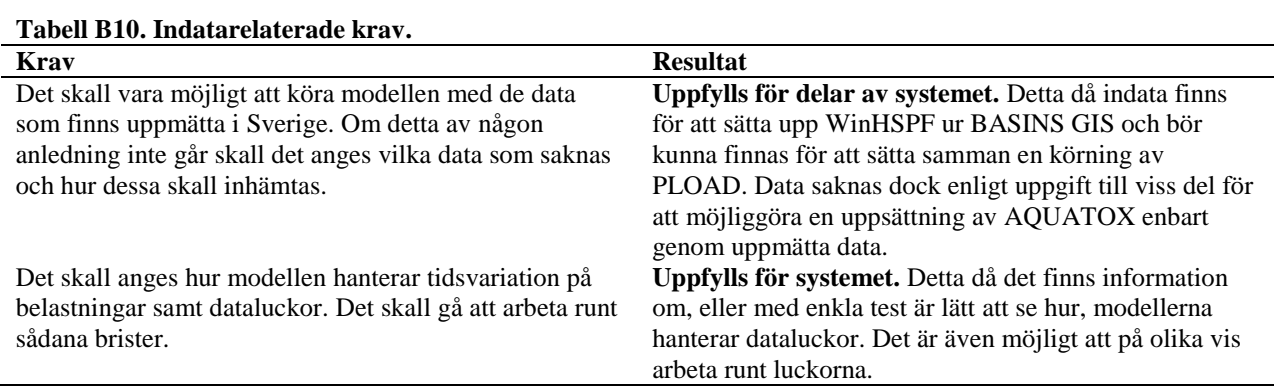

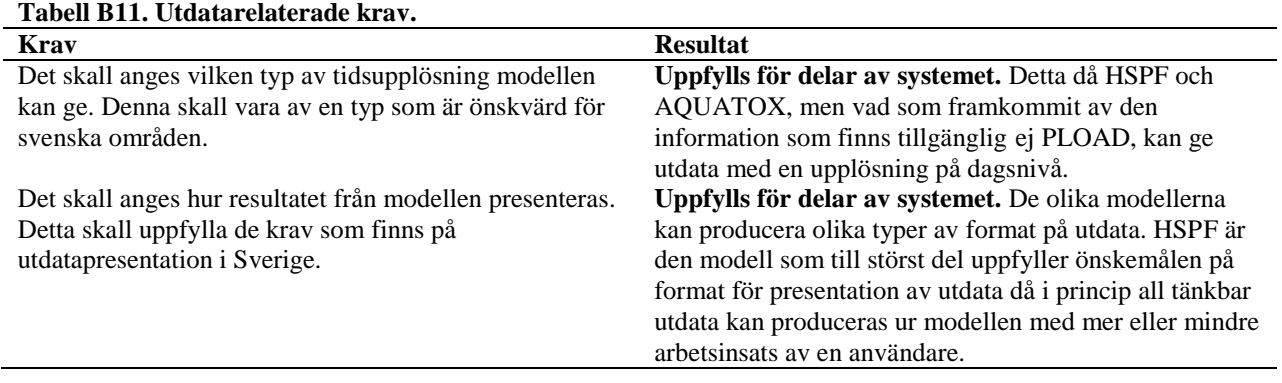

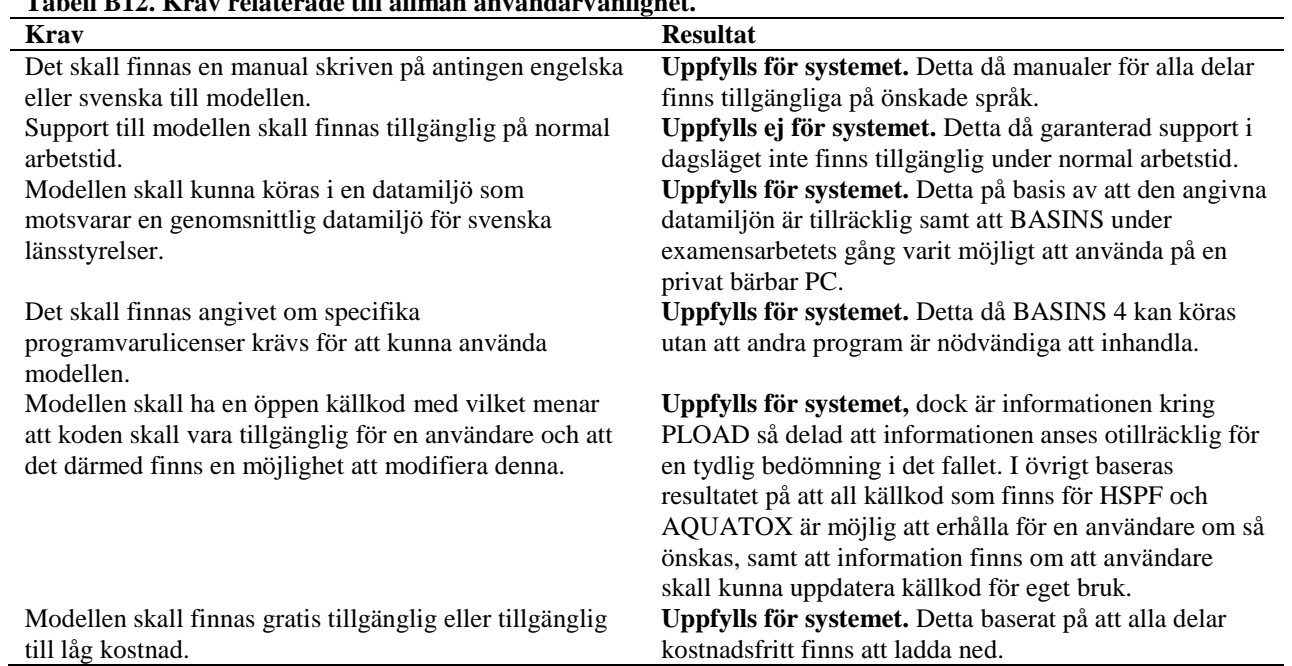

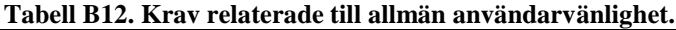

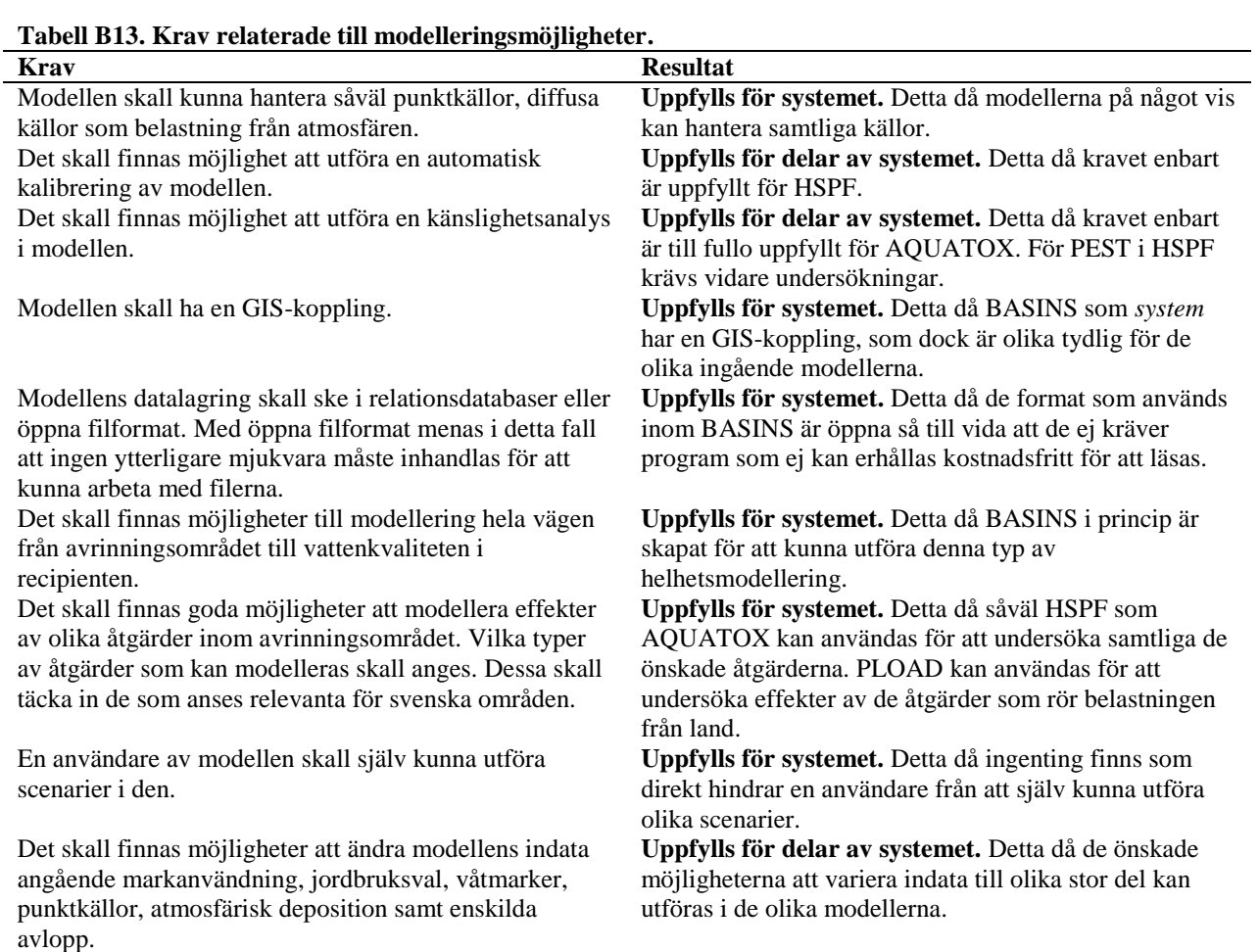

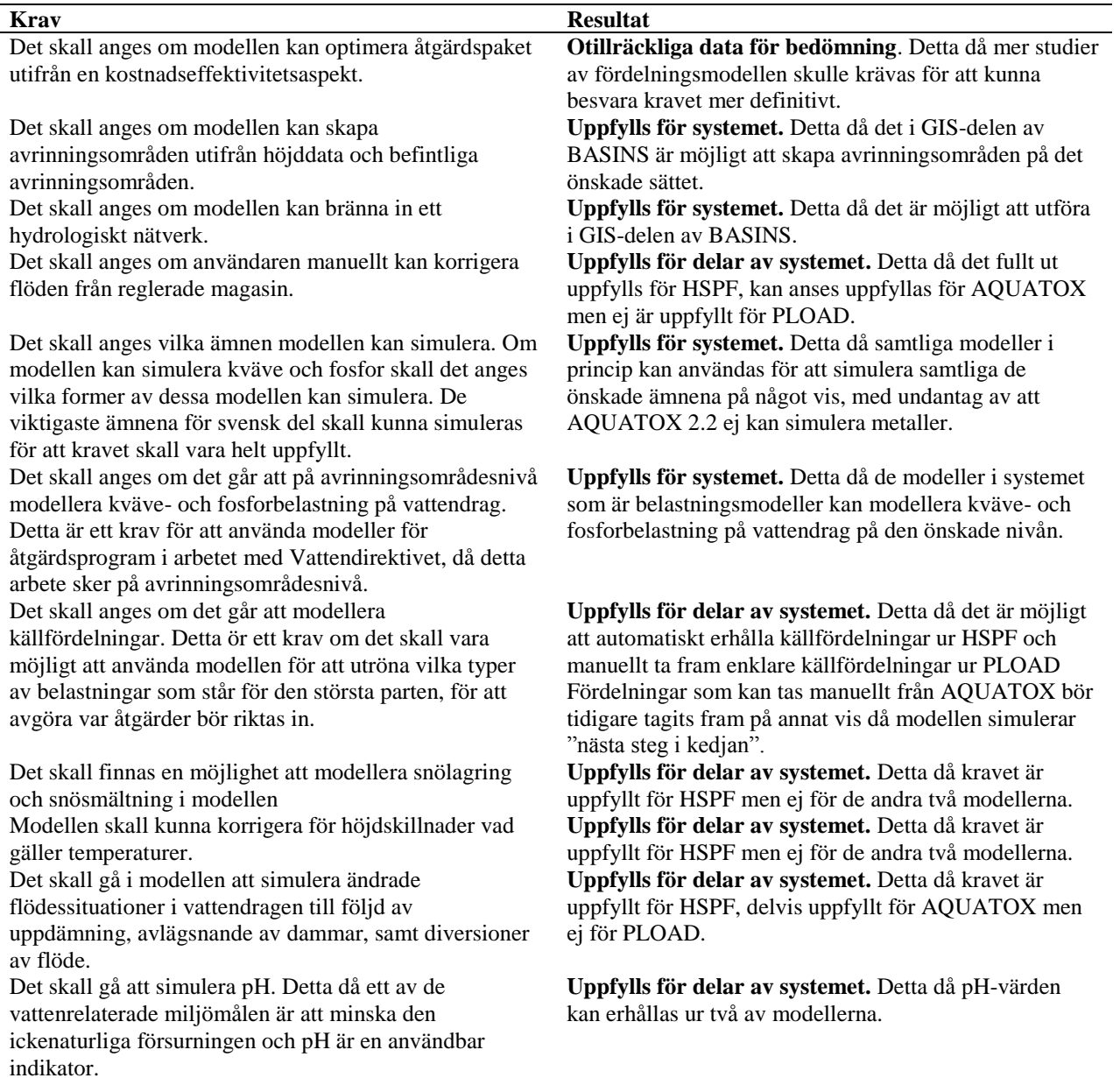

*Frågor skickade via e-post till användare av BASINS för områden utanför USA*

## Questionnaire

1. What advantages do you see/have you experienced in using the BASINS system compared to using a single model?

2. Which BASINS models do you (primarily) use, and for what types of modelling work?

3. What disadvantages or difficulties in using the BASINS system have you encountered or think exist?

4. What do you see as the main strengths and weaknesses with the BASINS system?

**Figur B6. Frågor skickade via e-post till användare av BASINS för områden utanför USA.**

## *Observationer från praktisk undersökning.*

| Del av                         | <b>Observation/Problem</b>                                                        | Åtgärd/Lösning                                                                                                    |
|--------------------------------|-----------------------------------------------------------------------------------|----------------------------------------------------------------------------------------------------|
| programmet                     |                                                                                   |                                                                                                    |
| Start av                       | Programmet säger sig ej kunna finna de filer                                      | Se till att BASINS installerats direkt på C                                                                                         |
| <b>BASINS 4</b>                | som krävs, eller tycks efter installation ej gå att<br>starta ett nytt projekt i. | och inte i en undermapp. Att installera det i<br>en undermapp tycks kunna medföra att<br>programmet inte kan läsa allt det behöver. |
| <b>Manuell</b>                 | Attribut saknas i befintlig shapefil. BASINS 4                                    | Önskas manuell avgränsning utföras måste                                                                                            |
| avgränsning                    | GIS kräver att flodnätverket har ett "level"-                                     | detta attribut införas i shapefilerna för                                                                                           |
|                                | attribut som beskriver vilken nivå rinnsträckan                                   | flodnätverken.                                                                                                    |
|                                | har, där huvudfloden har lägst nivå och bifloder                                  |                                                                                                    |
|                                | ökande nivåer för varje förgrening.                                               |                                                                                                    |
| Automatisk                     | Problem att få det av BASINS 4 GIS skapade                                        | Ingen helt fungerande lösning funnen.                                                                                               |
| avgränsning                    | flodnätverket att överrensstämma med ett                                          | Eventuellt berodde problemet på att det                                                                                             |
|                                | befintligt flodnätverk.                                                           | befintliga flodnätverket inte är ett helt<br>naturligt flodnätverk som tagits fram med<br>annat än rena flödesriktningar.           |
| $Om-$                          | Problem att skapa dessa i BASINS 4 GIS för                                        | Ingen lösning funnen för att få verktyget                                                                                           |
| klassificerings-               | områden utanför USA.                                                              | Reclassify Landuse att fungera. Problemet                                                                                           |
| filer för mark-<br>användning. |                                                                                   | kan lösas genom att istället klassificera<br>markanvändningen på önskat vis i shapefilen<br>som beskriver markanvändningen.         |
| Climate                        | Om både nederbördsserien och temperaturserien                                     | Ingen förklaring till detta beteende funnen.                                                                                        |
| Assessment                     | (samt serien för potentiell evapotranspiration)                                   |                                                                                                    |
| Tool.                          | ändras samtidigt sker ingen ändring av flödes-                                    |                                                                                                    |
|                                | värdet. En ändring av flödesvärdet ut sker                                        |                                                                                                    |
|                                | däremot om enbart nederbördsserien ändras.                                        |                                                                                                    |

**Tabell B14. Observationer för BASINS 4 GIS.**

## **Tabell B15. Observationer för WinHSPF.**

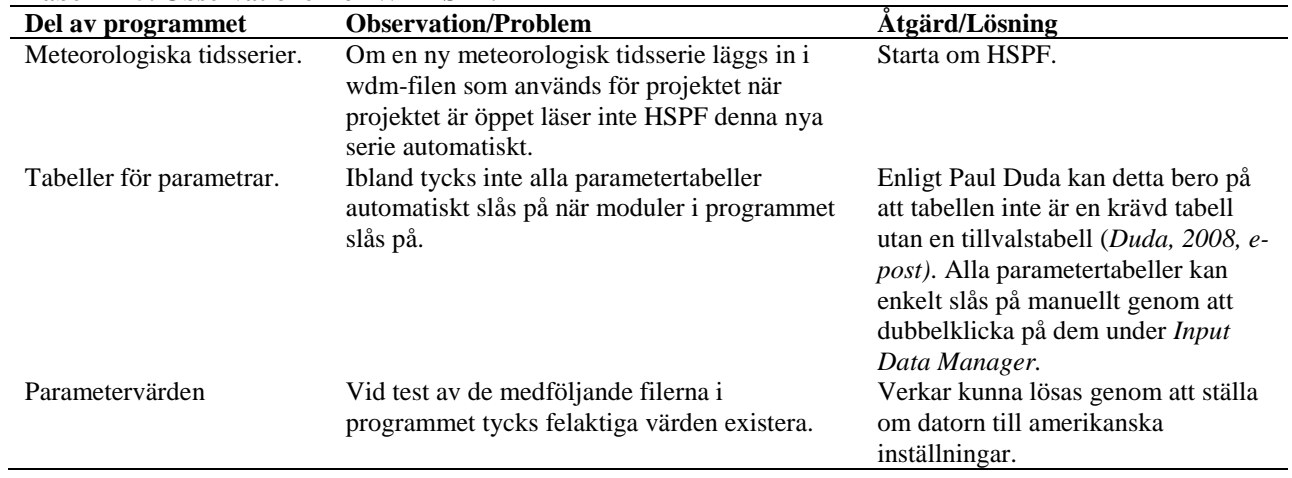

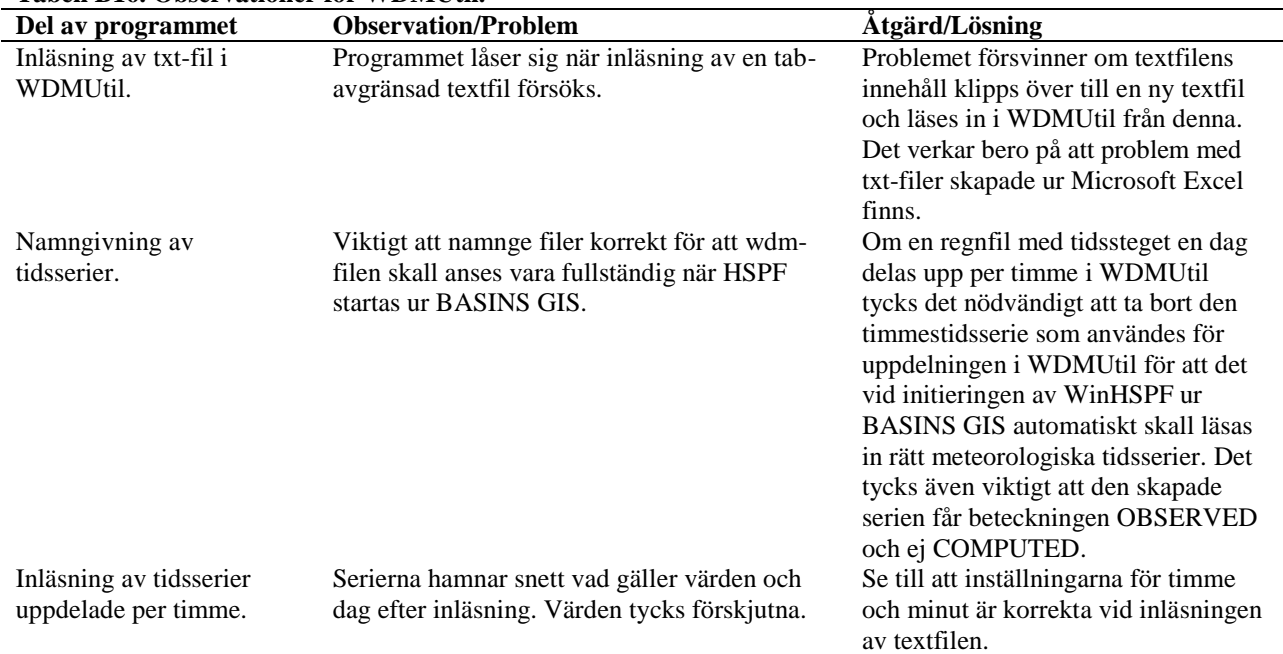

#### **Tabell B16. Observationer för WDMUtil.**

**Tabell B17. Observationer för PEST.**

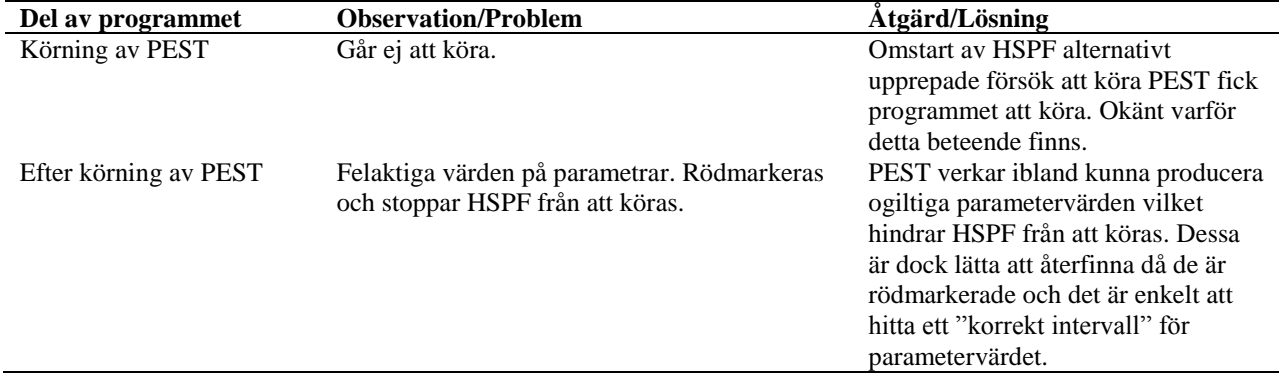

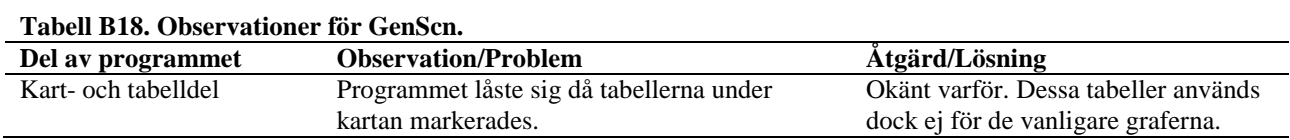